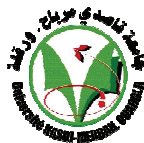

**République Algérienne Démocratique et Populaire**

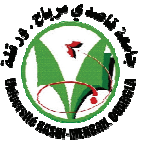

**Ministère de L'enseignement Supérieur et de la Rech Recherche Scientifique erche Université Kasdi Merbah Merbah - Ouargla**  وزارة التعليم العال*ي* و البحث العلم*ي* جامعة قاصد*ى* مرباح ـ ورقلةـ

**Faculté des Sciences et de la Technologie et Sciences de la Matière Département des Mathématiques et d'Informatique**

# *MEMOIRE DE FIN D'ETUDES*

**en vue de l'obtention du** 

**Diplôme d'ingénieur d'état en Informatique**

*Option : Informatique industrielle*

**Titre**

### Utilisation de la plate-forme Dokeos pour une solution E-learning Industrielle

formation en ligne E-GPS cas société ENAGEO

 *Présenté par:* 

Bouamra Amel

**Mankour Syhem** 

*Dirigé par :*

Mr. GHARIB Toufik

Mr. KAFI Med Redouane

*Session* : juin 2010

#### *RESUME*

 *L'application des Technologies de l'Information et de la Communication (TIC) au domaine de la formation a conduit à la création de cette nouvelle réalité appelée e-learning. Ce dernier est décrit comme le mariage du multimédia (son, image, texte) et les medias de communication (diffusion on ligne, interactivité). L'enseignement à distance, devenu désormais un atout important pour la formation, passe en particulier par la mise en place d'une plate-forme d'apprentissage à distance.* 

 *Dans notre mémoire, nous allons utilisés une plate-forme open source appelée Dokeos pour la gestion d'une formation de GPS en ligne nommé E-GPS. L'apprenant est suivi tout au long de son apprentissage. Dans ce système les formateurs et les apprenants communiquent individuellement ou en groupe, l'administrateur installe et assure la maintenance de ce système, gère les accès et les droits des utilisateurs.* 

#### *Mots-clés*

 *TIC, E-learning, Plate-forme d'apprentissage, Dokeos, GPS.*

#### ملخص

أدى تطبيق تكنولوجيات المعلومة والاتصال في ميدان التعليم إلى انشاء حقيقة تسمى بالتعليم الالكتروني. ووصفت هذه الأخيرة بمزيج تعدد الوسائط (صوت, صورة, نص) ووسائل الاتصال (البث المباشر, التحاور). اصبح التعليم عن بعد مهم من اجل التكوين, يمر بالخصوص عبر تنصيب قاعدة التعلم عن بعد .

نستعمل في مذكر تنا <sub>،</sub> قاعدة مجانية تدعىDokeos من اجل تسيير تكوين في نظام التمركز العام مسمىE GPS- E. يكون المتربص متابعا طوال مدة التعليم. في هذا النظام بتواصل المعلمون والمتربصون بانفراد أو عبر مجموعات, المسؤول ينصب ويضمن صيانة النظام, يسير الدخول إلى هذا الأخير وحقوق المستخدمين.

> مفاتيح تكنولوجيات المعلومة والاتصال, التعليم الالكترون*ي, قاعدة التعليم, GPS, Dokeos.*

#### *ABSTRACT*

 *The application of Information and Communication Technologies (TIC) to the training area led to the creation of this new reality called e-learning. That last one is described like the marriage of multi-media (sound, image, text) and of the Internet (diffusion on line, interactivity). Distance learning became an important totality for training and that last pass in particular by the setup of a distance learning platform.* 

 *In our memory, we will use an open source platform named Dokeos for the management of a distance training of GPS called E-GPS. The learner is followed in all his training. In this system, trainers and learners communicate individually or in group, the administrator setup and make sure of this system maintenance, manage the logs and users' rights.* 

#### *Key-words*

 *TIC, E-learning, Learning Plate-forme , Dokeos, GPS.* 

#### *Remerciements*

 Avant de présenter ce travail, nous tenons à remercier Dieu tout puissant, de nous avoir permis d'arriver à ce niveau d'étude, et aussi pour nous avoir donné beaucoup de patience et de courage sans oublier nos parents qui n'ont lésiné sur aucun probléme pour nous apporter toute l'aide nécessaire pour atteindre ce niveau qui nous permettra d'assurer notre avenir.

 A travers cette modeste thèse nous tenons à présenter nos sincères remerciements et notre profonde reconnaissance à notre aimable encadreur Mr.Gharib Toufik et Mr.Kafi Mohamed Radouane et sans oublier Mr Driche Khaireddine et Zouid Mounir qui nous ont donné leurs temps et leur aide.

 Nous tenons à remercier Mr Berkane Directeur Hydro-Topo-ENAGEO- de nous avoir accueil au sein de sa Direction, Mr.Ait Ouffroukh Et Mederbel du département topographie ainsi que Mr.Aouad Chef de Département Formation et ses collaborateurs.

 Nous tenons à vous dire que vos conseils et vos recommandations ont largement contribuées à ce succès dont nous vous seront loyalement redevable.

 Nous adressons aussi notre sincère reconnaissance à tous les enseignants au département des Mathématiques Et Informatiques de l'Université Kasdi Merbah - Ouargla pour leurs aides, soutiens et leurs conseils ainsi que tout le staff administratif du département.

 Nous adressons également nos remerciements aux personnes qui nous ont fait l'honneur de participer, aux jurys de ce mémoire.

 Merci à tous ceux et celles qui ont contribués de prés ou de loin dans l'accomplissement de ce travail.

*Syhem et Amel* 

## **Sommaire**

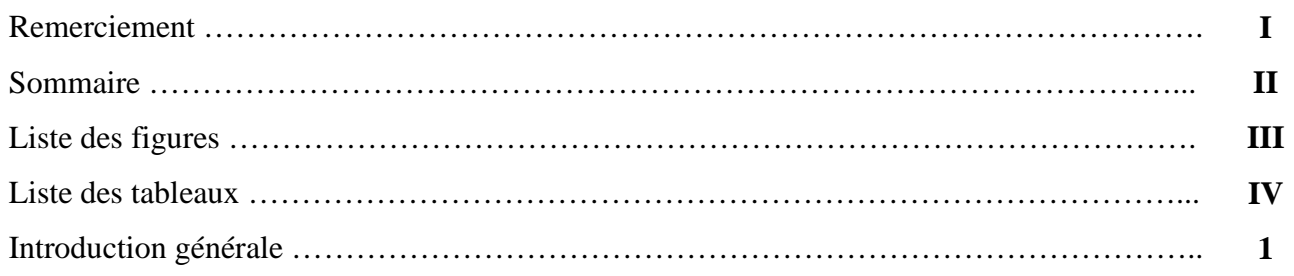

### **Chapitre I -** *Etat de l'art du E-Learning*

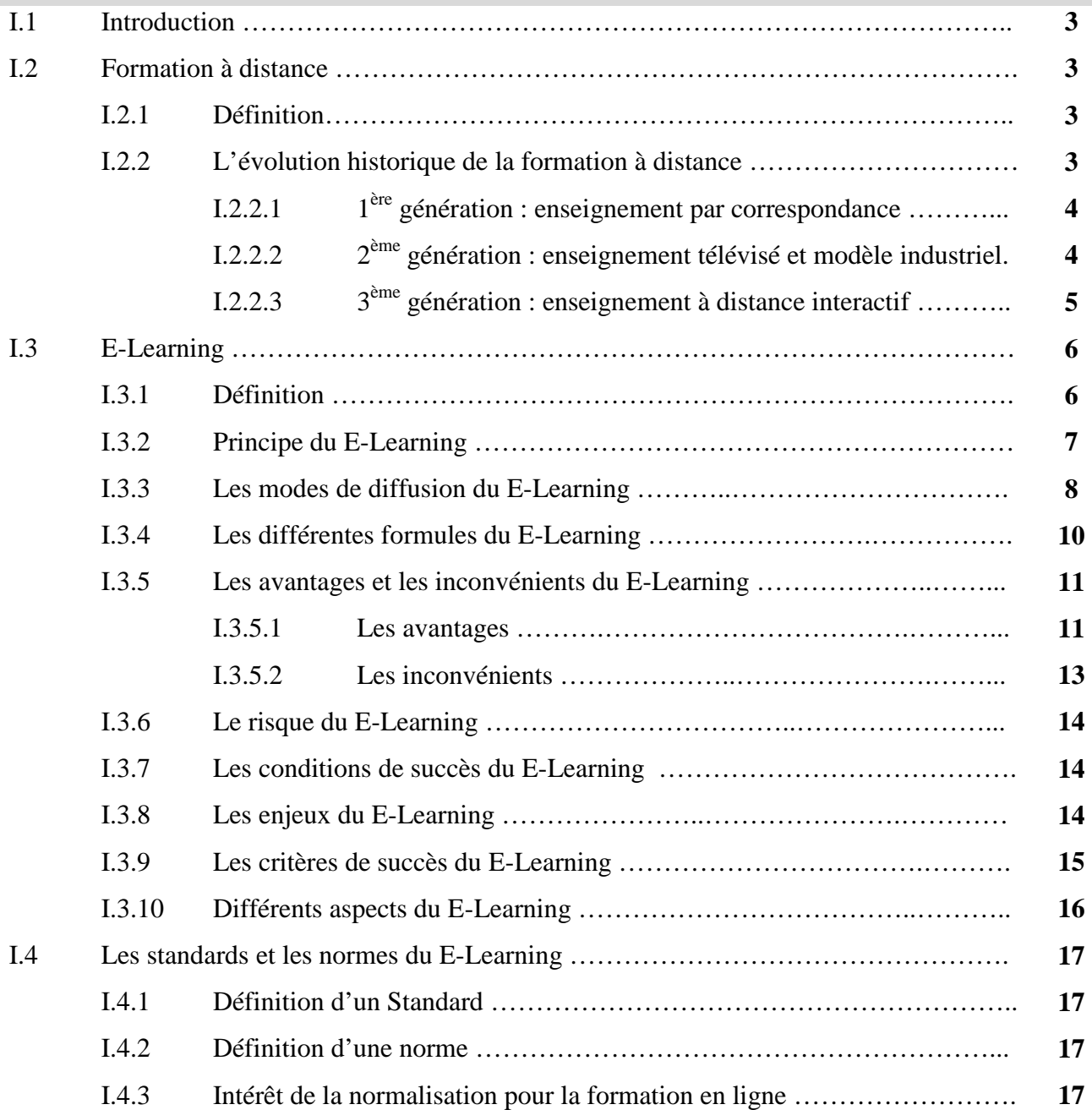

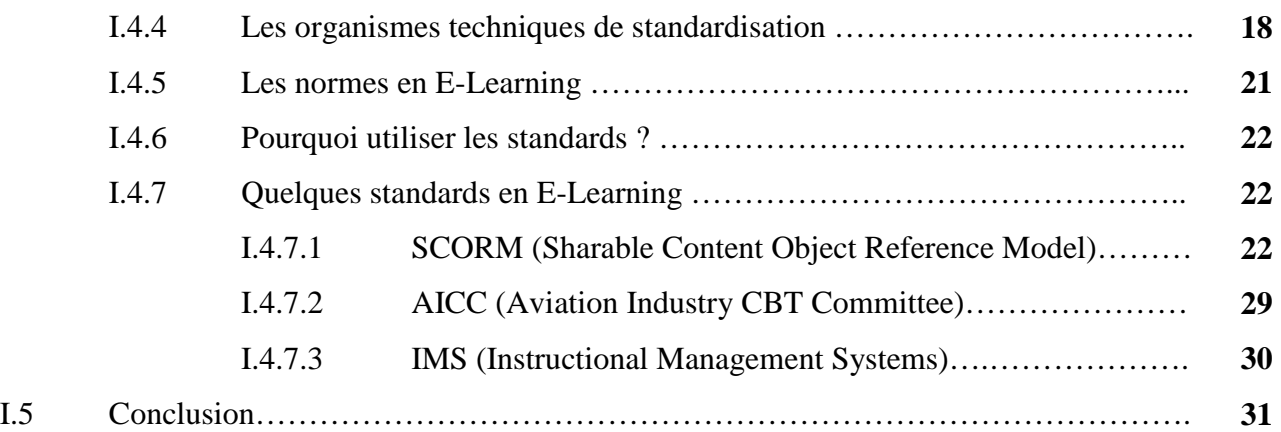

### **Chapitre II -** *Les plates-formes de la formation en ligne*

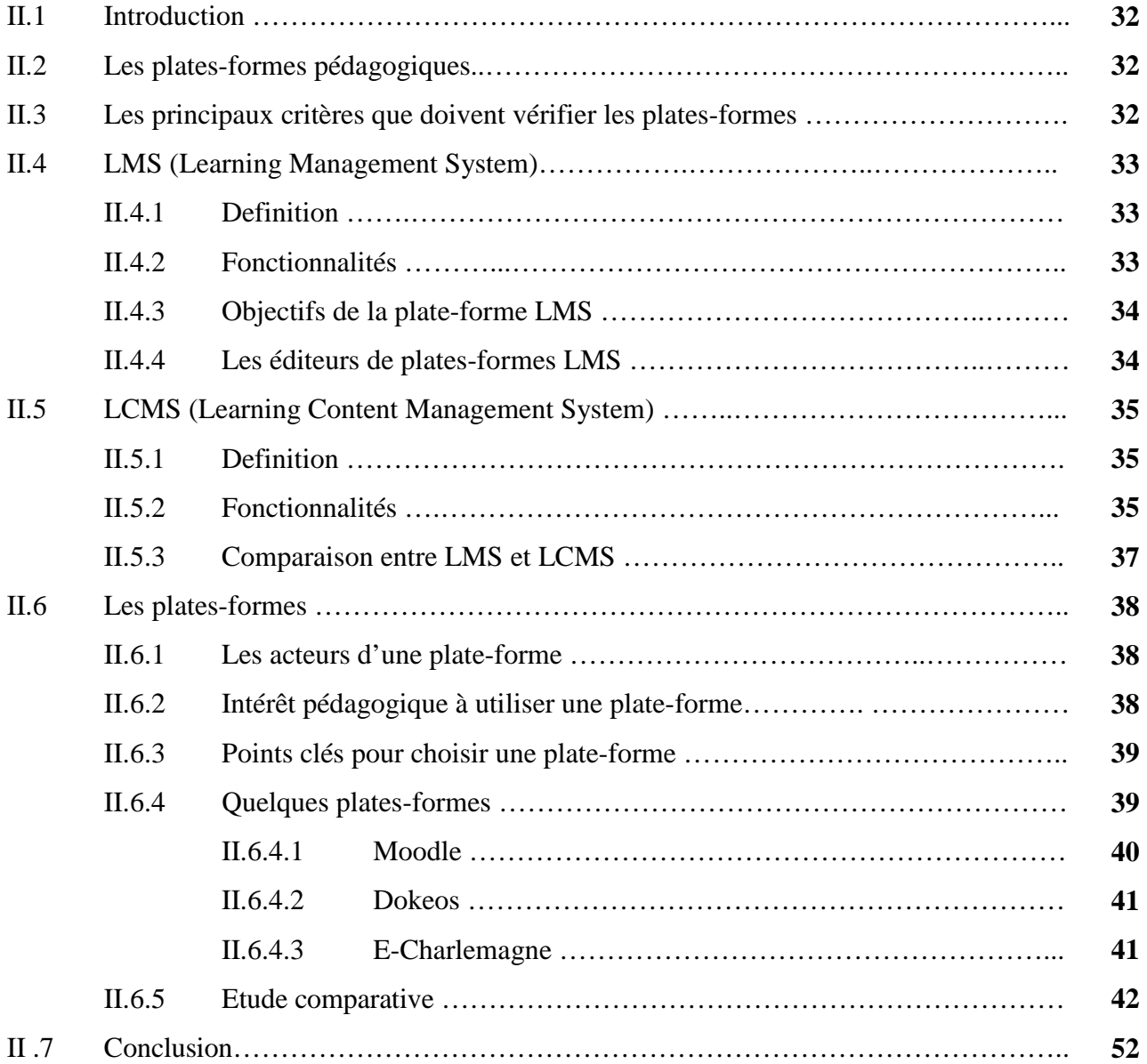

### **Chapitre III –** *Conception d'une formation e-learning*

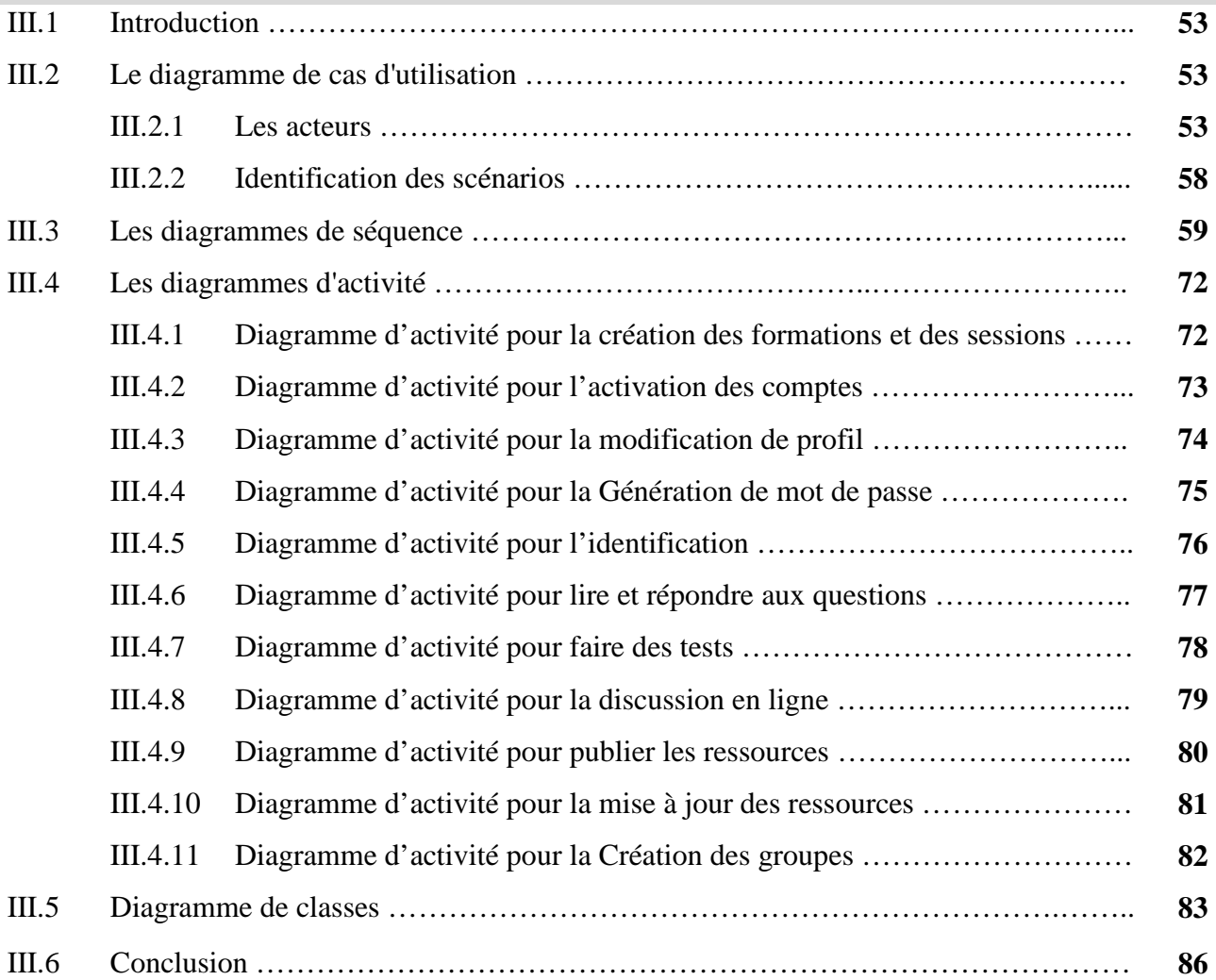

## **Chapitre IV –** *Réalisation d'E-GPS*

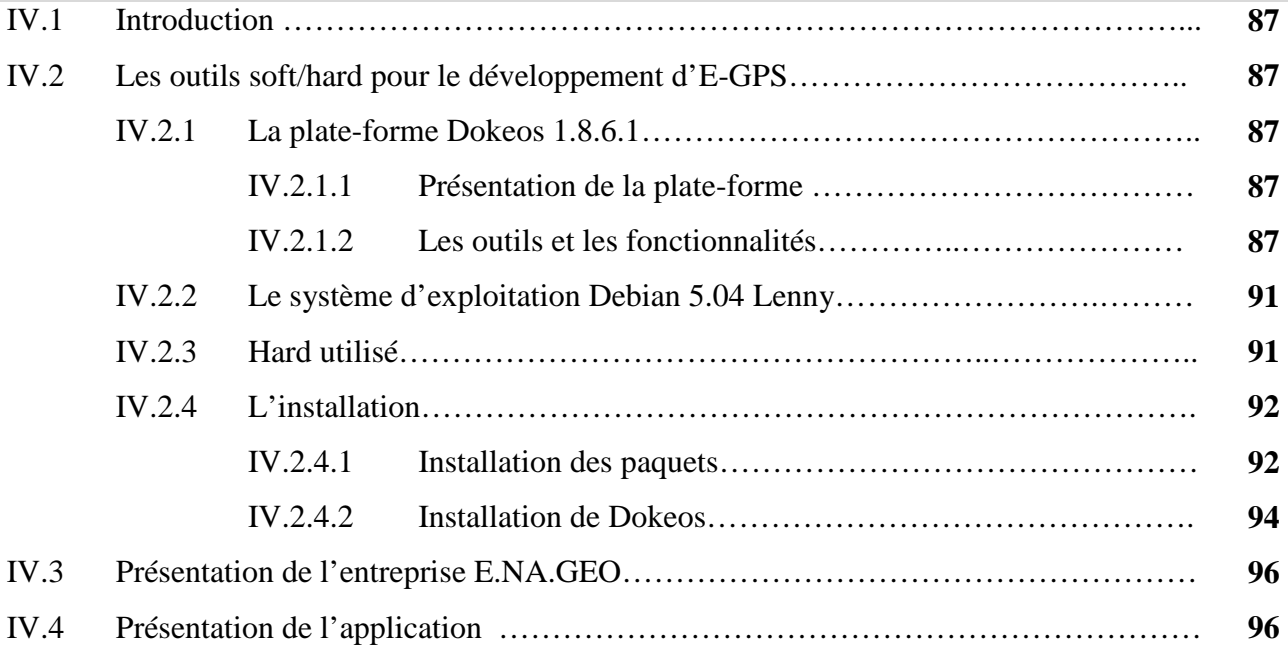

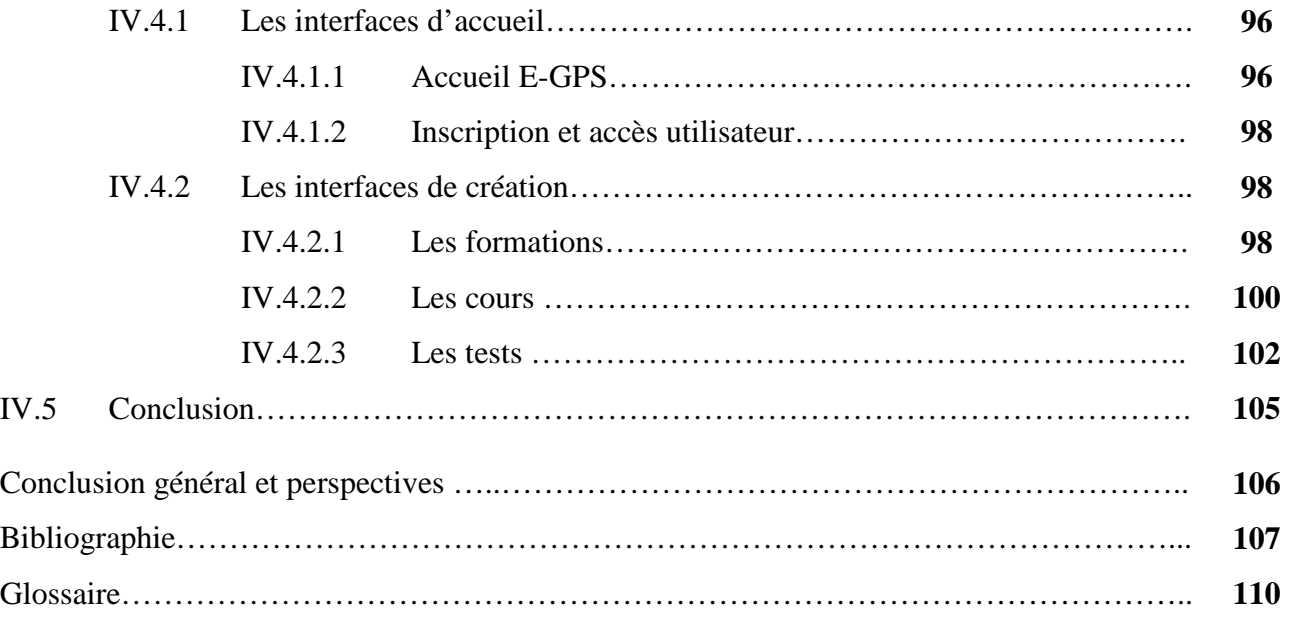

# Liste des figures

### Figure Page Page 2014 Figure Page 2014 Figure 2014 Figure 2014 Figure 2014 Figure 2014

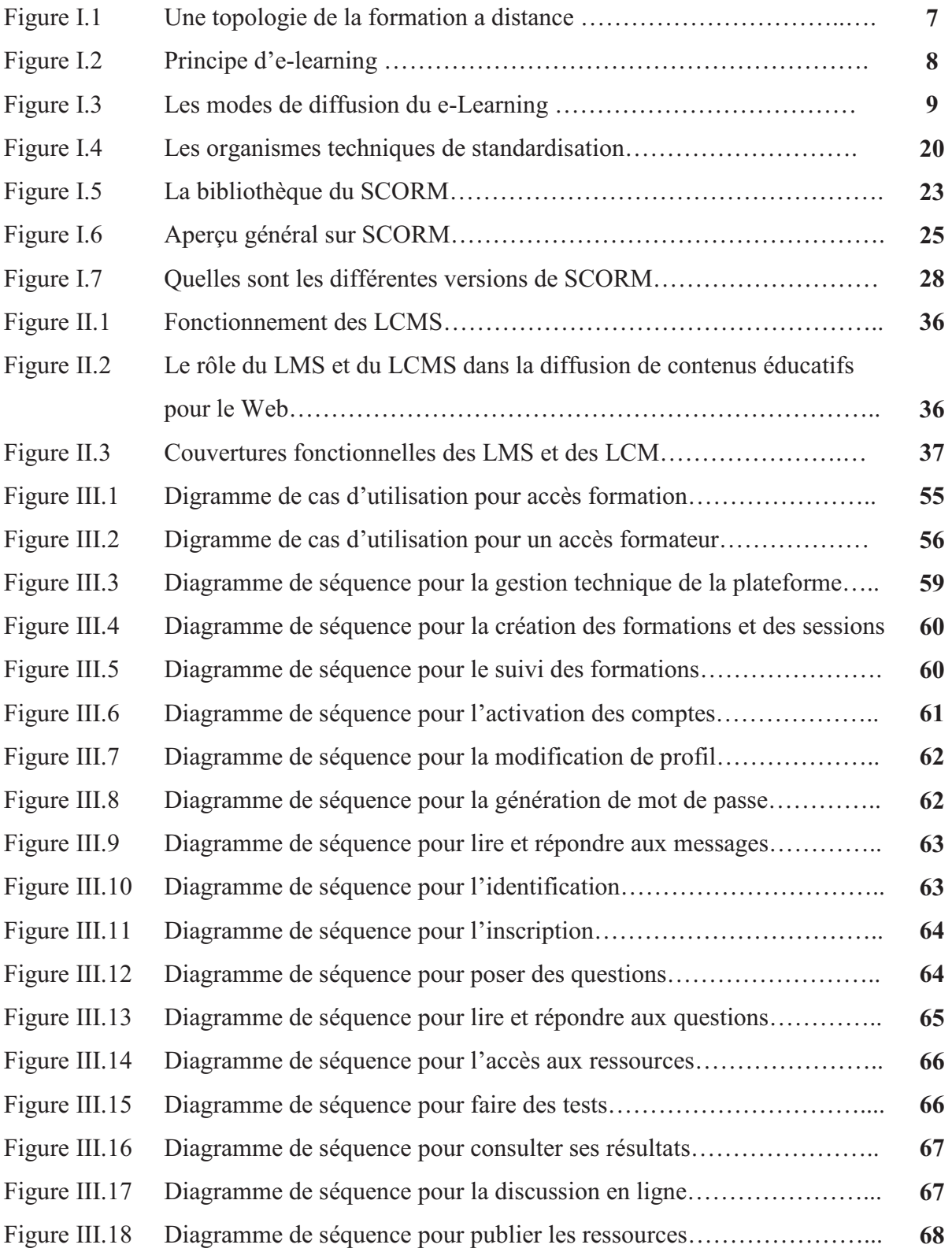

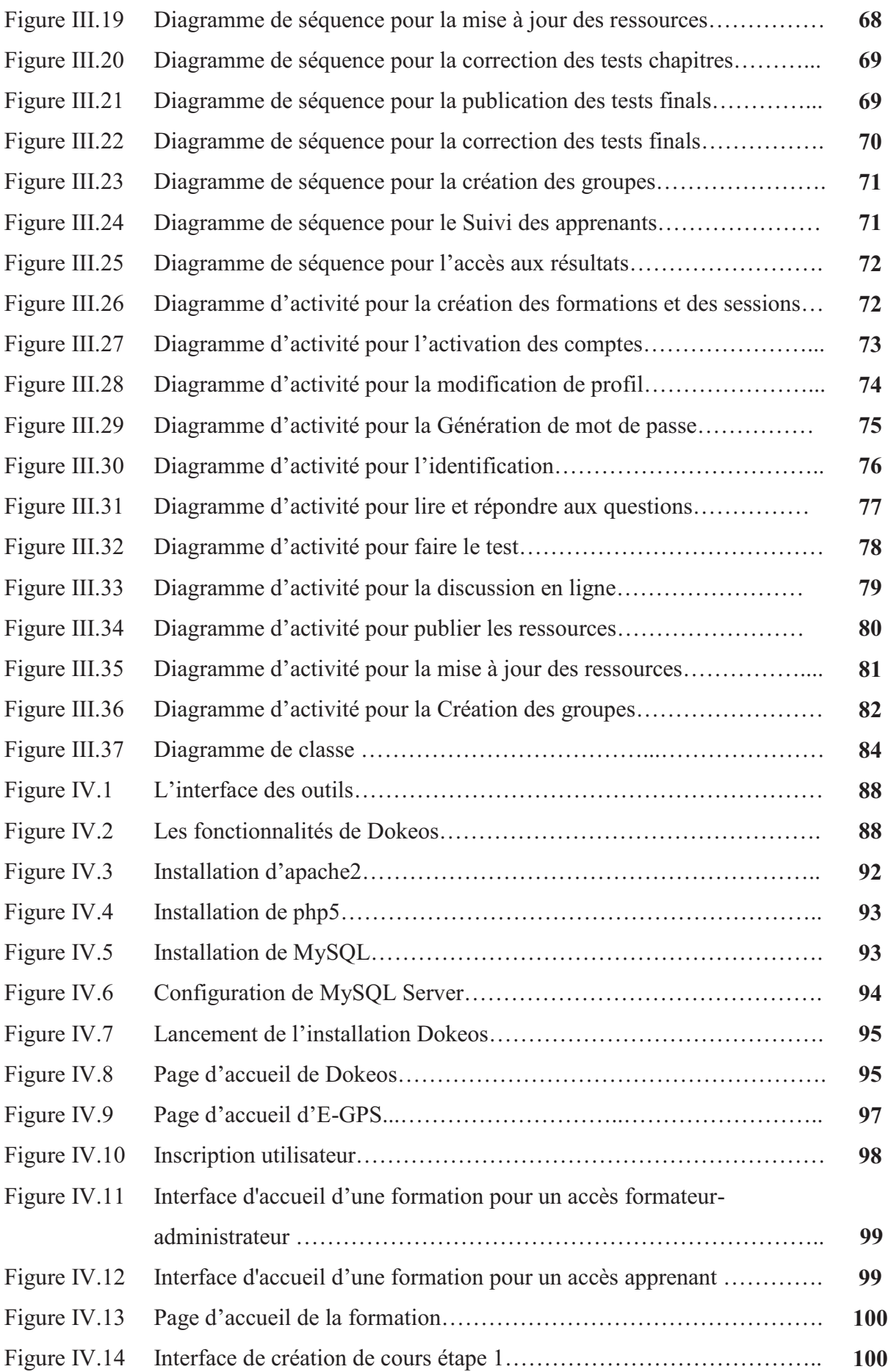

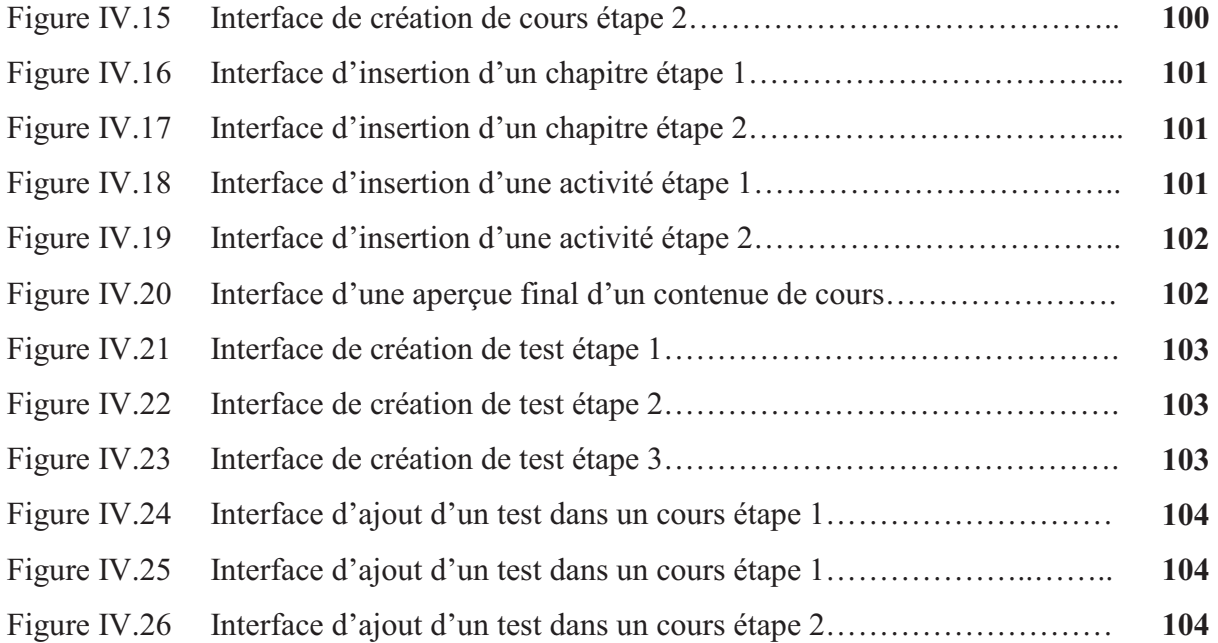

# Liste des tableaux

#### Tableau Page and the contract of the contract of the contract of the contract of the contract of the contract of the contract of the contract of the contract of the contract of the contract of the contract of the contract

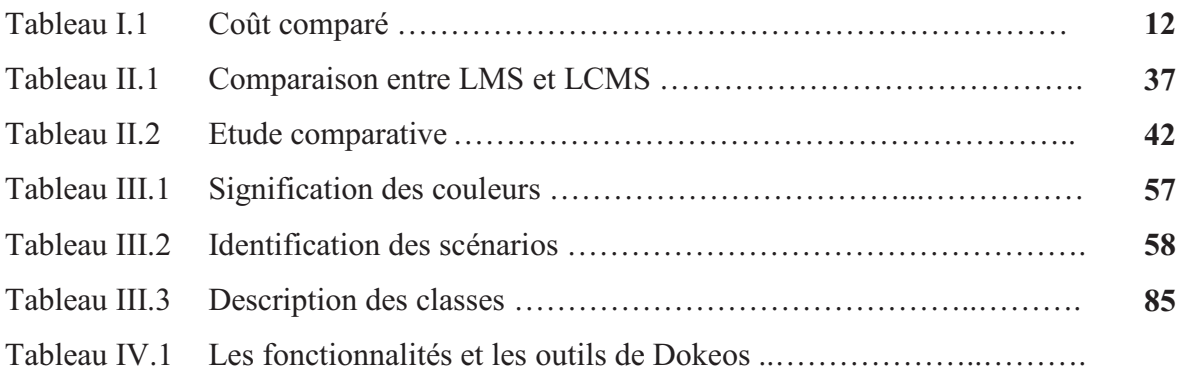

*Introduction Générale* 

### *Introduction générale*

 L'introduction des nouvelles Technologies de l'Information et de la Communication "TIC" dans la formation a distance (FAD) a fait apparaitre un nouveau mode d'apprentissage appelé le e-Learning. Il s'agit d'une évolution rapide des technologies pour l'apprentissage, rendue possible par le développement planétaire de l'Internet. Ce mode d'apprentissage est basé sur l'accès des formations en ligne, interactives et parfois personnalisées, diffusées par l'intermédiaire d'un réseau -Internet ou Intranet- ou d'un autre média électronique. Cet accès permet de développer les compétences des apprenants, tout en rendant le processus d'apprentissage indépendant du temps et du lieu. Notre travail se rattache plus particulièrement à la formation à distance en mode synchrone. Dans cette situation, le formateur et les apprenants sont présents sur le réseau à distance et au même moment, afin que le formateur puisse apporter une aide aux apprenants de façon synchrone dans leur processus. En opposition, le mode asynchrone ne permet pas au formateur d'assister les apprenants en "juste à temps". Cette notion d'assistance en synchrone est parfois une nécessité liée aux activités d'apprentissage où un problème peut s'avérer totalement bloquant pour la suite du processus d'apprentissage.

 L'objectif de notre étude est de mettre en place une plate-forme permettant d'assurer un suivi des activités d'apprentissage d'apprenants distants et de pouvoir intervenir auprès de ces derniers. De notre point de vue d'informaticiens, nous souhaitons mettre à la disposition du formateur des outils lui permettant d'assurer les différents rôles. Nous avons utilisés la plate-forme open source Dokeos.

 Dokeos est une plate-forme d'apprentissage à distance (ou plate-forme d'e-learning). Dokeos est un programme conçu pour être utilisable sur tout ordinateur pourvu d'une connexion à internet. Aucune installation n'est requise. Grâce à Dokeos il est possible de mettre en place des groupes de travail. Ces groupes de travail ont à leur disposition des outils de communication tels que: transfert de documents, diffusion de documents, mise en place et suivi des parcours de formation (forum, conférences...), agenda, glossaire…

 Sur un plan pratique, on utilise une plate-forme, qui est un logiciel regroupant les outils nécessaires aux trois principaux types d'utilisateurs : le formateur, l'apprenant et l'administrateur.

- L'administrateur installe et assure la maintenance du système.
- Le formateur peut mettre ses cours en ligne, incorporer des ressources pédagogiques multimédias et effectuer un suivi des activités avec ses apprenants.
- L'apprenant consulte en ligne ou télécharge les cours, a une vue de l'évolution de son travail, effectue des exercices. Il peut parfois communiquer avec un formateur ou d'autres apprenants via un forum.

Globalement, notre mémoire se compose de quatre chapitres :

**Chapitre I : Etat de l'art du E-learning :** présente les concepts de E-learning, ses avantages et ses inconvénients.

- **Chapitre II : Les plates-formes de la formation en ligne :** nous avons présenté quelques plates-formes avec une comparaison.
- **Chapitre III : Conception d'une formation e-learning :** nous proposons une conception UML (Unified Model Langage) du e-learning à l'aide des différents diagrammes (diagramme de cas d'utilisation, diagramme de séquences, diagramme d'activités et diagramme de classes).
- **Chapitre IV : Réalisation d'E-GPS** : nous verrons l'implémentation en utilisant la plate-forme Dokeos afin de gestionner une formation GPS (Global Positionning Systeme) en ligne pour l'Entreprise NAtionale de la GEOphysique (E.NA.GEO).

 Nous terminerons ce mémoire par une conclusion générale, Nous aborderons aussi les perspectives de notre travail.

# *Chapitre I*

# *Etat de l'art du*

# *E-Learning*

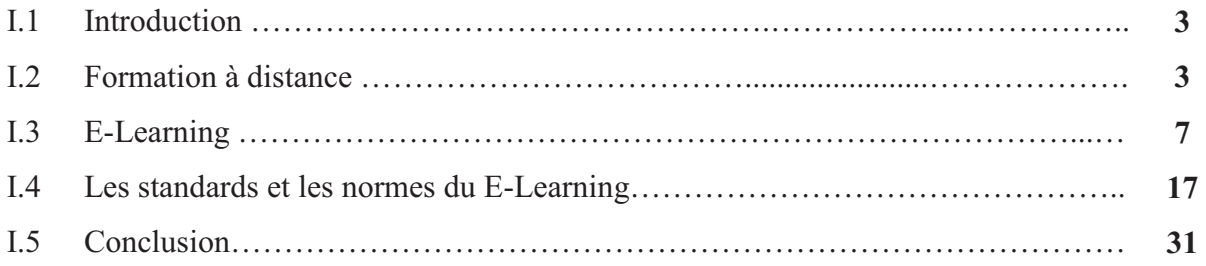

### **I.1 Introduction**

 La formation à distance est devenue, dans plusieurs pays du monde, un moyen essentiel pour rendre accessible la connaissance sur de grands territoires.

La formation à distance est de plus en plus prisée par bon nombre d'étudiants aux réalités multiples. Certains optent pour celle-ci pour augmenter leur degré de scolarité à leur rythme et selon les particularités de leur vie. Par ailleurs, c'est souvent le cas pour les athlètes s'entraînant pour le sport professionnel et désirant tout de même touché un diplôme d'études collégiales ou universitaires. Aussi, nous retrouvons ce même choix chez les jeunes faisant une carrière artistique, chez les jeunes voyageurs, chez ceux ayant un problème de santé les empêchant de faire un cursus scolaire régulier et chez ceux ayant une réalité familiale difficile à jumeler avec des études à plein temps.

### **I.2 Formation à distance**

 La notion de « formation à distance » est d'origine canadienne et remonte aux années 1980. Elle intègre deux notions distinctes: celle d'enseignement à distance et la notion d'apprentissage à distance. L'apprentissage dépend d'abord et avant tout de l'apprenant, alors que « l'enseignement » n'implique pas nécessairement que l'apprenant apprenne. **[05]**

#### **I.2.1 Définition**

 La formation à distance consiste principalement en « la séparation de l'étudiant et du professeur dans l'espace et dans le temps ». Dans sa forme la plus simple, la formation à distance vise principalement à fournir une formation pour les personnes isolées géographiquement. La communication entre les étudiants et les instructeurs se fait de deux façons, soit synchrone (en temps réel), soit asynchrone (différée dans le temps), notamment à l'aide des TIC. [**11]**

 Les établissements sont divisés en deux types, soit unimodal et bimodal. Le type unimodal signifie que l'établissement offre uniquement de la formation à distance. Le type bimodal désigne un établissement qui offre à la fois de la formation à distance et de l'enseignement en mode présentiel. **[01]** 

#### **I.2.2 L'évolution historique de la formation à distance :**

 La formation à distance n'est pas un phénomène récent puisqu'elle existe depuis plus d'un siècle. En effet, la formation à distance qui a fait son apparition vers le milieu du dix-neuvième

siècle, faisait alors référence aux études par correspondance. Cette dernière a cependant connu une évolution marquée au fil des années depuis le papier (la version la plus simple) acheminé par poste ou par fax, passant par les cassettes audio et vidéo, la diffusion hertzienne via la radio et les émissions spécialisées de chaînes de télévision arrivant à l'Enseignement Assisté par Ordinateur (E.A.O.).

Les trois générations représentant l'évolution de la formation à distance sont les suivantes :

#### **I.2.2.1 1ère génération : enseignement par correspondance :**

 Le premier cours par correspondance fut créé en 1840 en Angleterre et marque le début de l'enseignement à distance qui s'est largement développé en Europe, puis dans le reste du monde. Il s'agissait surtout d'un enseignement de « seconde chance » pour les adultes n'ayant pas pu achever leur enseignement secondaire ou supérieur.

Des tuteurs leur apportent une assistance par correspondance (généralement limitée à la correction des travaux), puis parfois aussi par téléphone ; en général, l'interaction est faible et les abandons nombreux.

 A partir de 1920, des programmes éducatifs - notamment universitaires - sont radiodiffusés en Europe. En 1939, le Gouvernement français crée le Centre National d'Enseignement à Distance (CNED), dont la plupart des cours sont encore donnés par correspondance actuellement.

#### **I.2.2.2 2ème génération : enseignement télévisé et modèle industriel :**

 En 1970, le Gouvernement espagnol crée l'Universidad Nacional de Educacion a Distancia (UNED) et le Gouvernement britannique l'Open University ; dès l'origine, celle-ci encadra ses étudiants par un tutorat personnalisé et fit le meilleur usage de la télévision, puis aussi des bandes vidéo ; elle est l'exemple typique de l'enseignement à distance de la seconde génération : rationalisation, industrialisation, planification, économies d'échelle, avec division des fonctions d'enseignant en différents rôles confiés à des personnes différentes : experts académiques auteurs de cours, pédagogues et techniciens réalisateurs de cours, tuteurs facilitant les progrès des apprenants, examinateurs évaluant leurs connaissances et compétences.

 Cette deuxième génération de l'enseignement à distance s'est développée dans un contexte dominé par les conceptions « behavioristes » de l'enseignement. L'imprimé reste le média de base, mais l'audiovisuel joue un rôle pédagogique croissant. L'interaction reste limitée à la correction des travaux par correspondance et parfois le téléphone entre apprenant(s) et tuteur.

Le CNED dépassa les 100.000 étudiants en 1971, et il en compte 380.000 actuellement, dont 180.000 au niveau supérieur. L'Open University a atteint récemment 250.000 étudiants et l'UNED 100.000.

#### **I.2.2.3 3ème génération : enseignement à distance interactif :**

 L'évolution réalisée grâce au développement des technologies éducatives et l'intégration de l'outil informatique a permis d'introduire un potentiel éducatif illimité par le biais des cours interactifs. En effet, les premiers systèmes d'enseignement assisté par ordinateur sont apparus dans les années 1970. L'objectif était d'abord l'apprentissage en tant que transfert de connaissances. Une multitude de programmes éducatifs furent développés, mais vite délaissés car leur contenu était limité et leur utilisation rigide. L'aspect cognitif a été totalement ignoré avec peu de recherches, de diagnostic et d'adaptation de stratégies. Les connaissances et les décisions étaient préétablies, sans souci du comportement de l'usager. Mais malgré leur application limitée, ces systèmes ont eu des retombées signifiantes dans le domaine de l'éducation. Les systèmes d'entraînement au diagnostic médical ont été largement utilisés dans certaines universités (Illinois, Washington) ainsi que les systèmes de simulation à la navigation spatiale.

 De plus, les capacités de raisonnement offertes par l'intelligence artificielle et les systèmes experts ont permis des innovations en introduisant un niveau d'interaction plus élevé entre l'apprenant et le système. C'est ce qui a donné naissance aux systèmes d'enseignement intelligemment assisté par ordinateur (E.I.A.O.) qui pallient aux nombreux inconvénients des systèmes précédents. Les recherches effectuées afin d'adapter l'apprentissage au niveau de l'apprenant et par rapport à son niveau de connaissances a donné lieu à une nouvelle génération de systèmes appelés : Tutoriels Intelligents.

Les systèmes tutoriels intelligents sont des systèmes d'apprentissage un à un (tuteur apprenant). Ces systèmes ont pour but de reproduire le comportement d'un tuteur intelligent afin de dispenser un enseignement personnalisé à l'utilisateur. Ces systèmes offrent une possibilité de génération dynamique d'exercices, des adaptations au niveau de difficultés selon les performances de l'étudiant ainsi que l'analyse de l'interprétation du comportement de l'étudiant.

 Les moyens de communication et d'interaction entre apprenants et formateurs ont également progressé : chaque apprenant dialogue avec son tuteur et ses pairs par visioconférence, par e-mail et dans des discussions sur le Web ; il exploite aussi les ressources pédagogiques du Net, s'y auto-évalue et devient très autonome. De plus, les technologies éducatives se diversifient :

supports imprimés, audiovisuels, multimédias, interaction par téléphone, e-mail, Web, visioconférence…

 Cette troisième génération de l'enseignement à distance est apparue dans un contexte influencé par les conceptions « constructivistes » de l'enseignement et permet d'exploiter les technologies interactives pour l'apprentissage collaboratif, la reformulation des notions étudiées par l'apprenant, des auto-évaluations anonymes et instantanées, etc.

L'enseignement à distance de la troisième génération est donc caractérisé par :

- des technologies éducatives interactives,
- une convergence des modes d'enseignement présentiel et à distance,
- une concurrence des institutions d'enseignement à distance à l'échelle mondiale.

 Les enseignements à distance des différentes générations co-existent dans le monde et même au sein d'une même institution, vu notamment le délai nécessaire à la reconversion des enseignements. **[18]**

#### **I.3 E-Learning**

 Le e-learning est un mode d'apprentissage qui tire parti de l'usage des technologies de l'information et de la communication à tous les niveaux de l'activité de formation. Il désigne plus particulièrement un dispositif de formation dont les principaux objectifs peuvent être définis comme l'autonomie d'apprentissage, la formation à distance, l'individualisation des parcours de formation et le développement des relations pédagogiques en ligne. **[27]** 

 L'utilisation d'Internet à des fins d'enseignement sous de multiples formes se développe actuellement dans tous les secteurs de l'éducation et particulièrement dans le monde universitaire.

 Cette nouvelle modalité d'enseignement offre des avantages dont celui notamment de faciliter l'enseignement à distance. Le terme e-learning est utilisé pour désigner l'utilisation d'Internet dans le cadre d'une formation. [**12]** 

#### **I.3.1 Définition**

 Abréviation de "electronic learning"; que l'on peut traduire par apprentissage ("learning") par des moyens électroniques ("e")**[08][37]**.Selon la définition de la Commission Européenne l'elearning est : « *L'utilisation des nouvelles technologies multimédia et de l'internet pour améliorer la qualité de l'apprentissage en facilitant l'accès à des ressources et des services, ainsi que les échanges et la collaboration à distance* ».**[25]** 

 Le e-learning définit tout dispositif de formation qui utilise un réseau local, étendu ou l'internet pour diffuser, interagir ou communiquer, ce qui inclut l'enseignement à distance, en environnement distribué, l'accès à des sources par téléchargement ou en consultation sur le net. Il peut faire intervenir du synchrone ou de l'asynchrone, des systèmes tutorés, des systèmes à base d'autoformation.

 Le e-Learning résulte donc de l'association de contenus interactifs et multimédia (son, texte, animation), de supports de distribution (PC, internet, intranet, extranet), d'un ensemble d'outils logiciels qui permettent la gestion d'une formation en ligne et d'outils de création de formations interactives. L'accès aux ressources est ainsi considérablement élargi de même que les possibilités de collaboration et d'interactivité. **[08]** 

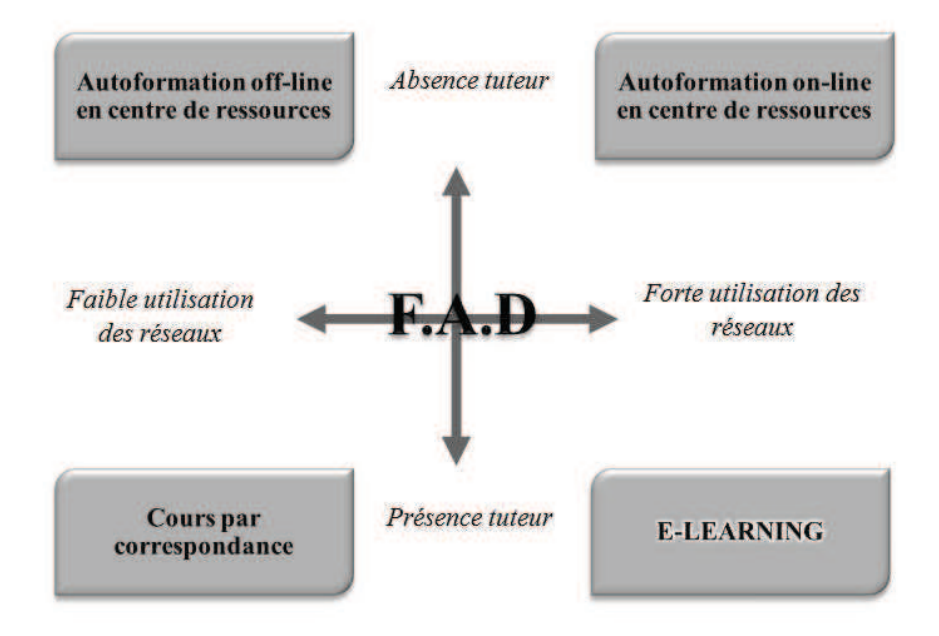

**Figure I.1 : Une topologie de la formation a distance** 

#### **I.3.2 Principe du E-Learning**

 Le principe étant de pouvoir accéder à ses cours depuis un poste distant (chez soi, depuis son entreprise), les lieux nécessaires au suivi d'un cursus de formation (établissements, classes, bibliothèques) n'existent plus physiquement, ils sont remplacés par le Système de Gestion des Cours ou S.G.C (plate-forme). Le SGC est le cœur du système de formation à distance, c'est lui qui fait le lien entre les apprenants, les cursus, les tuteurs, les ressources et les contenus présents dans le système.

 L'apprenant, via cette plate-forme, se verra attribuer un certain nombre de modules de cours, d'exercices, d'évaluations qu'il devra effectuer en tenant compte d'une planification établie. Le

tuteur (ou formateur) se charge de gérer les apprenants qu'il doit suivre. Ainsi il pourra leur affecter des ressources à consulter, des cours à étudier, des évaluations afin de se rendre compte de la bonne assimilation des contenus proposés.

La communication entre tous ces acteurs se fait via Internet. Il y a quelques années encore, il était très difficile de concilier des contenus de q qualité avec un confort d'utilisation maximum, en effet, les contraintes liées au bas débit faisaient que les seuls contenus réellement exploitables étaient constitués de pages au format HTML ou de document texte.

Le haut débit, accessible aujourd'hui à une très large population et à un prix dérisoire. Tous les formats de contenu peuvent être utilisés, même les plus lourds, tels que les formats audio et vidéo.

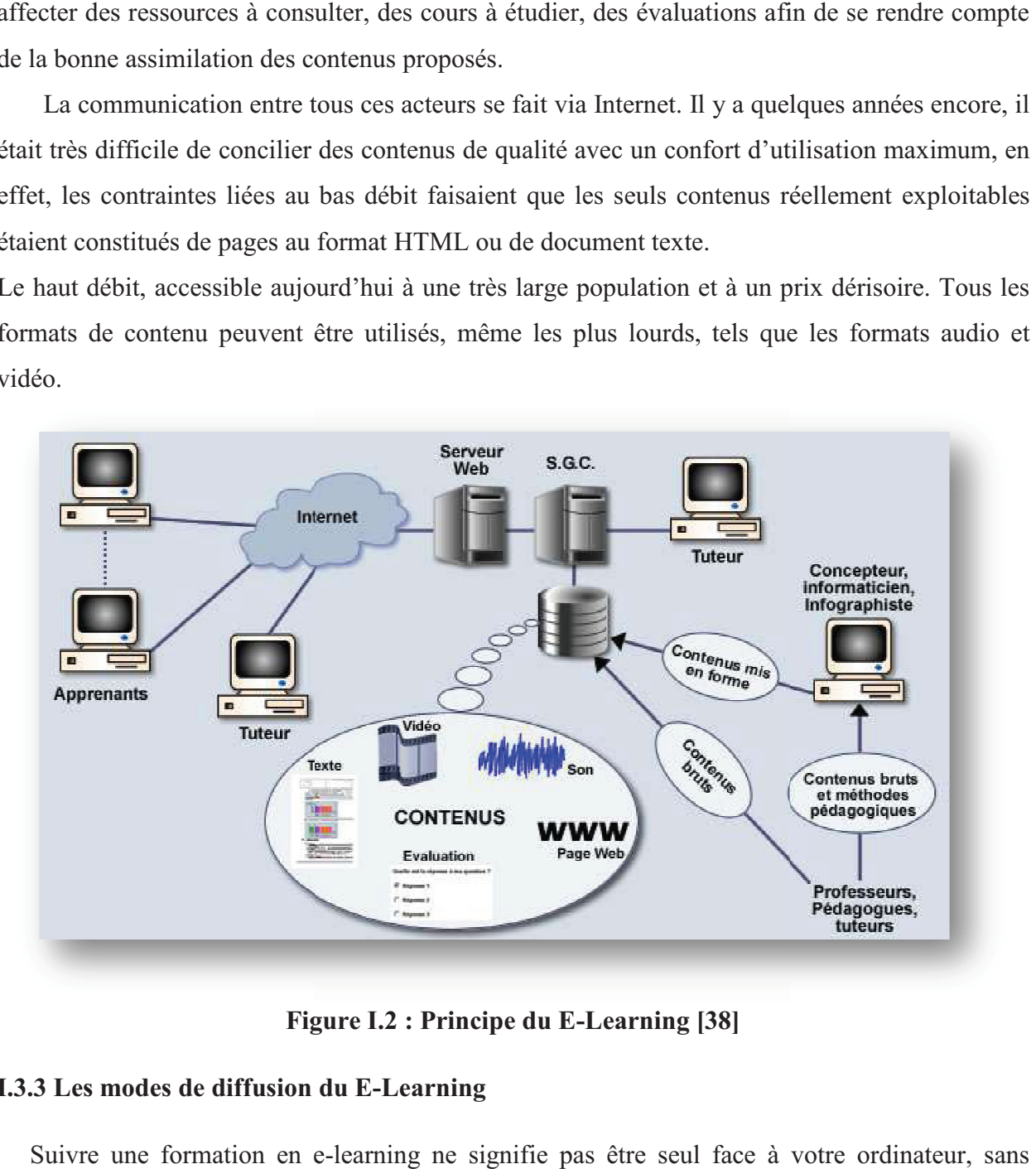

**Figure I.2 : P Principe du E-Learning [38]** 

#### **I.3.3 Les modes de diffusion du E E-Learning**

Suivre une formation en e-learning ne signifie pas être seul face à votre ord personne pour échanger sur les concepts abordés au cours de la formation ou pour vous apporter un support technique ou pédagogique.

En effet, il existe de nombreuses possibilités de communication en e-learning, différentes de celles que l'on utilise en formation en présentiel (chat, forum...). [26]<br>De façon simplifiée, on distingue 3 modes de diffusion celles que l'on utilise en formation en présentiel (chat, forum...). **[26]** 

De façon simplifiée, on distingue 3 modes de diffusion du E-Learning :

• **Asynchrone :** c'est une méthode de formation en temps différé qui permet à l'apprenant d'accéder à la formation à sa guise et autant de fois qu'il le désire (contenus sous forme de textes, animations multimédias...). Le dialogue entre les formateurs et les apprenants peut se faire via e-mail, messagerie instantanée et forums de discussion, sms, Partage de documents.

Les principaux avantages de la formation asynchrone :

- $\checkmark$  Les apprenants évoluent à leur propre rythme.
- $\checkmark$  Ils peuvent adapter l'ordre dans lequel ils appréhendent les éléments du cours.
- Ils peuvent revoir et approfondir certains aspects du cours à leur guise**. [18]**
- **Synchrone :** c'est une méthode en temps réel basée sur la parole et l'écoute. L'apprenant est en contact avec son formateur et les autres membres de sa classe virtuelle par partage d'application ou visioconférence. Les étudiants connectés posent leurs questions et reçoivent la réponse en temps réel, quelque soit la distance à condition bien sûr que la bande passante soit à la hauteur. Le dialogue entre les formateurs et les apprenants peut se faire via : Chat, Webcam, Micro, Partage d'applications, Fonctionnalités de prise en main à distance, Tableau blanc, Téléphone Les principaux avantages de la formation synchrone :
	- Les apprenants interagissent intensivement à l'écran avec les formateurs. Le langage oral et visuel est utilisé.
	- > Le modèle de la classe est familier.
	- On peut rapidement créer du contenu prêt à diffuser.
	- La dynamique de groupe s'installe plus rapidement. **[18]**

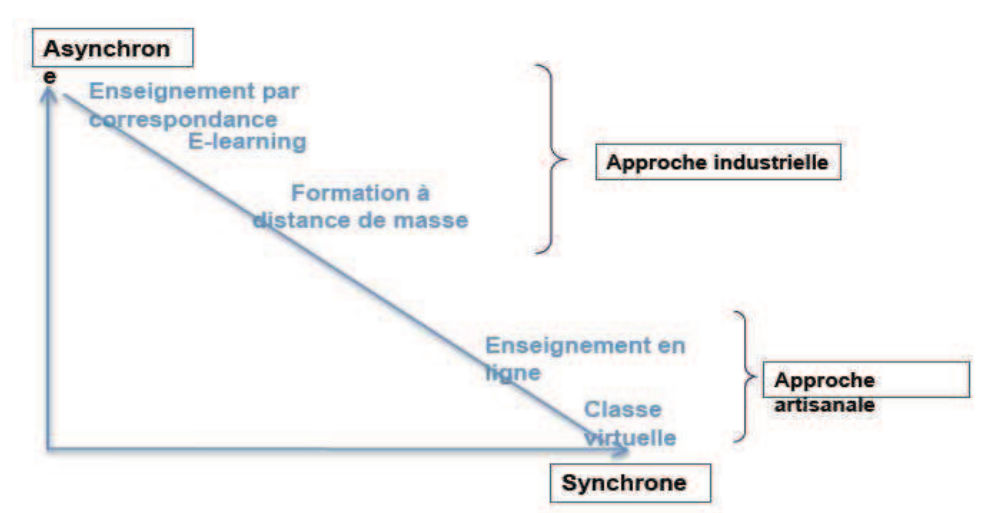

**Figure I.3 : Les modes de diffusion du E-Learning [13]** 

**Mixte** : c'est une méthode qui combine les éléments asynchrones et synchrones. Il peut aussi être utilisé pour homogénéiser les savoirs avant une présentation, une conférence, une intervention ou une formation. **[38]**

Les principaux avantages de la formation mixte :

- Des études en milieu universitaire ont démontré que les acquis de connaissances étaient meilleurs avec la formation mixte.
- > Les classes virtuelles en temps réel permettent aux apprenants d'assister aux cours à partir de n'importe où.
- > Lorsque le format permet d'enregistrer le déroulement et de sauvegarder les éléments échangés pendant le cours, les apprenants peuvent revoir à leur guise les aspects qu'ils souhaitent réviser.
- En combinant l'utilisation des logiciels de formation standardisés et prêts à l'emploi à un échange en classe, on peut adapter la formation générique à la situation particulière de son entreprise. Il s'agit d'une méthode peu coûteuse de personnalisation d'un programme de formation générique. **[18]**

#### **I.3.4 Les différentes formules du E-Learning**

Lorsque les cours sont donnés grâce à un ordinateur, relié à un Intranet (les cours sont alors limités au personnel de l'entreprise) ou à un Extranet (l'accès est alors élargi à des personnes extérieures).

Trois situations peuvent alors se présenter : le cours magistral synchrone, l'assistance et l'autoformation connectée.

#### • **Un cours magistral synchrone**

 Un formateur est relié en mode audio-visuel à plusieurs stagiaires (en moyenne quatre à huit) situés dans des lieux géographiques qui peuvent être très différents. L'avantage du E-Learning est alors double.

 Pour les stagiaires, il offre la possibilité de se former depuis leur lieu de travail, voir même depuis leur domicile. C'est confortable et cela permet aussi de gagner du temps. Pour l'employeur, l'avantage financier est considérable : pas de coûts liés au déplacement des stagiaires, pas de surcoûts liés au temps perdu.

#### • **L'assistance**

 Dans cette phase, vous allez travailler individuellement, mais vous disposez d'une assistance audio-visuelle en direct.

 Le formateur reste à votre disposition et peut, à distance, prendre le contrôle de votre poste de travail. Il peut ainsi partager les logiciels ou les documents et, le cas échéant, converser avec vous. L'assistance peut également se manifester de manière asynchrone, au moyen de messageries ou de forums informatiques.

#### • **L'auto-formation connectée**

 Les personnes en formation peuvent à partir des ressources pédagogiques ou des parcours de formation disponibles sur le serveur internet ou intranet, suivre un cours magistral enregistré, en audio et en vidéo, sous forme par exemple, de séances de rattrapage.

 Ce qui explique, aujourd'hui, le phénomène d'engouement pour le e-learning est la souplesse de cet outil pour l'utilisateur et son faible coût d'utilisation, une fois les investissements de départ réalisés. La personne en formation peut beaucoup plus facilement concilier formation et temps de travail et est pratiquement affranchie des contraintes de lieu et de temps. En outre, elle peut plus facilement apprendre à son rythme et en utilisant la ou les méthodes de son choix.

 Mais le problème est l'important coût d'investissement en amont pour mettre en place de tels supports. Difficile de les rentabiliser à court terme. **[35]** 

#### **I.3.5 Les avantages et les inconvénients du E-Learning**

#### **I.3.5.1 Les avantages**

 E-learning présente un intérêt considérable et offre des opportunités uniques pour les personnes qui pourraient avoir autrement accès limité à l'éducation et la formation. Il intègre des approches novatrices et créatives à l'instruction et fournit un accès sans précédent aux ressources et aux informations.

Certains des avantages sont résumés ci-après:

- La formation est ouverte à toute personne, quels qu'en soient son âge, son niveau d'instruction, sa catégorie socioprofessionnelle, etc.
- L'accès aux informations, aux savoirs et aux savoirs faire sans limites de distance.
- Favoriser la créativité et l'esprit de découverte.
- Le e-learning permet l'accès à de nouvelles compétences qui sont plus que jamais indispensables aux exigences de la vie moderne. Chacun peut se familiariser avec les nouvelles technologies comme l'ordinateur, les systèmes multimédias et l'Internet.
- Formation sur place : pas de déplacements ce qui favorise un gain de temps, une économie en argent et des conditions optimales de formation (à la maison par exemple) sans oublier que cet avantage est très bénéfique pour les personnes handicapées.
- Un formateur peut s'adresser à un grand nombre d'apprenants tout en assurant une relation individualisée avec chacun d'eux.
- Une réduction des coûts :
	- $\blacktriangleright$  Les frais de transport ou d'hébergement des stagiaires qui grèvent considérablement les budgets sont supprimés.
	- $\blacktriangleright$ Les frais liés à la prestation du formateur sont moindres ou lissés.
	- $\blacktriangleright$ Le temps d'apprentissage personnel est réduit.

Le tableau ci-dessous présente le coût comparé d'une formation présentielle classique et d'une e-formation pour 15 personnes sur 5 jours (source CISCO Systems 1999) :

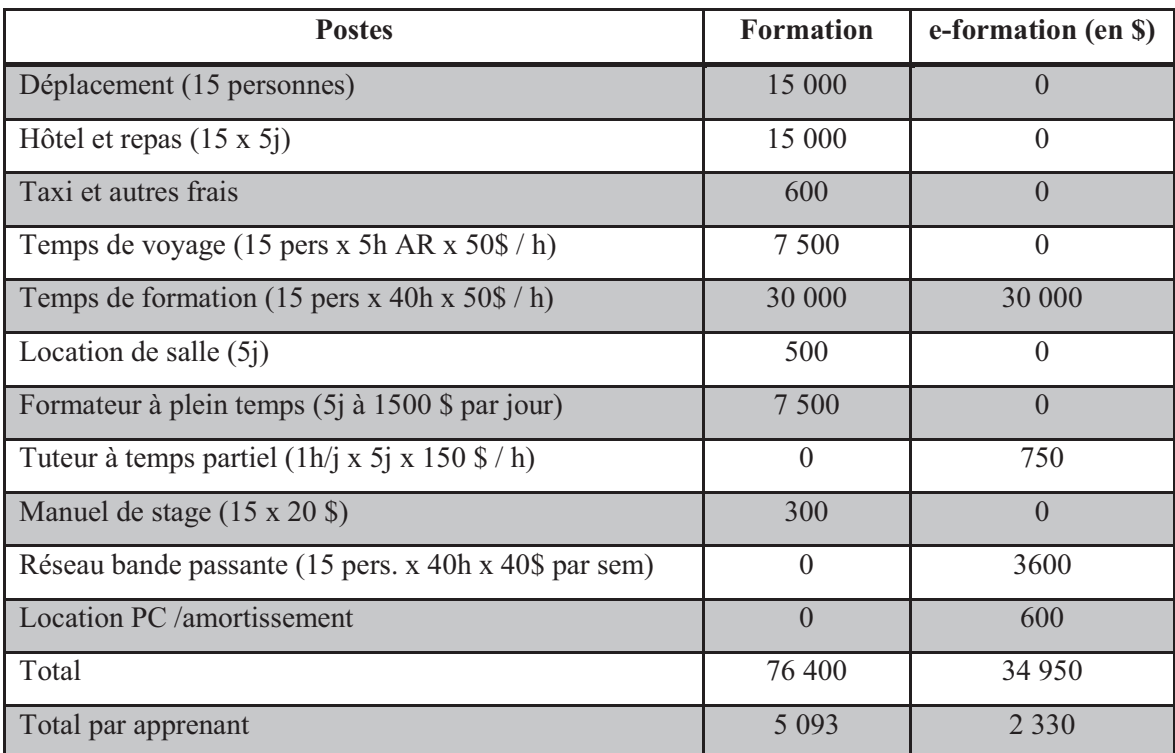

#### **Tableau I.1: Coût comparé**

- Choisir les thèmes voulus, construire les cours à apprendre (à la carte), définir les orientations de la formation et adaptation aux objectifs assignés et fixés et aux exigences de l'apprenant (selon ses désirs, son niveau actuel, sa qualité professionnelle, l'exigence du travail, etc.).
- Le suivi de l'étudiant est personnalisé et non plus généralisé sur tout un groupe. Ceci assure une meilleure assimilation des connaissances par tous les apprenants en plus de

l'adaptation de l'évolution de la formation au rythme et aux capacités de compréhension de chaque étudiant.

- Le e-learning est basé sur des solutions multimédias interactives qui attirent l'attention de l'apprenant, stimulent ses capacités de compréhension et d'interprétation et l'incitent à se concentrer et à assimiler rapidement par le système de l'observation et du captage.
- Créer un sentiment de liberté et de confiance de l'apprenant en lui-même.. L'apprenant étudie tout seul, face à son ordinateur et n'est pas observé des autres (excepté le cas de visioconférence).
- Le grand nombre d'étudiants qui ne cesse d'augmenter d'une façon rapide représente un problème au niveau des infrastructures d'enseignement (nombre restreint d'instituts, temps de formation limité, nombre de formateurs réduit, nombre de spécialités croissant, etc.).
- La qualité et la quantité de connaissances, d'informations et de savoirs faire progressent d'une manière très rapide. Les moyens actuels de formation traditionnelle ne permettent pas d'accéder à toutes ces informations surtout qu'elles sont réparties partout dans le monde, chose qui est plus accessible à travers la formation à distance.
- Les informations recueillies à travers la formation à distance sont constamment mises à jour du fait que les nouveautés sont rapidement détectées. **[18]**

#### **I.3.5.2 Les inconvénients**

- **Les problèmes techniques afférents au fonctionnement des systèmes de formation :** perturbation du réseau de communications, pannes des ordinateurs, terminaux ou serveurs, attaques des documents électroniques de cours par des virus ou des pirates, etc.
- **La mise en place de l'infrastructure technique et la création des contenus sont coûteuses :** un investissement est nécessaire au lancement d'une politique du E-Learning. Cet investissement (coût fixe et risque important) remplace le paiement à la prestation de formation (coût variable et risque faible). Par ailleurs, le marché n'est pas encore consolidé et l'offre en matière de cours spécialisés reste limitée suivant les domaines.
- **L'accès à l'outil informatique est nécessaire :** l'utilisation de l'outil informatique limite la diffusion du E-Learning auprès d'une partie des collaborateurs.
- **La diffusion de cours e-Learning nécessite des équipements multimédia :** l'équipement de l'entreprise doit permettre la diffusion des contenus des cours. Cela concerne notamment les postes utilisateurs (PC récents, logiciels installés compatibles,

éventuellement réseau avec suffisamment de bande passante). Cet inconvénient tend à perdre de son importance au fil des années, étant donné l'évolution des technologies.

• **L'e-learning limite les interactions entre les individus :** Certains mécanismes de communication ne peuvent pas être reproduits (langage du corps par exemple), alors qu'ils jouent un rôle important dans la diffusion du savoir.

#### **I.3.6 Le risque du E-Learning**

• **L'e-learning peut se heurter à une résistance des salariés :** Le taux d'abandon des formations e-learning est plus important que dans le monde traditionnel. Les individus doivent être responsabilisés et motivés car l'e-learning demande plus d'autonomie et d'initiative que les formations classiques.

 Le tutorat permet de réduire ce risque, mais il subsiste en général. Le medium de diffusion, à savoir l'outil informatique, peut également encore aujourd'hui constituer un frein à l'adoption du E-Learning.

#### **I.3.7 Les conditions de succès du E-Learning**

- **L'e-learning ne peut pas se substituer complètement à l'humain :** L'intervention d'un tuteur pendant la formation est indispensable pour répondre (par téléphone, e-mail, forum ou chat) aux questions des apprenants. Un rôle d'accompagnement des apprenants est également indispensable pour s'assurer que les individus s'astreignent à suivre la formation, en réservant du temps en dehors de leurs tâches habituelles.
- **L'infrastructure de l'entreprise doit être capable d'accueillir l'e-learning :**  L'infrastructure technique de l'entreprise (serveurs, réseau, plate-forme LMS) ainsi que les postes de diffusion du E-Learning doivent être adaptés aux formations diffusées.
- **Les thèmes des cours doivent être sélectionnés judicieusement :** En fonction du profil de la population à former, de sa taille et des connaissances à enseigner, l'entreprise doit comparer les avantages et inconvénients du E-Learning et du présentiel avant de choisir le mode de diffusion. [**14]**

#### **I.3.8 Les enjeux du E-Learning**

Les enjeux du E-Learning sont notamment de :

• Rendre plus efficaces, plus solides, plus adaptés les processus d'apprentissage et l'accès à la connaissance.

- Bénéficier des avantages des technologies éducatives (interactivité, simulation…).
- Bénéficier des avantages de la formation à distance (plus grande autonomie, élimination de contraintes...). **[43]**

#### **I.3.9 Les critères de succès du E-Learning**

#### • **Dans la mise en place**

### - **Spécifique au média Internet**

 Il ne faut pas se contenter de mettre un cours traditionnel ou un livre en ligne. Les individus n'ont pas nécessairement la patience de lire des pages ou de suivre une vidéo sur un écran. Ils doivent également interagir avec le support. Cette interactivité et la logique de séquencèrent du parcours de l'apprenant sont mises en place par des ingénieurs pédagogiques.

#### - **Réutilisable**

 Il est souvent possible de réutiliser du matériel développé dans le cadre d'une formation pour d'autres cours (questionnaires, chapitres,…). Ceci est essentiel pour assurer un bon retour sur l'investissement.

### - **Opérationnel**

 Les modules de cours doivent être développés et améliorés afin d'être intuitifs et utilisables par tous les publics.

### - **Adaptable**

 Les modules de formation doivent pouvoir être modifiés ou corrigés facilement afin de s'adapter aux changements (de procédures, de métiers, etc.).

#### • **Pendant le fonctionnement**

### - **Accessible et souple**

 Les cours e-learning doivent être accessibles à tout moment. Les apprenants doivent pouvoir choisir les chapitres qui les intéressent et y consacrer le temps qu'ils souhaitent.

#### - **Feedback**

 Les apprenants doivent pouvoir connaître leur niveau par rapport au cours (avant, pendant, après).

### - **Personnalisable**

 Le système d'apprentissage doit pouvoir s'adapter aux besoins de la plupart des utilisateurs : recherche d'un complément d'information, acquisition d'une expertise, exemples pratiques,…

L'apprenant doit pouvoir également choisir l'ordre dans lequel il va suivre les chapitres d'une formation.

#### - **Mesurable**

Il est indispensable de pouvoir mesurer la qualité de l'apprentissage par les individus.

 Cela permet de leur proposer une personnalisation plus poussée des formations. Cette caractéristique permet à la fois une amélioration de la qualité des modules de cours proposés et une amélioration de la qualité des formations réalisées (en termes d'apprentissage).

#### - **Communautaire**

 Il est important de créer une communauté autour du E-Learning afin de conserver la motivation des individus et de développer les compétences en continu. Le tuteur et la classe sont des éléments clés. **[14]** 

#### **I.3.10 Différents aspects du E-Learning :**

#### • **Le cédérom éducatif**

#### - **Le cédérom, support du multimédia:**

 Le développement du cédérom en liaison avec l'ordinateur est associé à la commercialisation de produits multimédias, mais un cédérom est-il multimédia et interactif par nature ?

Un produit est multimédia s'il combine une pluralité de médias (de vecteurs d'informations) : texte, image (fixe ou animée, dessin ou photographie, en 2 ou 3 dimensions), sons (bruit, parole, musique), vidéo, etc.

#### - **L'usage des cédéroms éducatifs :**

 On peut lire, écouter, regarder une œuvre dans l'ordre voulu par l'auteur. Naviguer, c'est choisir son parcours, sélectionner ses centres d'intérêts.

 Le cédérom est également réputé par son interactivité. L'apprenant peut questionner l'application qui le répond, et même lui pose à son tour des questions pour s'assurer qu'il a assimilé l'information demandée et suivre avec exactitude son degré d'évolution. **[18]** 

#### • **La visioconférence**

#### - **Définition :**

 Dit simplement, la visioconférence "vidéoconférence", c'est se parler en se voyant sur écran. Pour être plus précis, disons que la visioconférence est une télécommunication audiovisuelle interactive en temps réel permettant à des personnes ou groupes de personnes de dialoguer oralement à distance tout en échangeant entre les sites participants les images animées des interlocuteurs ainsi que des textes, documents graphiques, audiovisuels ou informatiques, ou même une navigation en direct sur le Web. **[34]**

### **I.4 Les standards et les normes du E-Learning**

#### **I.4.1 Définition d'un Standard**

 Ensemble de recommandations développées et préconisées par un groupe représentatif d'utilisateurs ou de fournisseurs. C'est par exemple le cas des RFC (*Request For Comments*) de l'IETF ou des recommandations du W3C ou de l'IEEE.

#### **I.4.2 Définition d'une norme**

 Ensemble de règles fonctionnelles ou de prescriptions techniques relatives à des produits, à des activités ou à leurs résultats, établies par consensus de spécialistes et consignées dans un document produit par un organisme, national ou international, reconnu dans le domaine de la normalisation. (L'ISO, International Standard Organisation, dont le représentant français est l'AFNOR, Association Française de NORmalisation). La Norme ISO9001 rentre dans cette catégorie et constitue un référentiel en termes d'assurance qualité pour de très nombreuse industries au niveau international. **[21]** 

 Une norme, c'est « *un document établi par consensus, qui fournit, pour des usages communs et répétés, des règles, des lignes directrices ou des caractéristiques, pour des activités ou leurs résultats, garantissant un niveau d'ordre optimal dans un contexte donné* » (extrait du Guide ISO/CEI 2). **[06]** 

#### **I.4.3 Intérêt de la normalisation pour la formation en ligne**

La normalisation pour la formation en ligne répond à cinq objectifs :

- L'**accessibilité** facilite la recherche, l'identification, l'accès aux contenus et composants de formation en ligne.
- La **ré-utilisabilité** permet d'utiliser les mêmes contenus et composants à différentes fins, dans différentes applications, dans différents produits, dans différents contextes et via différents modes d'accès.
- La **durabilité** permet d'éviter un nouveau développement ou une réingénierie des formats de contenus et des composants dans le cas de changements du support logiciel et technique.
- L'**adaptabilité** est rendue possible par la modularisation des contenus et des composants pour mieux répondre aux besoins des utilisateurs.
- L'**interopérabilité** permet de faire fonctionner ensemble des composants logiciels grâce à des interfaces communes. **[21]**

#### **I.4.4 Les organismes techniques de standardisation**

 Ces organismes sont une force de proposition de spécifications et de nouveaux standards. Ils réunissent des industriels, de grands utilisateurs et des spécialistes dans des groupes de travail qui produisent des spécifications utilisées largement dans les branches professionnelles concernées.

• **IEEE**

 Les spécialistes des technologies éducatives se retrouvent au sein de l'IEEE (Institute of Electrical and Electronics Engineers : Institut des Ingénieurs en électricité et électronique). L'IEEE est une organisation centrale qui possède un rôle essentiel de pôle de réflexion et de proposition (*think tank)* en matière de standards. En tant qu'organisation accréditée pour développer des normes, l'IEEE soumet le plus souvent les projets de standards développés au sein de son organisation, à l'Institut national américain de normalisation (ANSI : *American National Standard Institute*) qui lui-même les présente à l'ISO.

 Depuis 1998, l'IEEE pilote le comité de normalisation des technologies éducatives IEEE/LTSC (*Learning Technology Standards Committee)*. Ce comité comprend 20 groupes de travail qui couvrent l'ensemble des champs à normaliser dans l'apprentissage en ligne : métadonnées, informations sur l'étudiant, gestion des contenus, de l'interactivité, etc...

• **ADL**

 L'initiative ADL (Advanced Distributed Learning : Apprentissage Distribué Avancé) lancée en 1997 par le Département de la Défense américain prévoit la création de bibliothèques de savoirs, ou banques de connaissances, où les objets d'apprentissage sont accumulés et catalogués pour une distribution et un usage à grande échelle. Ces objets doivent être facilement accessibles sur le Web. Le développement de telles banques de connaissances pourrait contribuer à l'établissement d'une économie des objets d'apprentissage qui récompensera les créateurs de contenus à forte valeur ajoutée. Ces objets

d'apprentissage seront accessibles, partageables et capables de s'adapter à la demande d'apprentissage des utilisateurs.

 Une des clés de l'initiative ADL est la possibilité de pouvoir réutiliser les composants des objets d'apprentissage dans des applications et environnements multiples, sans avoir à se soucier des outils utilisés pour les créer. Ceci implique, entre autres choses, que le contenu soit séparé des contraintes liées au contexte et aux spécificités du logiciel d'exécution de telle sorte qu'il puisse être inclus dans d'autres applications. De même, pour que son usage répété soit possible sous diverses formes, le contenu doit avoir une interface et des métadonnées communes.

#### • **AICC**

 L'AICC (Aviation Industry CBT Commitee, Comité pour l'enseignement assisté par ordinateur dans l'industrie aéronautique) est une organisation professionnelle aéronautique créée en 1988, chargée de reprendre à son compte les préoccupations en matière de formation en ligne des constructeurs d'avions et des compagnies d'aviation.

 L'AICC regroupe les grands constructeurs (Boeing, Airbus, Lockheed Martin, etc.), des compagnies aériennes (Air Canada, SAS, Lufthansa, Delta, United, etc.), des fabricants d'ordinateurs et de logiciels (Honeywell, IBM/Lotus, etc.) et d'autres grands utilisateurs (Fedex, etc.). L'organisation a pour objectif d'aider les fabricants d'avions et les compagnies aériennes en proposant des solutions pour rendre l'enseignement assisté par ordinateurs à destination des pilotes et mécaniciens le plus performant possible.

 Les axes de travail de l'AICC couvrent l'ensemble des aspects de l'enseignement assisté par ordinateur avec un accent particulier mis sur la gestion automatisée des séances d'apprentissage. Le sous-comité AICC CMI (Computer Mediated Instruction : formation médiatisée par ordinateur) a développé de nombreuses recommandations en la matière.

#### • **IMS**

 Le consortium IMS (Instructional Management Systems Global Consortium : Consortium pour les Systèmes de Gestion de Formations) est un regroupement de 250 établissements éducatifs dont le MIT et l'Université Carnegie Mellon, d'entreprises telles que Apple, IBM, Microsoft, d'agences gouvernementales telles qu'Industrie Canada et de sociétés de développement telles que Canvas Learning et Blackboard. IMS, association à but non lucratif, fait partie du consortium EDUCAUSE qui regroupe les institutions gouvernementales, les établissements d'enseignement supérieur.

 Les différents groupes de travail appartenant au consortium IMS approfondissent de multiples aspects liés à la formation en ligne :

- Compétences professionnelles,
- > Gestion des contenus,
- Définition des profils d'apprenants,
- > Métadonnées,
- > Ingénierie pédagogique,
- Accessibilité (pour les handicapés, etc..),
- Bibliothèques virtuelles. **[20]**

IMS développe des standards dans les domaines suivants :

- Comment les objets d'apprentissage doivent être décrits en temps que métadonnées,
- Comment ces objets peuvent interopérer,
- Comment les plates-formes peuvent interopérer avec les objets d'apprentissage et échanger des informations entre elles,
- Comment les informations sur les étudiants peuvent être enregistrées,
- Comment les systèmes d'administration peuvent échanger les données.**[02]**

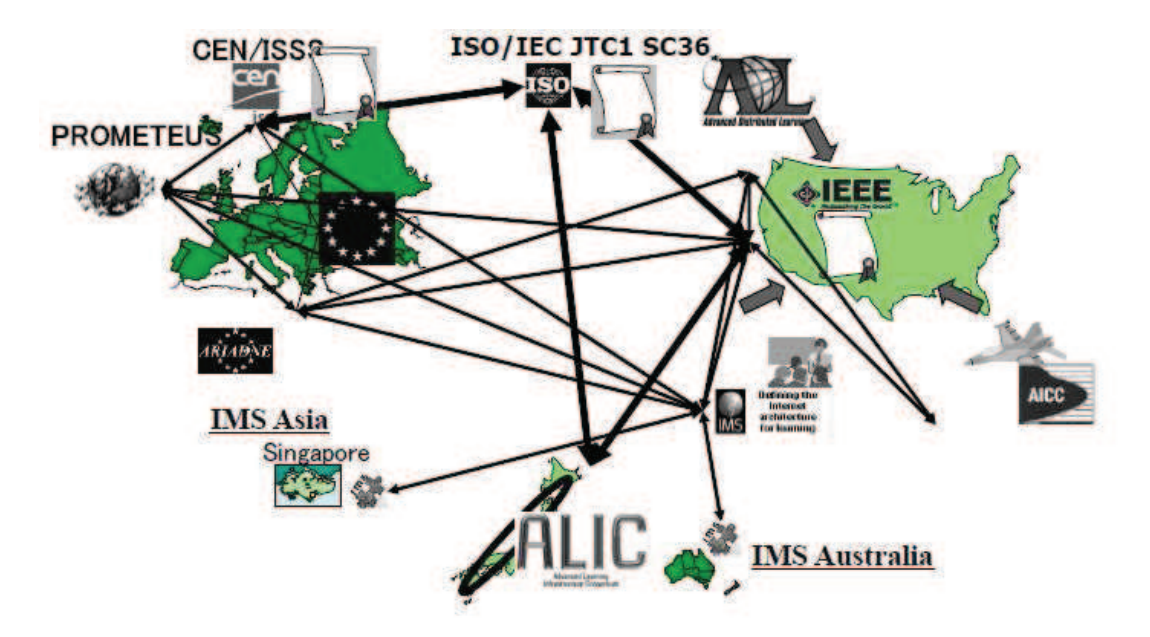

**Figure I.4 : Les organismes techniques de standardisation** 

### **I.4.5 Les normes en E-Learning**

La liste des normes existantes à ce jour dans le monde du e-learning :

• ISO/CEI 2382-36

Vocabulary for e-learning (en cours)

• ISO/CEI 19779-1

Collaborative workplace : data model (en cours)

• ISO/CEI 10780-1

Text-based collaborative learning communication (à publier en 2006)

• ISO/CEI 24703-13

Participant identifier (publiée en 2004) définition des types de données qui peuvent être associées aux participants à l'étude, à l'éducation et à la formation

• ISO/CEI non encore numéroté (nouveau projet)

Conceptual model for competences

• ISO/CEI 19788 (2 parties)

Metadata for learning resources

- sera compatible avec IEEE LOM 1484.12.1 et Dublin Core ISO 15836;
- utilisera les catégories de façon uniquement nominative;
- permettra l'utilisation du web sémantique;
- intégrera la description schématique de profils décrivant les éléments recommandés, optionnels, recommandés-optionnel et non-utilisés.
- ISO/CEI 19796 (4 parties dont 1 publiée en 2005)

Quality management, assurance, metrics compare, analyse, et met en application la gestion de qualité et la garantie d'une approche de qualité. Elle servira à comparer différentes approches existantes et à harmoniser ces derniers vers un modèle commun de qualité.

• ISO/CEI 19786

Participant accommodation information Information de logement liée aux participants dans l'apprentissage, l'éducation, et la formation

• ISO/CEI 24751

Individualized adaptability and accessibility (en cours) La portée de cette norme à parties multiples est de fournir un cadre commun pour faciliter les besoins et les

préférences d'accessibilités de ressources et d'interfaces utilisateur d'étude appropriées.

• ISO/CEI 24725-2

Profile for rights expression language (à publier en 2006) décrit les dispositifs qui sont uniques au champ de l'étude, de l'éducation, et de la formation. **[29]** 

#### **I.4.6 Pourquoi utiliser les standards ?**

 On utilise les standards d'e-lerning **:** Pour assurer l'interopérabilité entre plate pates-formes, protection des investissements dans le développement de continus, favoriser l'échange de contenus en local et globalement entre systèmes e-learning, définir une structure de base de contenu pédagogique, introduire les méta-descriptions et les métadonnées, assurer la réutilisation des documents pédagogogiques.

#### **I.4.7 Quelques standards en E-Learning**

- **SCORM** (*Sharable Content Object Reference Model)*
- **AICC** (*Aviation industry computer based training committee*)
- **IMS** (*Instructional Management Systems*)

#### **I.4.7.1 SCORM (***Sharable Content Object Reference Model)*

 **SCORM** signifie *Sharable Content Object Reference Model*. Les spécifications SCORM sont définies par l'association ADL (*Advanced Distributed Learning).* 

 Depuis quelques années beaucoup d'articles traitant de la formation à distance font référence à SCORM et il faut constater que les outils intègrent de plus en plus cette norme afin d'interagir entre eux.

#### • **Qu'est-ce que SCORM**

 Dans le principe originel, SCORM permet aux concepteurs pédagogiques de distribuer leurs contenus sur une large variété de plate-forme e-Learning (LMS - Learning Management Systems) sans efforts de réécriture.

 Le Modèle SCORM acronyme de (*Sharable Content Object Reference Model*) est une suite de normes techniques qui permet de construire des plates-formes e-Learning et des contenus de formation de manière à fonctionner ensemble. Quelques soient les versions de SCORM, toutes standardisent 2 points distincts : la description du contenu (content packaging) et les échanges de données entre le cours et le LMS (exchanging data at runtime).

- Le système de description de contenu détermine un ensemble de propriétés du cours.
- L'environnement d'exécution spécifie comment le contenu communique avec le LMS lorsque le module est en cours de lecture.

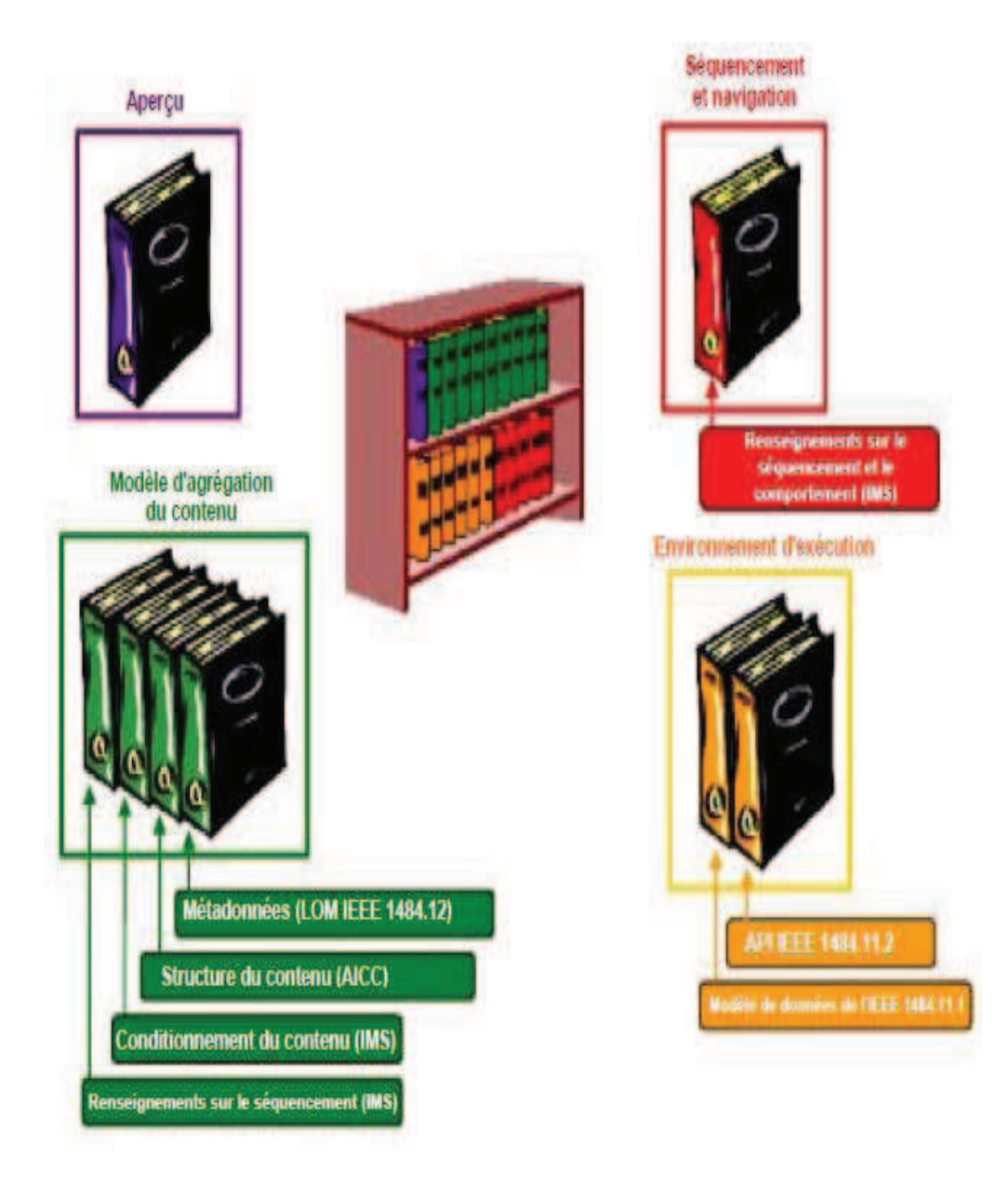

**Figure I.5 : La bibliothèque du SCORM [40]** 

#### • **Caractéristiques de la norme SCORM**

 Un cours SCORM est composé d'objets "**SCO**" (*Sharable Content Object*). Un SCO est une unité (ou grain pédagogique) de contenu qui possède un sens pédagogique, qui peut être réutilisée dans un autre cours, et qui sera reconnaissable par une plate-forme SCORM. Un SCO pourra être composé de pages HTML, d'animations, de dessins, de vidéos…. Plusieurs SCO
pourront former un Learning Object ("LO", c'est à dire un objet pédagogique) et un ou plusieurs LO pourront former un cours.

SCORM permet d'établir du contenu:

- **Réutilisable** : il peut être facilement modifié et utilisé par différents outils de développement
- **Accessible** : il peut être recherché et rendu disponible aussi bien par des apprenants que par des développeurs.
- **Adaptable** : il peut être personnalisé selon un contexte (personnes, organisations) particulier.
- **Interopérable ou compatible** : il peut fonctionner sur une grande palette de matériel, plates-formes, systèmes d'exploitation, navigateurs Web, etc…
- **Durable** : il ne requiert pas d'importantes modifications avec les nouvelles versions des logiciels.
- **Abordable** : le temps et les coûts nécessaires pour dispenser des formations peuvent être réduits et amener à une augmentation de l'efficience et de la productivité.

 Un cours respectant SCORM sera « RAID »:Réutilisable, Accessible, Interopérable ou compatible, Durable.

#### • **Qu'est-ce qu'un SCO ?**

 Un SCO, acronyme de (*Sharable Content Object* ), est l'objet de formation élémentaire dans un ensemble de formations SCORM. Certains l'appelle module, chapitre ou encore page … la définition peut varier largement d'un point de vue à un autre. Un puriste SCORM vous dirait qu'il s'agit de l'élément de contenu le plus fin qui peut être à la fois réutilisable et indépendant dans un cours de formation. D'un point de vue du traitement par un LMS, le SCO est l'élément visualisé séparément dans la liste des éléments constituant le module SCORM et pour lequel le LMS fournira des informations de suivi. Pour chaque SCO d'un cours SCORM, le LMS peut suivre pour chaque apprenant un statut, un temps passé, la dernière page consultée ou encore le score obtenu. **[23]** 

#### • **Aperçu général sur SCORM**

SCORM permet une "granularité" poussée du contenu d'un cours (Cours -> leçons -> grains pédagogiques (SCO) -> ressources) **:**

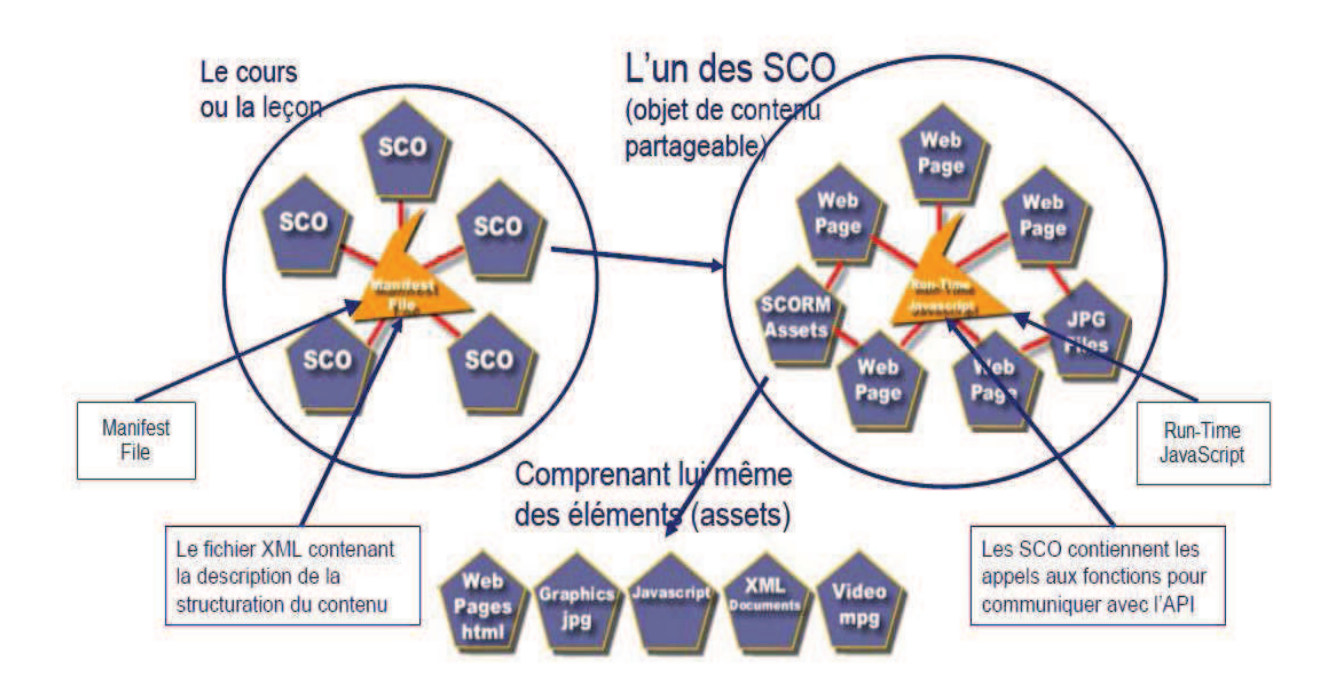

**Figure I.6 : Aperçu général sur SCORM [30]** 

#### • **Qu'est-ce qu'une métadonnée ?**

 Une métadonnée (du grec meta « après » et du latin data « informations ») est une donnée servant à définir ou décrire une autre donnée quel que soit son support (papier ou électronique).

 Les métadonnées sont utilisées pour décrire et indexer les contenus, aussi bien dans les systèmes de gestion documentaire que dans les systèmes de gestion de contenus pédagogiques (CMS et LCMS). Les métadonnées des ressources pédagogiques remplissent différentes fonctions :

- Décrire et identifier (mots-clé, catégories, catalogue,…),
- > Classer par collection ou catalogue
- Retrouver rapidement un contenu, en particulier grâce à des requêtes informatique ou au moyen d'un moteur de recherche.
- Gérer (type, auteur, date de mise à jour).
- > Gérer les droits;
- Permettre l'interopérabilité entre les plates-formes de télé-formation ou plates-formes pédagogiques (e-learning), mais aussi avec des systèmes de gestion documentaire (Ged).

#### • **SCORM présente 4 principaux avantages fonctionnels :**

 $\blacktriangleright$  **SCORM :** s'appuie sur le langage XML**,** largement utilisé sur le WEB et conforme aux standards du W3C qui définissent le web.

#### $\blacktriangleright$  **SCORM se base sur le système de métadonnées :**

Les ressources SCORM sont identifiées par des mots clés, une description, une structure interne, etc., qui serviront à faire le lien vers des LMS et, plus largement, vers tout système ayant des fonctions de gestion documentaire (recherche, indexation, …). Ce système de métadonnées est particulièrement intéressant et est utilisé par plusieurs projets de recherche et normes (LOM, IMS, Dublin Core, etc.) que ce soit en éducation/formation comme en gestion documentaire.

#### - **SCORM propose de travailler sur des objets pédagogiques, les « SCO » :**

 Les Single Course Objets échangent des informations avec la plate-forme de suivi si cette dernière est également SCORM. A noter que chaque grain ou SCO est lui-même identifié par ses métadonnées**.** Ces "grains" peuvent être composés eux mêmes de plusieurs exercices et pages de cours. On travaille donc sur un cours comme un séquencement d'unités et non comme un bloc, ce qui améliore nettement le suivi et les possibilités d'individualisation.

#### - **SCORM permet également de définir la structuration des grains en un cours :**

 Pour être plus précis, un fichier précis (imsmanifest.xml) détaille les métadonnées transmises à la plate-forme, l'organisation du cours (table des matières du cours et le mode de navigation) et la banque de ressources utilisées (ressources internes type sons et images, comme les liens vers les ressources externes).

#### • **SCORM est composé de trois grandes sections distinctes :**

#### - **Content Packaging**

 Le content packaging consiste en la rédaction d'un fichier XML appelé imsmanifest.xml. Ce fichier décrit pour un cours :

- $\checkmark$  Ses ressources : quels fichiers sont utilisés, où sont-ils stockés et où sont-ils utilisés
- $\checkmark$  Sa navigation, sa structure et comment passer d'une ressource à l'autre
- $\checkmark$  Sa description : ses métadonnées

#### $\blacktriangleright$ **Runtime**

 L'environnement d'exécution est un ensemble de Scripts (Javascript) à ajouter aux ressources pour leur permettre de communiquer des données (métadonnées) au LMS.

#### - **Métadonnées**

Il existe deux types de métadonnées en SCORM :

- $\checkmark$  Les métadonnées du cours, décrites dans le Manifest IMS (cf. Content Packaging)
- Les métadonnées d'environnements échangées avec le cours via le Runtime qui concernent la progression d'un apprenant, ses résultats… **[36]**

#### • **Quelles sont les différentes versions de SCORM ?**

A ce jour 3 versions de SCORM ont été publiées :

- $\blacktriangleright$  SCORM 1.1 constitue la première livraison et n'a pas été largement adopté bien que quelques produits continuent à supporter cette version.
- $\blacktriangleright$  SCORM 1.2 est la reprise de la version précédente et a permis de résoudre quelques problèmes. Il s'agit actuellement de la version la plus largement adoptée. La grande majorité des fournisseurs de LMS et de contenu supporte les spécifications de SCORM 1.2.
- $\blacktriangleright$  SCORM 2004 (anciennement SCORM 1.3) est la dernière version disponible. Cette version étend les spécifications de SCORM 1.2 à propos du système de description de contenu et de l'environnement d'exécution. Cette version apporte en plus la spécification d'un système d'enchainement entre les différents SCO d'un cours SCORM (S&N : Sequencing and Navigation). Le fournisseur d'un contenu peut à la fois décrire l'enchaînement à l'intérieur d'un SCO et également entre les différents SCO de son cours. Le contenu peut s'adapter plus finement aux besoins de l'apprenant. Cette nouvelle fonction autorise des interactions plus riches et une meilleure réutilisation des SCO.

 La complexité de SCORM 2004 rend plus longue son adoption mais de plus en plus d'acteurs ont annoncé leur intention d'adopter cette version. L'année 2007 sera-t-elle l'année SCORM 2004 ? Depuis, les concepteurs de SCORM ont décidé de ne plus millésimer leurs spécifications et dorénavant la prochaine publication de SCORM 2004 sera la version 1.3.1.

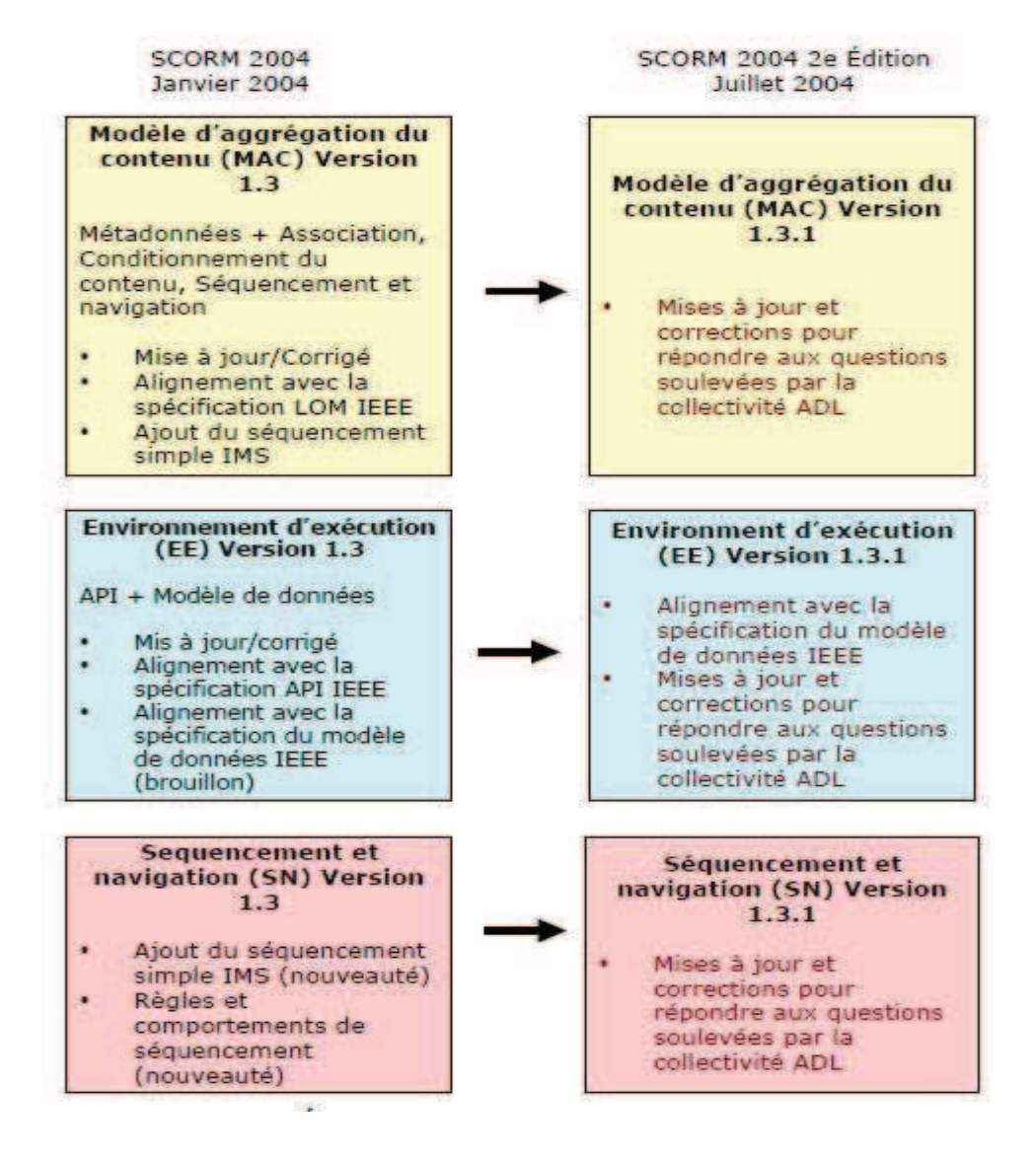

**Figure I.7 : Quelles sont les différentes versions de SCORM [40]**

#### • **Qu'est-ce que SCORM ne fait pas ?**

 Les spécifications SCORM concernent uniquement la formation en ligne et la relation d'un individu avec le système d'apprentissage. La formation Off Line ou la formation d'un groupe d'utilisateurs ne sont pas concernés par SCORM.

 Par ailleurs SCORM est une spécification technique et ne s'implique pas sur des aspects pédagogiques. SCORM s'intéresse à l'interopérabilité des systèmes d'apprentissage en ligne. Plusieurs sujets sont volontairement laissés sous silence comme par exemple l'apparence des cours, la taille des fenêtres, les éléments de rapport de suivi. Ces points sont de la responsabilité des fournisseurs de LMS ou de contenus. **[23]** 

#### **I.4.7.2 AICC (***Aviation industry computer based training committee***)**

 Ce standard est un des plus couramment rencontré dans les systèmes E.A.O (Enseignement Assisté par Ordinateur). Il est issu de l'industrie aéronautique et a été créé à l'origine pour l'apprentissage dans cette même industrie.

 Le standard a été créé alors que l'internet était encore très peu utilisé, de ce fait il couvre l'ensemble des aspects de l'E.A.O. avec un accent particulier mis sur la gestion automatisée des séances d'apprentissage. Il répond principalement aux soucis d'interopérabilité et de réutilisation des systèmes logiciels de formation et propose des spécifications pour les plates-formes de formation, il offre un système de certification pour les produits et logiciels qui les appliquent.

 Le standard AICC distingue quatre niveaux d'implémentation possibles qui diminuent graduellement les efforts à fournir pour l'importation des contenus. Plus le niveau d'implémentation est élevé, plus les possibilités en terme de navigation et de description des objectifs sont avancées. De la même façon, lors de la réutilisation d'un cours, les informations qui doivent être transmises à un autre système de gestion des cours le sont en toute transparence, pour se faire l'AICC a mis au point un système de fichiers standardisés, appelé *CMI (Computer-Managed Instruction) Structure Interchange Format*.

#### • **Inconvénients** :

- Le standard actuel n'est qu'une adaptation à l'environnement Web d'une spécification née dans un environnement technologique différent.
- La certification implique des investissements élevés du fait des exigences techniques imposées, elle reste réservée aux grands éditeurs de logiciels. **[38]**

#### • **Quel est le lien entre SCORM et AICC ?**

 SCORM est un ensemble de spécifications, ce qui induit qu'il est bâtît au-dessus de spécifications existantes. Au départ, SCORM était décrit comme la meilleure solution, rassemblant le meilleur de chaque spécification préexistante.

 AICC est un standard issu de l'industrie de l'aviation, fournissant entre autre un protocole de communication entre un contenu et un LMS. SCORM s'est appuyé sur ce protocole pour spécifier les échanges entre le cours et le contenu. Cependant, adopter une spécification ne veut pas dire adopter toutes les spécifications du groupe. Ainsi, SCORM fait son « marché » et ne sélectionne que le meilleur de chaque spécification. **[23]** 

#### **I.4.7.3 IMS (***Instructional Management Systems***)**

 La production principale et la plus aboutie de l'IMS concerne l'indexation des ressources en utilisant les métadonnées, c'est-à-dire la manière dont le contenu est indexé et identifié.

 D'autres spécifications de ce groupe incluent l'entreprise, la façon de présenter le contenu, les profils des usagers, les questions et les tests. Les spécifications sur les métadonnées du groupe IMS vont bientôt bénéficier d'une distinction : constituer les premiers standards officiels d'eformation. Elles ont aussi été prises en compte dans les processus de standardisation de l'IEEE 2 et de l'ISO 3.

 Après une orientation forte vers le système d'enseignement supérieur américain, les spécifications actuelles, ainsi que les projets en cours, portent sur les exigences d'un grand nombre de situations d'apprentissage (cours en école primaire et secondaire, formations des employés du gouvernement, salariés d'entreprises). Aujourd'hui, le consortium d'IMS développe et promeut des spécifications ouvertes pour faciliter certaines activités dans le domaine de la formation en ligne, telles que : localisation et utilisation de contenus éducatifs, suivi des progrès des apprenants, capitalisation des résultats, échanger les dossiers des apprenants entre différents systèmes administratifs… L'IMS agit pour promouvoir une très large adoption de ces spécifications qui permettront aux différents environnements d'e-formation et aux contenus, élaborés par de multiples auteurs, de fonctionner ensemble, d'interopérer. Après étude, l'IMS a adopté un noyau de métadonnées qui rassemble les réponses de toute la communauté IMS aux USA, en Australie, en Asie et en Europe.

Le standard IMS est ouvert et tout le monde peut l'utiliser, il est décrit sur le site de l'organisation, elles sont libres d'usage et n'incluent pas d'exigence de certification, ni de processus d'agrément. Le standard IMS utilise XML pour la description des métadonnées.

Il est actuellement constitué de différentes sous parties :

- Les métadonnées, élément central des contenus d'e-formation ;
- > Le contenu et sa présentation ;
- > Les questions et les tests ou quiz ;
- > Les profils des différents usagers ;
- L'entreprise : les données personnelles et la façon de gérer un groupe. **[38]**

### **I.5 Conclusion**

L'e-learning est un fait d'apprentissage à distance qui comprend le plus généralement des techniques de communication synchrones (chat, visioconférence…) entre apprenants ou entre l'apprenant et le tuteur, mais aussi des techniques de communication asynchrones (messagerie instantanées, partage des documents…).

 Les efforts de standardisation dans le domaine du e-learning se focalisent sur la réutilisation des documents pédagogiques. Les standards nous ont permis de mettre en place un processus de mise en ligne automatique de cours, fiable et surtout pérenne, SCORM est l'un des standards qui constituent un premier pas important vers la libéralisation des objets (contenus) pédagogiques. Elle a pour but de fournir les moyens techniques permettant aux objets de contenu d'être facilement partagés dans des environnements de prestation d'apprentissage multiples.

### *Chapitre II*

# *Les plates-formes de la*

# *formation en ligne*

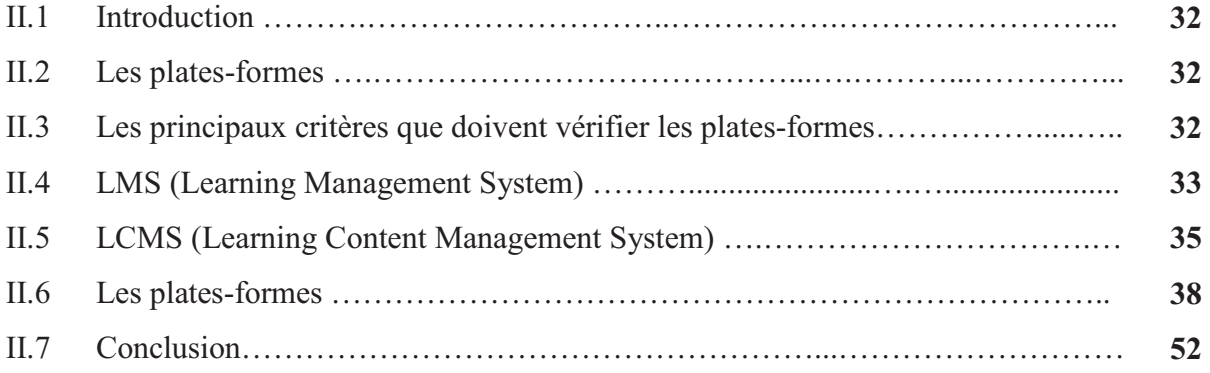

#### **II.1 Introduction**

 Ces dernières années ont vu Internet prendre de plus en plus d'importance et finalement devenir la plate-forme universelle de diffusion d'informations, avec un essor de la communication, de la collaboration et de l'enseignement à distance. La vue sur l'enseignement prend un nouveau visage, nous assistons à un nouveau besoin, de l'enseignement traditionnel dispensé dans des salles de cours, nous migrons vers une demande en temps réel de l'information. **[19]**

 Dans le domaine de e-learning, il est fait usage de plateformes appelées des LMS et des LCMS (Learning Management System et Learning Content Management System). Ces outils fonctionnent en relation étroite avec un réseau assurant la dimension spatiale étendue du principe d'enseignement ; concrètement il s'agit du Web mais tout LAN pourrait convenir. **[15]** 

 Avec l'évolution des techniques, des infrastructures de réseau et des normes, le nombre des plates-formes et environnements de formation ont augmenté de manière significative.

#### **II.2 Les plates-formes pédagogiques**

 Une plate-forme pédagogique est un logiciel qui assiste la conduite des formations présentielles et à distance. Elle est basée sur des techniques de travail collaboratif et regroupe les outils nécessaires aux trois principaux acteurs de la formation : apprenant, formateur, administrateur. Elle fournit à chaque acteur un dispositif qui a pour première finalité l'accès à distance au contenu pédagogique, l'auto apprentissage, l'autoévaluation et la télé tutorat via l'utilisation des moyens de travail et de communication à plusieurs : visioconférence, e-mail, forums, chats, annotations, etc. Le but est donc de combler la perte de cohésion et de stimulation de la salle que peut sentir l'apprenant devant sa machine.

#### **II.3 Les principaux critères que doivent vérifier les plates-formes**

Ils existent plusieurs critères que doivent vérifier les plates-formes et les principaux

ci-dessous :

- Le coût total de la mis en place de la plate-forme (gratuite ou non). Dans le cas d'une plate-forme payante, vérifier les prestations fournies.
- $\triangleright$  Les besoins de maintenance de la plate-forme d'un point de vue strictement informatique, tout ce qui devra être géré par les administrateurs.
- La sécurité de la plate-forme d'un point de vue purement informatique (filtrer les IPs qui auront accès aux cours) et au niveau des cours (login, mot de passe).
- Le nombre d'utilisateurs maximum que pourra supporter la plate-forme.
- La possibilité de mettre en place des QCM (Questions à Choix Multiples) sur la plateforme, s'il est possible d'insérer une image, si le système de questions est interactif (avec animations), s'il y a possibilité de faire un tirage aléatoire des questions.
- Un forum de discussion (dont l'accès sera étroitement lié à la sécurité interne de la plateforme).
- $\triangleright$  La technologie utilisée, du point de vue du langage pour pouvoir éventuellement faire évoluer le système et sa capacité d'accueil (XML, MySQL, PHP…).
- Un système de gestion de mails, pour qu'un professeur puisse éventuellement envoyer des mails à l'une de ses classes, également lui permettre de gérer des groupes.
- La façon de poster un cours (à partir de documents PowerPoint, enregistrer au format HTML, différents formats).
- $\triangleright$  Les moyens requis pour consulter la plate-forme (browser, OS).
- La possibilité de diffuser les cours par de la vidéo soit en temps réel, soit en différé. **[04]**

#### **II.4 LMS (***Learning Management Systems***)**

#### **II.4.1 Definition**

 LMS (Learning Management System) ou MLE (Managed Learning Environment) ou VLE (Virtual Learning Environment) ou LSS (Learning Support System) **[03]** est une plateforme (serveur) *e-learning* utile à la gestion des apprenants, des contenus pédagogiques et des formations au sens large (e.g. organisation de l'offre, inscriptions, définition de parcours individualisés, suivi, etc.). **[10]** 

La qualité première de la plate-forme LMS comparée aux autres plates-formes d'enseignement est la simplicité d'usage. **[39]**

#### **II.4.2 Fonctionnalités**

LMS a des fonctionnalités qui assurent le succès des formations en ligne, ces fonctionnalités sont :

- Gestion des apprenants (définition des différents types de profils avec les droits associés)
- Outils simples de conception des cours
- Suivi du cursus de formation
- Suivi et bilan de la formation
- Classes virtuelles : interaction entre les tuteurs et les apprenants en mode synchrone ou asynchrone (audio/vidéo conférence, dialogue, tableau blanc, etc.).**[16]**

#### **II.4.3 Objectifs de la plate-forme LMS**

 La plateforme LMS permet la mise à disposition de ressources pédagogiques (Textes, Exercices, Tests, Evaluations, etc.) et permet la communication entre les formateurs et les apprenants (forum, chat, dépôts de fichiers). Elle permet de faire la gestion administrative des formations (inscriptions, annuaires, bulletins de notes, etc.).

 C'est une plate-forme simple d'utilisation tant du point de vue «enseignant créateur de cours» que du point de vue « apprenant » ou du point de vue «administrateur» de la formation. Le seul effort demandé est le découpage des modules en différentes briques (concepts, ressources, exercices, tests) afin de permettre aux étudiants d'aborder par morceaux les travaux à effectuer pour chaque module.

 La plateforme LMS permet de mettre à disposition tout type de contenus de cours. Il y a une grande liberté dans les formats des fichiers de cours. Cette liberté est appréciée des enseignants qui veulent chacun avoir leur propre type de support (Slides PowerPoint, documents Word, html, pdf, etc.).**[04]** 

#### **II.4.4 Les éditeurs de plates-formes LMS**

Il existe un grand nombre d'éditeurs de plates-formes LMS à travers le monde (certains sites portails en recensent plus de 200). Une partie d'entre eux propose leur solution en mode open source. D'autres offrent la possibilité de louer leur plate-forme(mode ASP – *Application Service Provider*).

Ces éditeurs proviennent de différents secteurs d'activité :

• Informatique traditionnelle : IBM, SUN, ... etc.

• Editeurs de logiciels : Oracle, Saba, Macromedia, Centra, SumTotal (fusion de Click2Learn et de Docent), BlackBoard, MindCooker …etc.

• Acteurs spécialisés : CybEOsphere, iProgress, MindOnSite, e-teach…etc.

• Les universités : UCLA, Université de Cologne, University of Massasuchetts, Cornel University…etc. **[14]** 

#### **II.5 LCMS (***Learning Content Management System***)**

#### **II.5.1 Définition**

 Est un système (le plus souvent basé sur les technologies Web) qui permet à des experts d'un domaine, à des développeurs, de coopérer (via le Web) pour créer, valider, publier et gérer des contenus d'apprentissage aussi réutilisables que possible.

 Le LCMS s'appuie sur le modèle des LO (*Learning Objects*) ou objets d'apprentissage. Un Learning Object est composé d'objectif de formation, d'évaluations et de contenu.

 Le LCMS permet de créer des bibliothèques de LO, grains de contenu indépendants, qui peuvent être réutilisés et associés indifféremment les uns des autres. Une logique de d'individualisation au niveau des LO sera appliquée lors de la publication, sur la base des metadata. **[32]** 

#### **II.5.2 Fonctionnalités**

LCMS a des fonctionnalités qui assurent le succès des formations en ligne, ces fonctionnalités sont :

- Stockage de contenu
- Gestion administrative : Configuration technique, ergonomique, gestion des droits et des sites.
- Gestion des cours et des parcours : la plateforme permet  $au(x)$  formateur(s) d'intégrer les cours, d'attribuer différents parcours aux apprenants et de suivre leurs progressions en récupérant les scores.
- Gestion de classe virtuelle : une classe virtuelle permet d'organiser les différents groupes d'apprenants pour planifier et animer les formations. Il s'agit souvent d'une option sur une plateforme de formation LMS.
- Gestion d'outils de communication :
	- $\triangleright$  Forum : Organisation de discussions entre apprenants et formateurs.
	- $\triangleright$  Bibliothèque : Mise en ligne de ressources par les formateurs, accessibles pour les apprenants.
	- Espace collaboratif : Mise en ligne et révision de ressources par les formateurs et les apprenants.
	- Courriel : Envoi de courrier électronique.
- Enseignants concepteurs ∩:  $\overline{\mathbf{r}}$  Création Objets pédagogiques réutilisables Constitution de Approbation parcours Formateur Édition et validation Assemblage Remontée Publication personnalisé d'informations Contenu personnalisé
- Agenda : Organisation de l'agenda de formation.

**Figure II.1 : Fonctionnement des LCMS** 

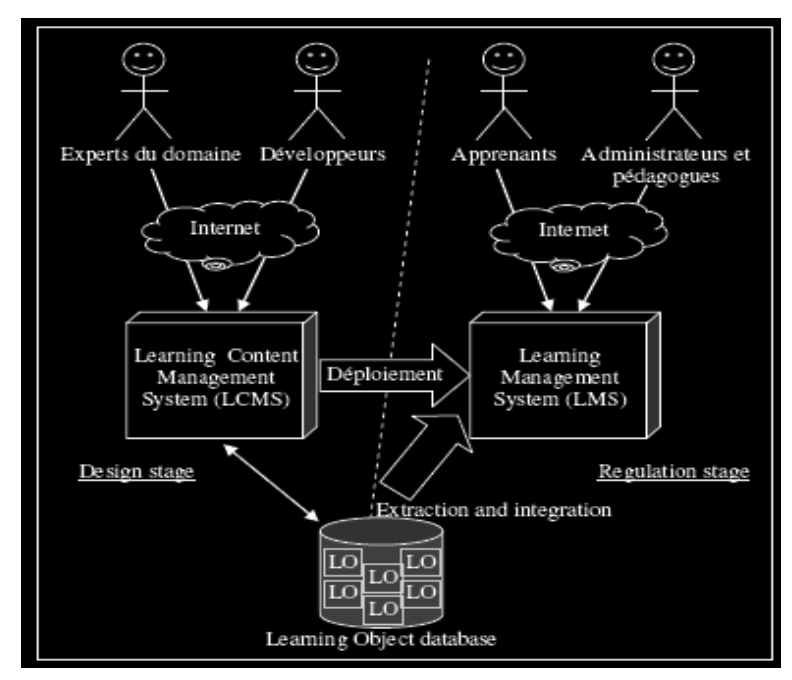

**Figure II.2 : Le rôle du LMS et du LCMS dans la diffusion de contenus éducatifs pour le** 

**Web** 

#### **II.5.3 Comparaison entre LMS et LCMS**

 Les fonctionnalités des LMS et des LCMS sont complémentaires bien qu'elles se recoupent sur certains points :

- les LMS permettent de créer du contenu, mais de façon souvent limitée.
- les LCMS permettent en théorie de diffuser des contenus de façon plus complète que les
- LMS (personnalisation dynamique), mais cette fonctionnalité n'est pas toujours applicable.

|                                  | <b>LMS</b>                     | <b>LCMS</b>                  |
|----------------------------------|--------------------------------|------------------------------|
| <b>Objectif principales</b>      | Optimisation de la gestion des | Optimisation de la création  |
|                                  | apprenants                     | et de la diffusion des cours |
| <b>Cibles principales</b>        | Responsables de formation,     | Développeur de contenue      |
|                                  | formateur, administrateur      |                              |
| Principales fonctionnalités      |                                |                              |
| Création de contenu              | En partie                      | OUI                          |
| <b>Travail collaboratif</b>      | En partie                      | <b>OUI</b>                   |
| <b>Gestion des catalogues et</b> | OUI                            | <b>NON</b>                   |
| des agendas                      |                                |                              |
| <b>Gestion des profils</b>       | OUI                            | <b>NON</b>                   |
| utilisateurs                     |                                |                              |
| Personnalisation                 | Limitée                        | OUI en théorie               |
| dynamique de la diffusion        |                                |                              |
| Suivi des utilisateurs           | OUI                            | OUI en théorie               |
| Reporting sur les résultats      | OUI                            | En partie                    |
| de formation                     |                                |                              |

**Tableau II.1 : Comparaison entre LMS et LCMS** 

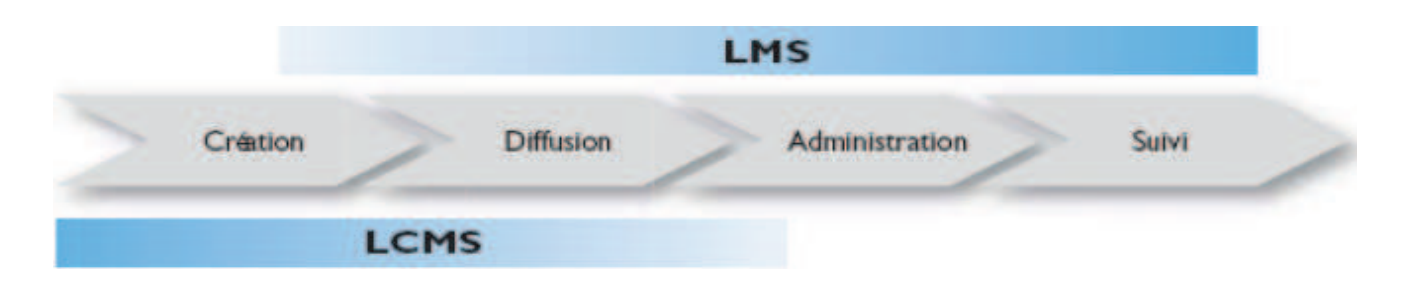

**Figure II.3 : Couvertures fonctionnelles des LMS et des LCM** 

#### **II.6 Les plates-formes**

#### **II.6.1 Les acteurs d'une plateforme**

On distingue trois profils d'utilisateurs d'une plateforme : l'apprenant, le formateur, et

L'administrateur.

#### • **Le formateur**

- Crée des parcours pédagogiques types et individualisés de son enseignement.
- Incorpore des ressources pédagogiques multimédias.
- $\triangleright$  Suit les activités des apprenants.

#### • **L'apprenant**

- Consulte en ligne ou télécharge les contenus pédagogiques qui lui sont recommandés
- $\triangleright$  Organise et a une vue de l'évolution de son travail
- Effectue des exercices, s'auto évalue et transmet des travaux à corriger
- Formateurs et apprenants communiquent individuellement ou en groupe, créent des thèmes de discussion et peuvent dans certains cas collaborer à des documents communs.

#### • **L'administrateur**

 L'administrateur, de son côté, assure l'installation et la maintenance du système, gère les droits d'accès, crée des liens vers d'autres systèmes et ressources externes. Ainsi, une plateforme peut comporter des fonctionnalités relatives à la gestion des compétences, à la gestion des ressources pédagogiques, à la gestion de la qualité de la formation, etc. **[03]** 

#### **II.6.2 Intérêt pédagogique à utiliser une plate-forme**

 L'utilisation d'une plate-forme e-learning pour mettre à la disposition des étudiants ses ressources d'enseignement dépasse l'intérêt de l'utilisation d'un espace sur un réseau auquel on peut accéder à distance.

 Dans un premier temps, il arrive que les professeurs utilisent leur espace de cours de la même façon qu'un réseau (mise à disposition de documents uniquement) mais cette option va rapidement être dépassée dès que la maîtrise de la plate-forme e-learning augmente.

 En effet, l'optique adoptée doit être celle du cours enrichi en mettant à disposition des ressources de cours telles que :

• liens vers des sites Internet (expertise, newsgroups, achats de livres pertinents en ligne, etc.).

- articles de journaux scannés ou articles en ligne
- quiz, exercices complémentaires
- travaux d'étudiants en groupe
- forum d'échanges d'idées ou d'informations
- illustrations de concepts difficiles à acquérir
- ressources multimédias (vidéos, sons, etc.)

 La problématique à résoudre (améliorer la compréhension des concepts, augmenter le travail en groupe, répondre aux questions des étudiants de manière globale etc.) doit dicter l'usage que vous allez faire de la plate-forme.

#### **II.6.3 Points clés pour choisir une plate-forme**

Pour choisir une plate-forme, nous citons quelques points clés ci-dessous :

- Respect des normes d'e-learning
- Gestion multi sites
- Gestion de groupes d'apprenants
- Solutions de messagerie : forum, chat, liste de diffusion, FAQ, etc.
- Statistiques des activités de l'apprenant (parcours, temps, etc.)
- Références existantes
- Support du système, notamment la présence de clubs d'utilisateurs
- Compatibilité avec votre environnement technologique
- Si possible :
	- $\triangleright$  Intégration des apprenants par LDAP (openldap ou AD)
	- $\triangleright$  Gestion multi-langue
	- Favorisez les systèmes basés sur des logiciels libres, car plus compatibles avec le reste du monde (atutor, Moodle, Dokeos, etc.). **[16]**

#### **II.6.4 Quelque plates-formes E-Learning**

 Il existe plus de 200 plates-formes pédagogiques disponibles à l'heure actuelle. Plus 30 sont libres. Il n'est pas toujours aisé de faire un choix correspondant à ses besoins. De plus, un tel choix représente un engagement dans le temps, et un retour en arrière impossible dans certains cas. Dans un souci d'interopérabilité, des normes ont été mises en place dans ce domaine. Ils existent deux types de logiciel open source et logiciel payant :

#### • **Open source :**

 Les logiciels open source sont des logiciels gratuits, que chacun peut modifier à sa guise. Cela est particulièrement utile pour les grandes organisations qui gagnent en autonomie et en interopérabilité tout en conservant, si elles le souhaitent, des garanties sur le résultat moyennant un contrat (payant) de support. **[42]** 

#### • **Payant :**

C'est un logiciel que l'on peut utiliser en libre essai durant une période ou un nombre d'utilisations donnés. Si son utilisateur souhaite utiliser définitivement le logiciel, il a l'obligation de rétribuer l'auteur du logiciel.

#### **II.6.4.1 Moodle**

 Le terme « Moodle » était à l'origine un acronyme pour "*Modular Object- Oriented Dynamic Learning Environment*". Toute personne utilisant Moodle est un "moodleur".

 Moodle est une plate-forme e-learning Open Source, suivant la licence GPL (*General Public Licence*), existant en plus de 60 langues et largement utilisée dans les Hautes Ecoles européennes. **[09]**

 Moodle a été développée en Australie. Elle résulte de l'effort de développement d'un ancien de WebCT, Martin Dougiamas, qui insatisfait par sa structure de fonctionnement a décidé de produire une plate-forme reproduisant les fonctionnalités de WebCT tout en les améliorant. Le développement en code source libre permettait, par ailleurs, une plus grande flexibilité d'adaptation et la possibilité de collaboration. Moodle a été un succès puisque la communauté des utilisateurs est importante **[24]**, représentant plus de 31 798 019 utilisateurs parlant plus de 78 langues et provenant de 206 pays. On compte plus de 110 000 téléchargements du logiciel Moodle par mois en 2009.

 Cette plate-forme permet la mise en place de cours en ligne et de sites web. C'est un projet bénéficiant d'un développement actif et conçu pour favoriser un cadre de formation socioconstructiviste. **[41]**

 Moodle est mis à disposition gratuitement en tant que logiciel libre, cela signifie que Moodle bénéficie d'un copyright, mais que les administrateurs du produit disposent d'un certain nombre de libertés : copier, utiliser, modifier Moodle pour autant que le code source des modifications effectuées soit mis à disposition des autres utilisateurs Moodle.

 Moodle présente de nombreuses caractéristiques : multilinguisme, forums, gestionnaire de ressources, tests et 9 modules clé en main (Devoirs, Chat, Sondage, Glossaires, Journal,

Etiquettes, Leçons, Wiki). Des filtres permettent également d'utiliser facilement des fichiers multimédia ou des expressions mathématiques au sein de ses pages**.** 

 Elle permet de créer, par l'intermédiaire du réseau (web), des interactions entre des enseignants, des apprenants, et des ressources pédagogiques.

 Moodle est une plate-forme gratuite, modifiable, stable et robuste mais simple d'utilisation pour un professeur novice en e-learning.

#### **II.6.4.2 Dokeos**

 Dokeos est une plate-forme d'apprentissage à distance (ou plate-forme d'e-learning) libre, sous licence GPL, dont le code source est accessible et peut être modifié ou adapté pour des besoins plus spécifiques. Il est édité par la société belge du même nom, il est basé sur le projet Claroline, en effet son architecture est multilingue (34langues). Il été écrit en PHP utilise le SGBDR MySQL. **[44]**

 Il est destiné principalement à la mise en ligne de cours. Via l'interface de gestion vous pouvez créer de nouveaux cours et y ajouter des textes (grâce à un cadre de type WYSIWYG), des documents, des liens, un agenda, une description du parcours pédagogique, etc.

 L'administrateur pourra ajouter de nouveaux utilisateurs : formateurs et enseignants (publier des ressources, d'organiser et de superviser des interactions avec les apprenants), utilisateurs (qui pourront les consulter si vous les y avez inscrits) ou autres (listes et accès configurables) **[17]**. Dokeos est aussi un système de gestion des connaissances qui permet aux responsables d'équipes dispersées de gérer la collaboration. Le logiciel est librement téléchargeable et peut être installé sur tout type de serveur**.[28]** 

#### **II.6.4.3 E-Charlemagne**

 Crée en 2001 par Antoine Dubost, la société E-Charlemagne s'est donnée pour mission de mettre les nouvelles technologies au service de l'éducation et de la connaissance. L'entreprise a développé des suites logicielles dédiées à la formation en ligne, à la gestion des cursus, à la pédagogie ainsi qu'à toute l'administration et les affaires générales spécifiques aux spécialistes de l'enseignement. L'éditeur s'adresse aussi bien aux grands comptes, qu'aux organismes de formation continue ainsi qu'aux collèges, lycées, universités, écoles de commerce ou d'ingénieurs. **[31]** 

 E-Charlemagne est un outil e-Learning (outil de création, de diffusion et de gestion de formation en ligne). Elle représente l'outil auteur CréaCours, plate forme e-Learning: PubliCours et ExchangeCours.

 E-charlemagne vise comme public toutes les universités, les grandes écoles, les administrations, les organismes de formation et les entreprises. C'est une plate forme multilingue. **[44]** 

#### **II.6.5 Etude comparative**

 Notre étude comparative a été faite entre les 03 plates formes : dokeos, moodle et e-charlemagne.

Les critères de comparaisons ont été regroupés autour de 8 thèmes qui sont :

Le produit, La manipulation pour l'apprenant, la manipulation pour le formateur, la gestion administrative de la plate forme, la technicité de la plate forme, la communication entre les acteurs, les références et les évolutions, et autres critères.

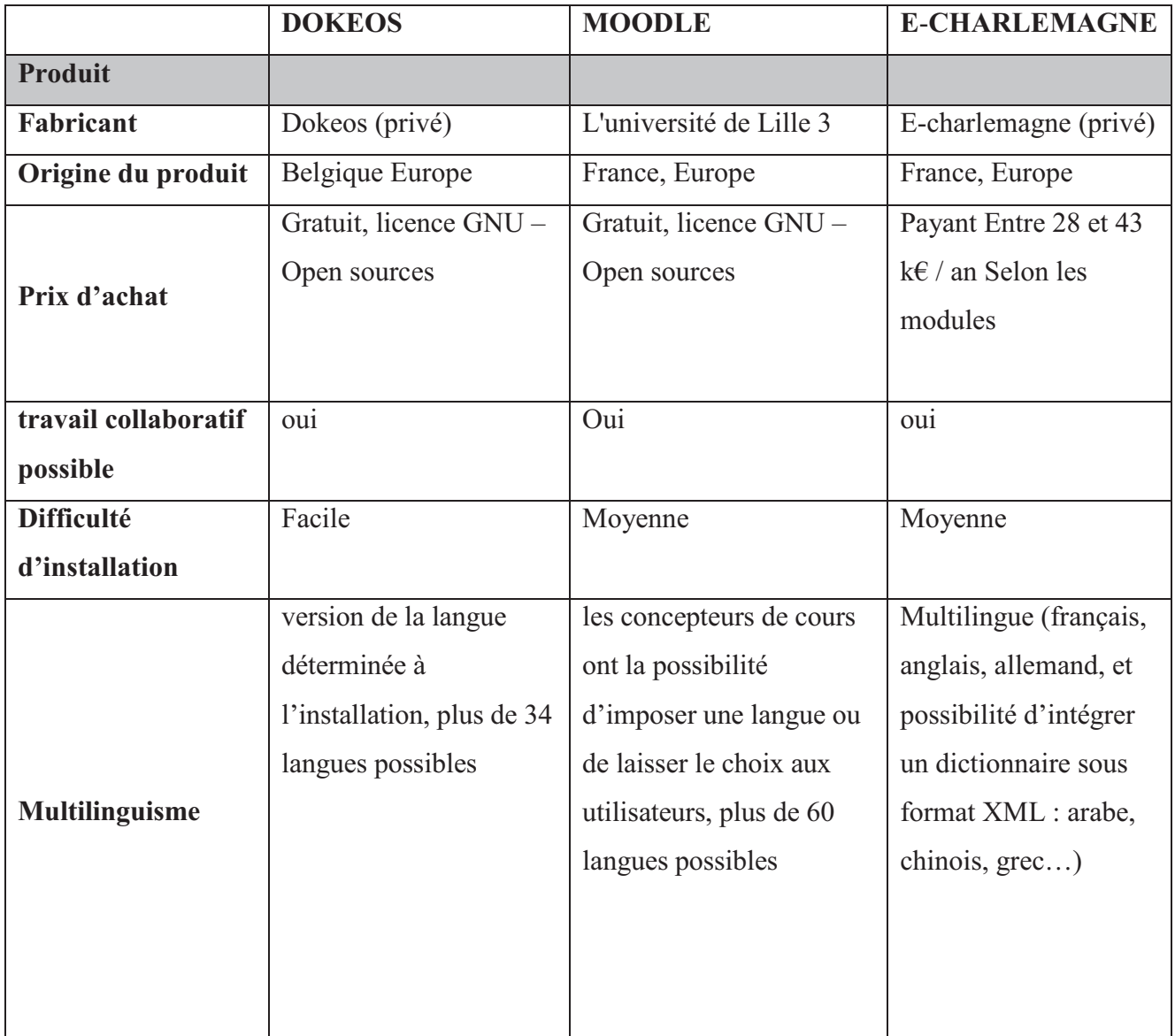

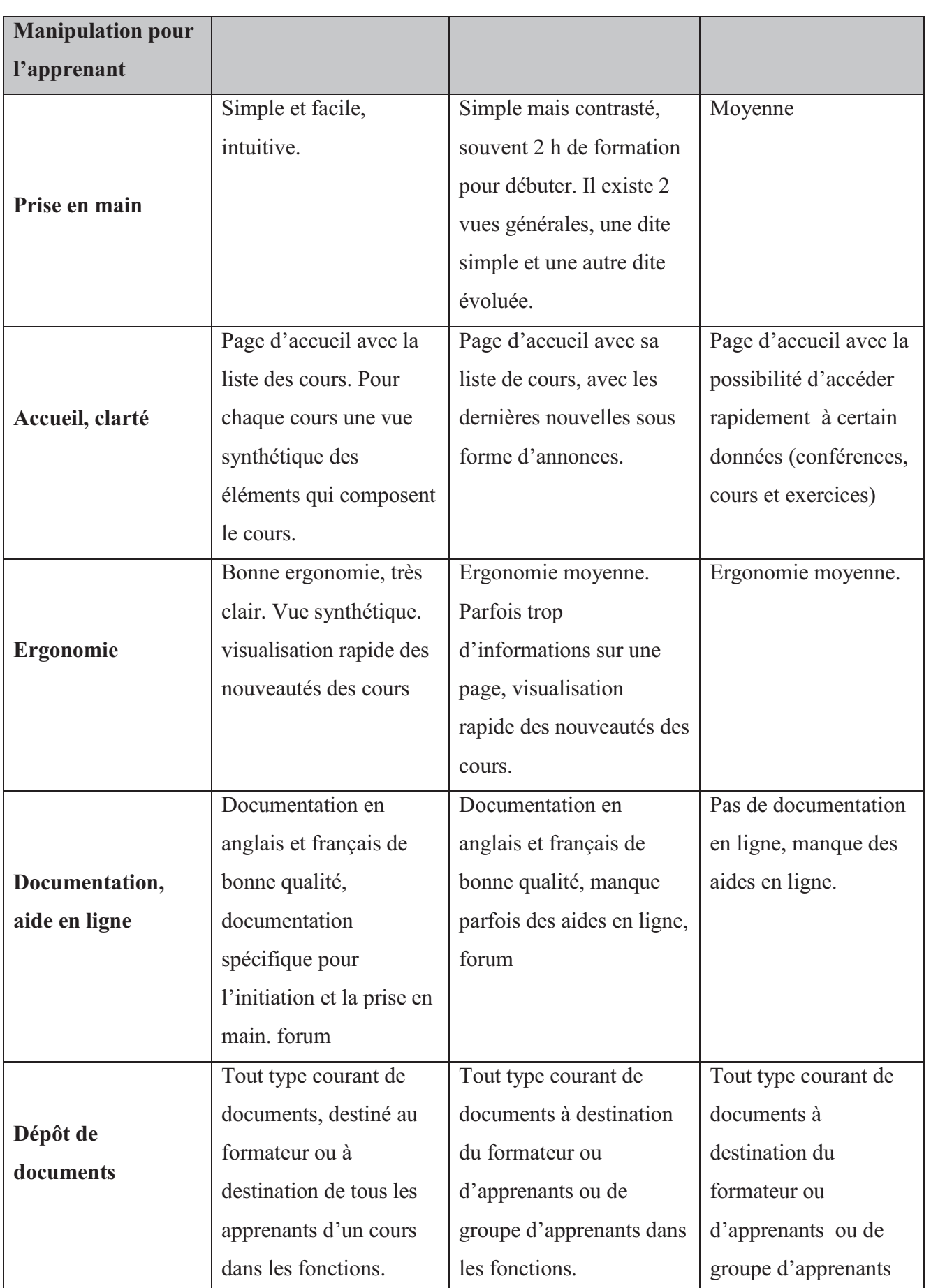

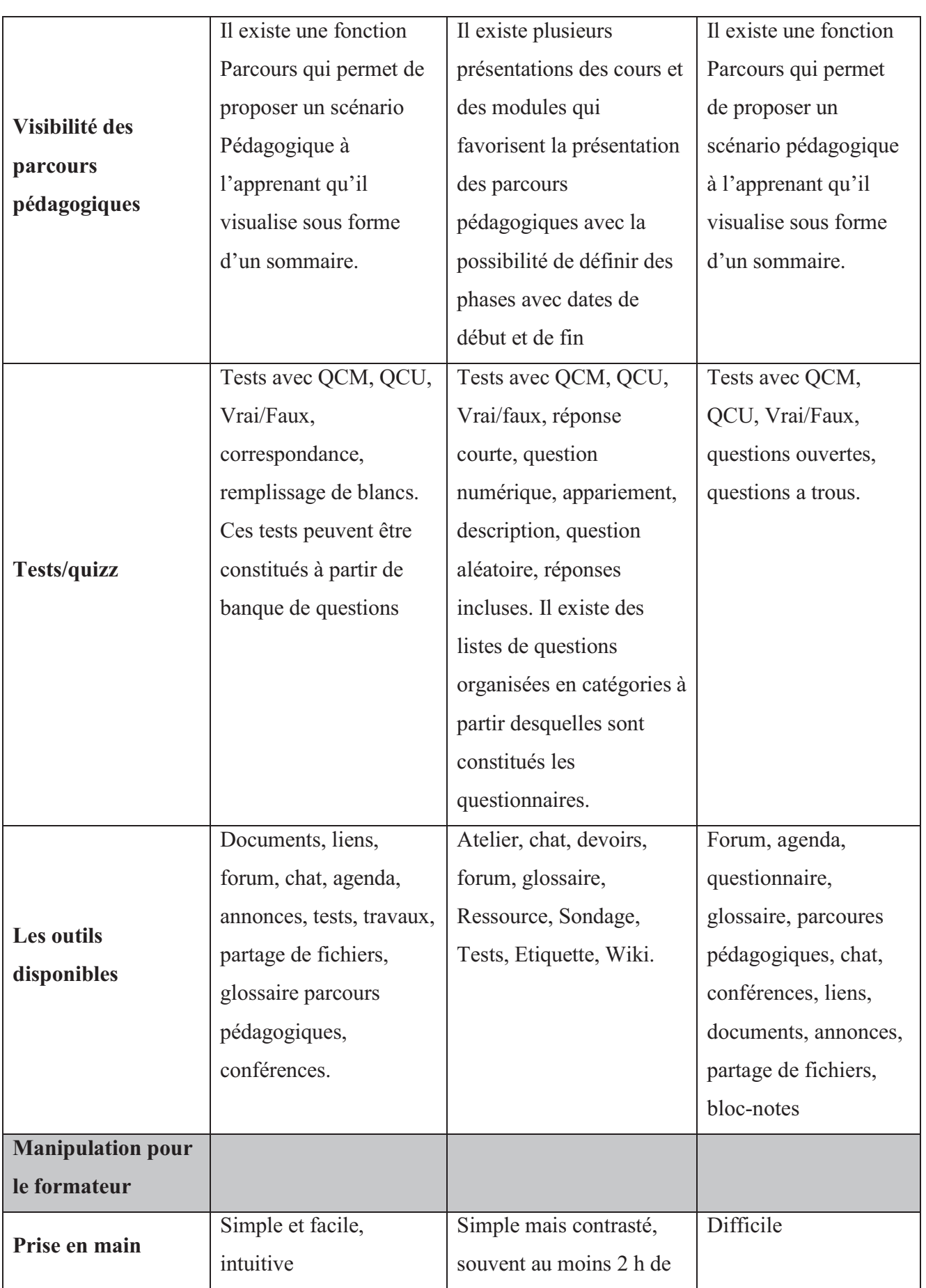

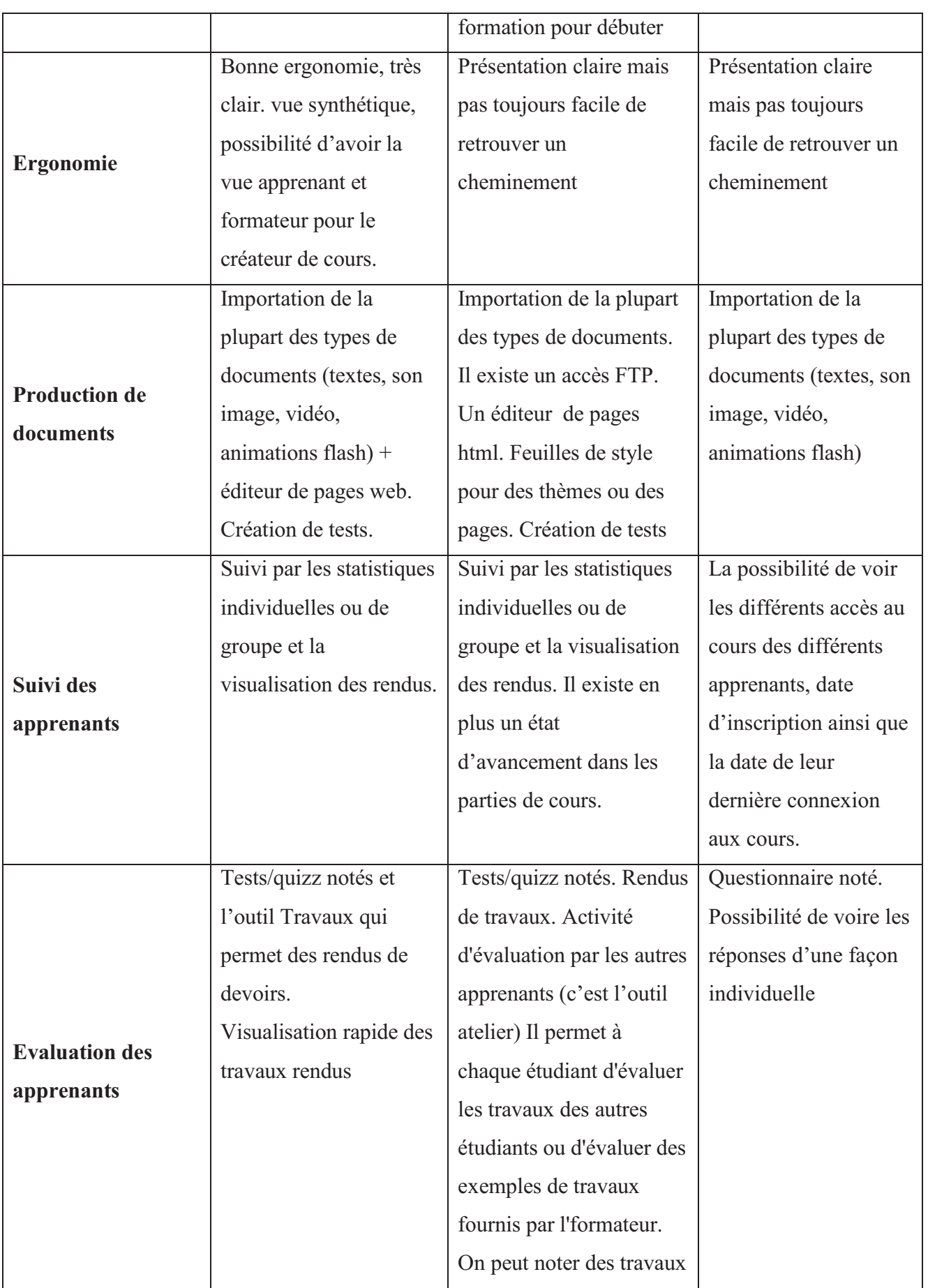

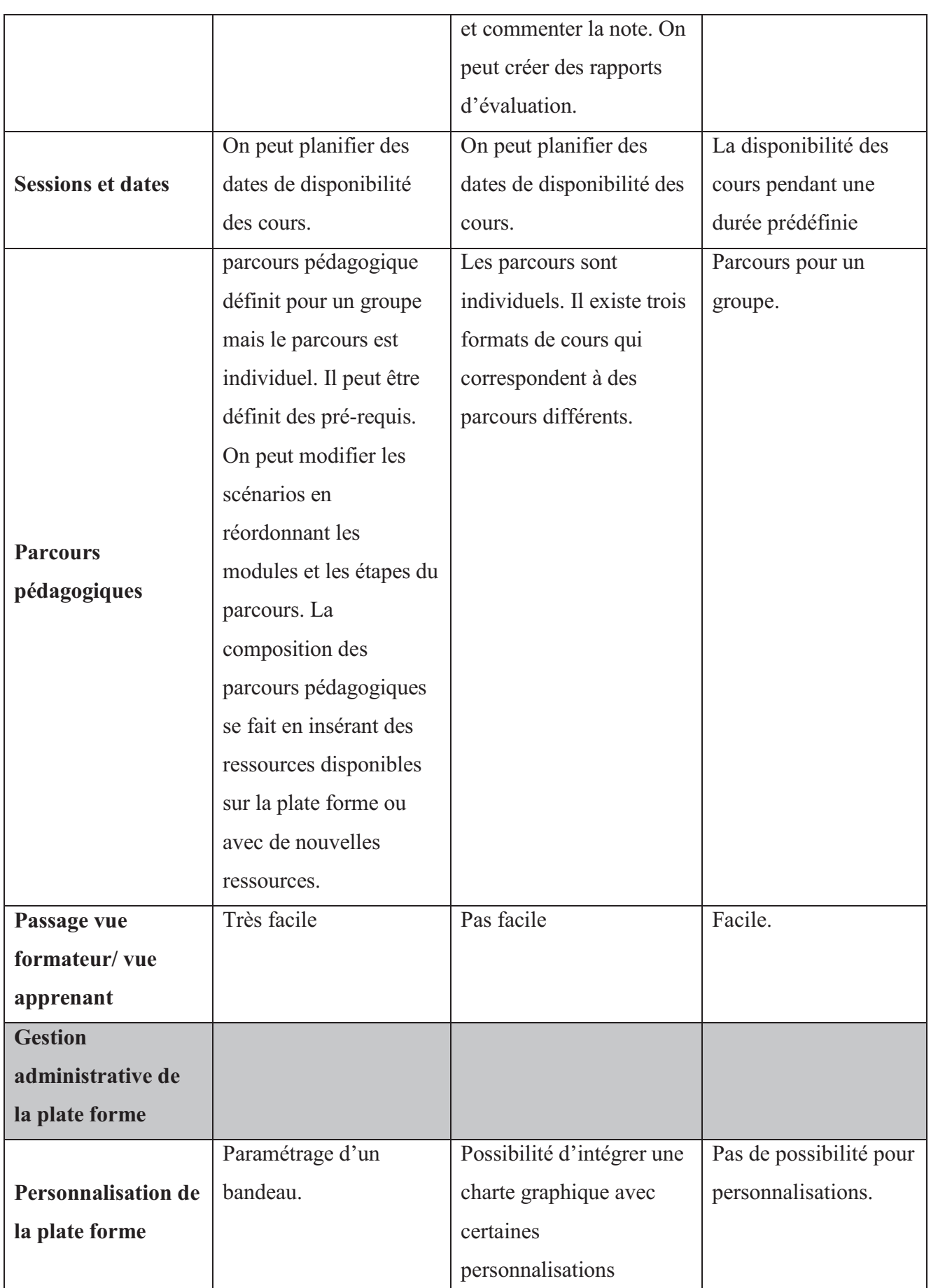

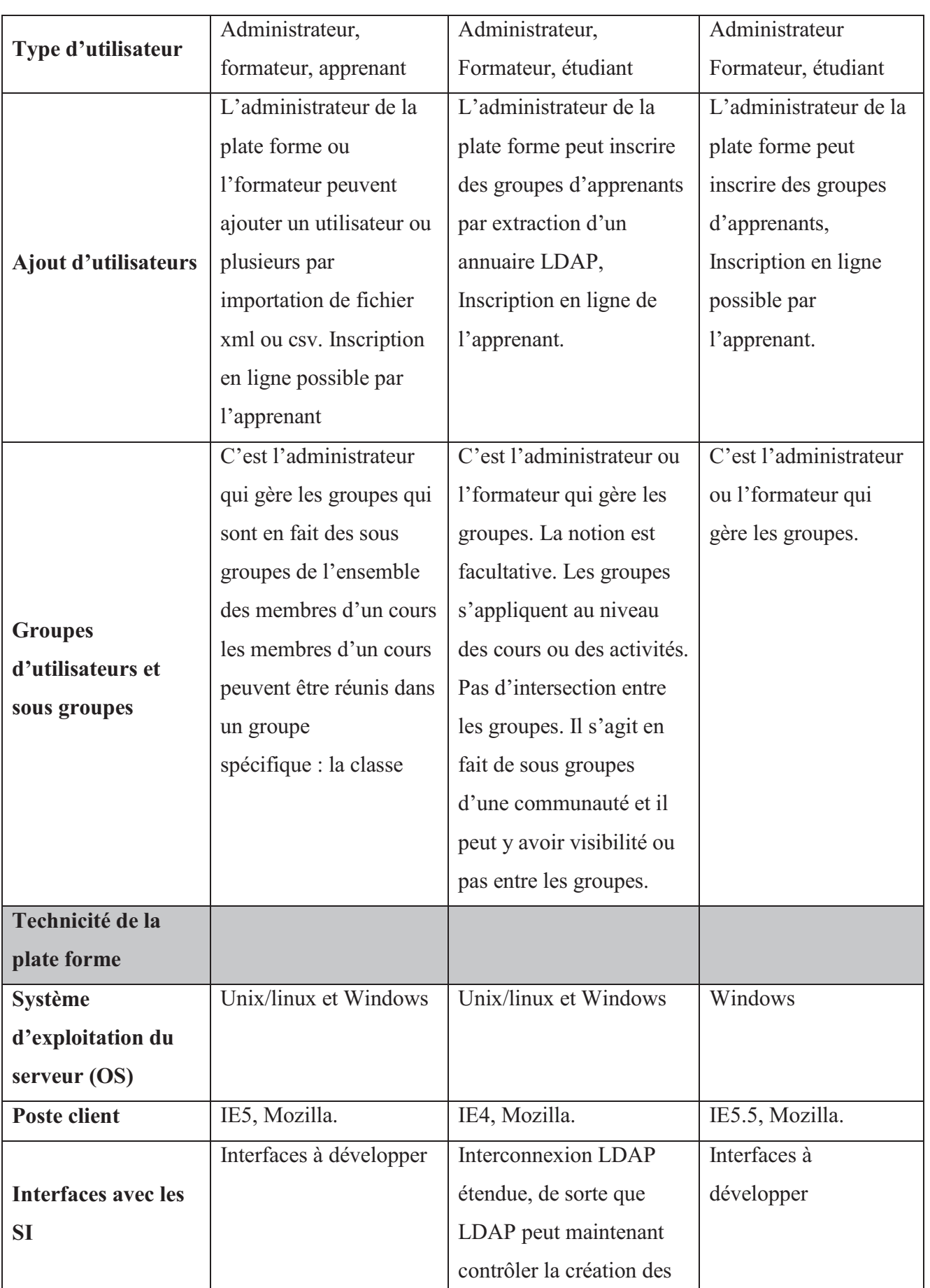

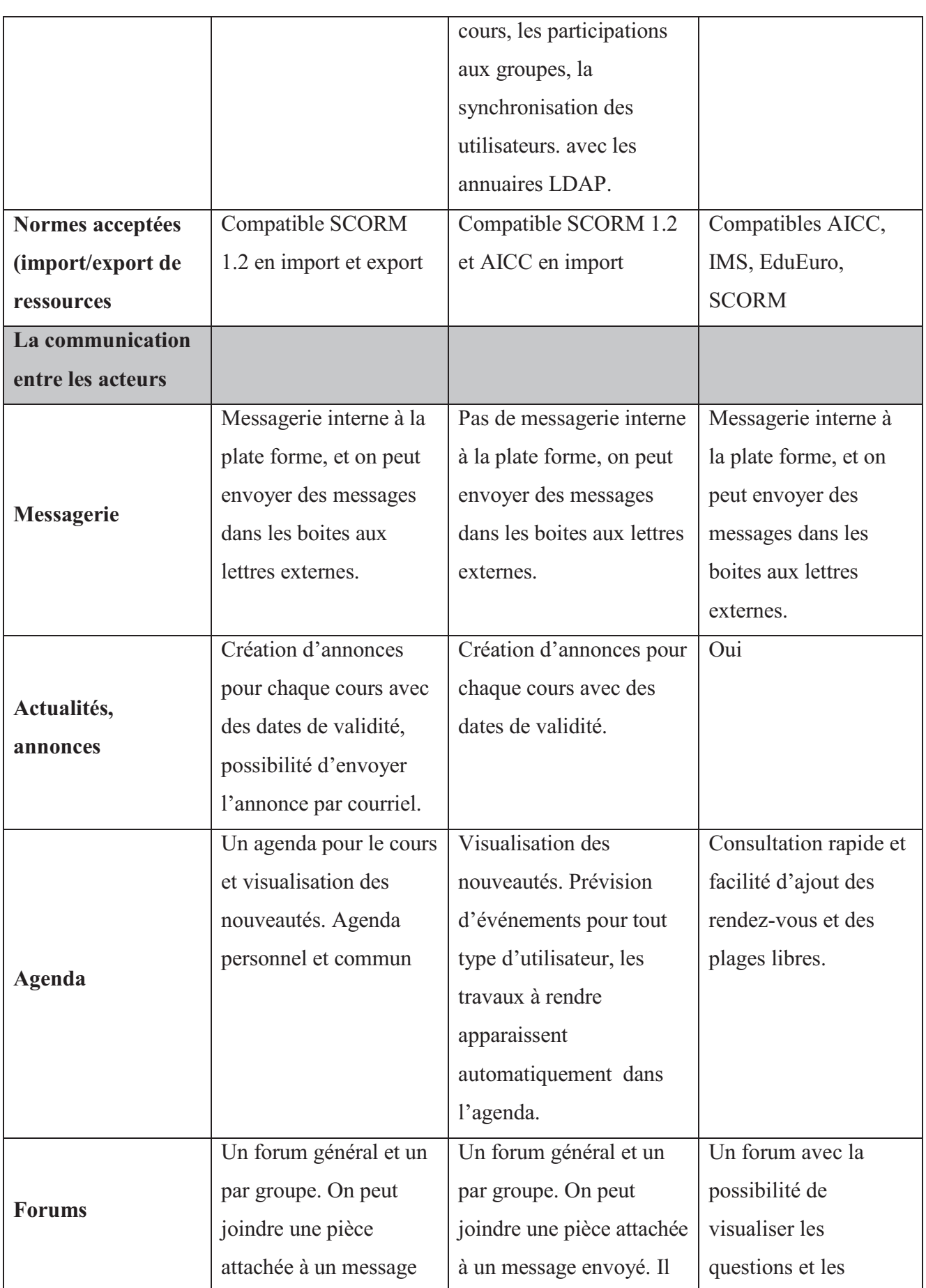

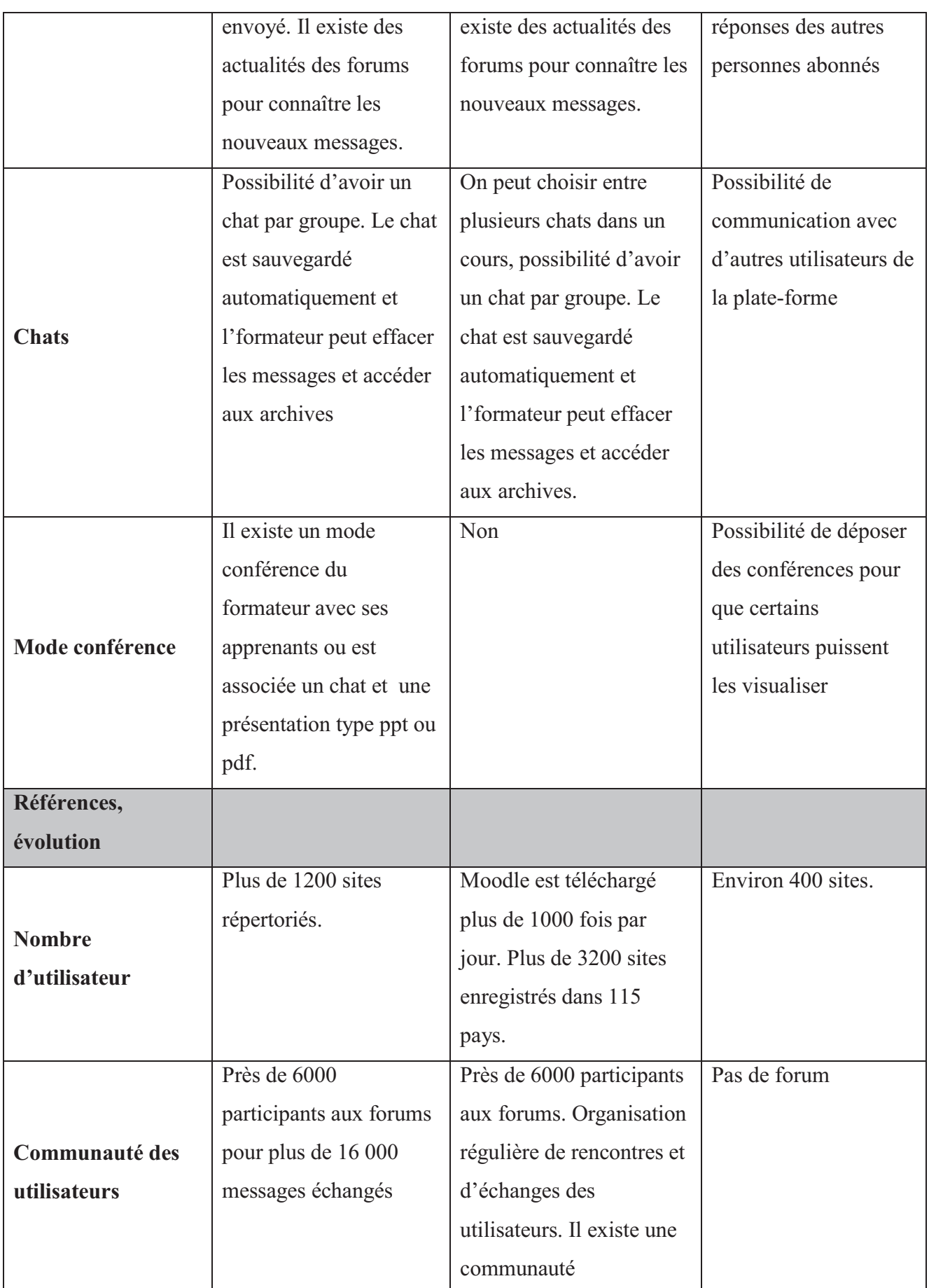

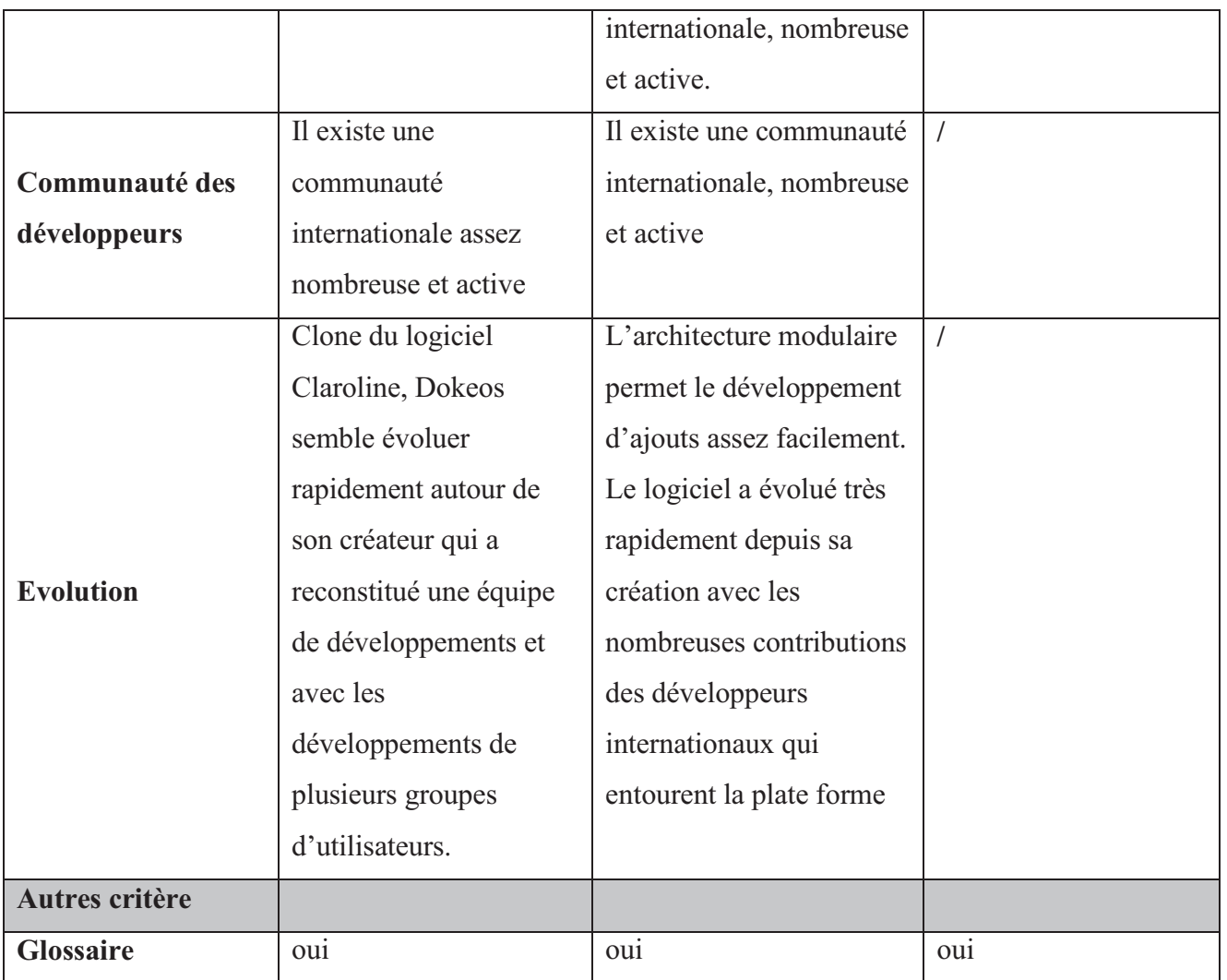

#### **Tableau II.2 : Etude comparative**

#### • **Les points forts et les points faibles des plates-formes**

#### **Dokeos**

#### **Points forts**

- Sa prise en main facile et intuitive pour l'apprenant que pour le formateur. Pour l'administrateur, elle sera assez simple en configuration et en installation sur un serveur.
- Elle permet des styles pédagogiques diversifiés dont le travail collaboratif entre apprenant.
- Elle est développée en Europe.
- L'interface s'affiche en langue française mais aussi dans de nombreuses autres langues
- Elle est libre de droit (licence GNU) donc elle ne nécessite pas de coût à l'achat.
- Sa gestion administrative est optimale : Notre responsable informatique sera capable de l'installer et d'assurer la maintenance dans le temps. Il faut néanmoins prévoir un hébergement extérieur et un nom de domaine pour installer et accéder à la plate forme.
- Elle est compatible avec tous les systèmes d'exploitation personnels du marché.
- Elle dispose d'un grand nombre d'outils performants permettant de suivre, d'évaluer et d'accompagner l'apprenant dans son apprentissage y compris du coaching d'apprenants.
- Il est très facile d'accéder au mode de visualisation de la plate forme côté apprenant lorsqu'on est dans le mode formateur/ administration/conception de parcours.
- Elle est la plus performante en manipulation pour l'apprenant et très bien placée en manipulation pour le formateur.
- Elle a un glossaire performant.

#### **Points faibles**

- Elle est développée par une entreprise privée.
- Il n'y a pas assez d'aides contextuelles dans l'interface.

#### **Moodle**

#### **Points forts**

- Elle ne nécessite qu'une formation courte à la prise en main de seulement 2 heures aussi bien pour l'apprenant que pour le formateur.
- Elle permet des styles pédagogiques diversifiés dont le travail collaboratif entre apprenant.
- Elle est développée par l'université de Lille en France.
- L'interface s'affiche en langue française mais aussi dans plus de 60 langues.
- Elle est libre de droit (licence GNU) donc elle ne nécessite pas de coût à l'achat.
- Sa gestion administrative est optimale : Notre responsable informatique sera capable de l'installer et d'en assurer la maintenance dans le temps. Il faut néanmoins prévoir un hébergement extérieur et un nom de domaine pour installer et accéder à la plate forme.
- Elle dispose d'un grand nombre d'outils performants permettant de suivre, d'évaluer et d'accompagner l'apprenant dans son apprentissage.
- Elle est un glossaire performant.

#### **Points faibles**

- Son ergonomie est assez moyenne.
- $\checkmark$  Elle n'est pas compatible avec un environnement mac.
- Elle n'a pas de messagerie interne.
- Il n'y a pas assez d'aides contextuelles dans l'interface.
- Il est difficile d'accéder au mode de visualisation de la plate forme côté apprenant lorsqu'on est dans le mode formateur/ administration/conception de parcours.
- Il n'y a pas un mode de conférence.

#### **E-charlemagne**

#### **Points forts :**

- Elle est développée en Europe.
- Elle dispose d'un grand nombre d'outils performants permettant de suivre, d'évaluer et d'accompagner l'apprenant dans son apprentissage y compris du coaching d'apprenants.
- Il est très facile d'accéder au mode de visualisation de la plate forme côté apprenant lorsqu'on est dans le mode formateur/ administration/conception de parcours.
- Elle a un glossaire performant.

#### **Points faibles**

- Elle est développée par une entreprise privée.
- $\checkmark$ Sa prise en main moyenne pour l'apprenant et difficile pour le formateur.
- La plate-forme n'offre pas beaucoup de langues.
- Plate-forme payante donc elle nécessite le coût d'achat.
- Son ergonomie est assez moyenne.
- Elle n'est pas compatible avec un environnement Mac et Unix/linux.
- $\checkmark$  Pas de documentation en ligne, manque des aides en ligne.

#### **II.7 Conclusion**

 On a terminer notre chapitre par une comparaison qui à été fait entre les trois plates-formes suivantes: Dokeos, Moodle, E-Charlmagne, on déduit par cette dernière que la plate forme doit donc être simple d'utilisation, avec une prise en main facile et intuitive, sinon les formateurs éprouvent des difficultés à la manipuler et la délaissent. Elle doit permettre aussi de composer des parcours pédagogiques relativement complets, ce qui répond aux demandes des formateurs les plus familiarisés et qui donne aux autres la possibilité d'évoluer.

### *Chapitre III*

# *Conception d'une formation*

### *e-learning*

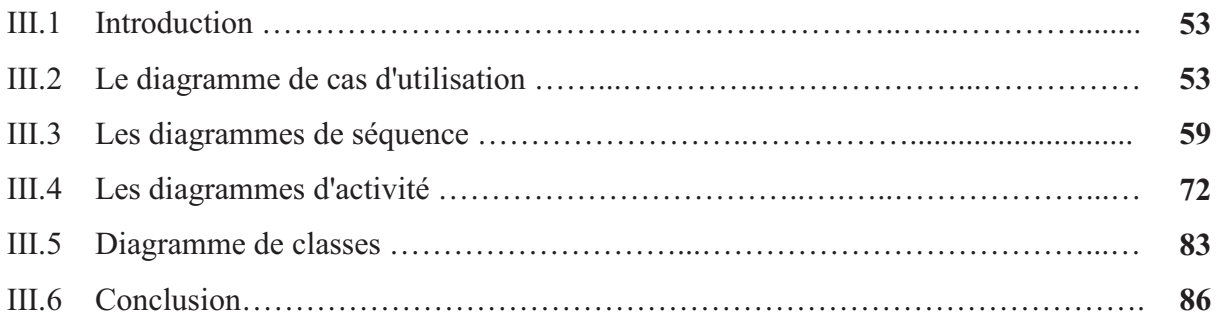

#### **III.1 Introduction**

 Cette modélisation UML comprend deux types de diagrammes, le diagramme de cas d'utilisation qui montre les différents acteurs de ce système et les rôles qu'ils peuvent tenir, et les diagrammes de classes (point de vue orienté objet) qui indiquent les relations entre les différentes classes.

 Le sigle UML se lit en anglais. Il signife Unifed Modeling Language (en français, « langage de modélisation unifé »), développée en réponse à l'appel à propositions lancé par l'OMG (*Object Management Group*) dans le but de définir la notation standard pour la modélisation des applications construites à l'aide d'objets. Elle est héritée de plusieurs autres méthodes telles qu'OMT (*Object modeling technique*) et OOSE (*Object Oriented Software Engineering*) et Booch. Les principaux auteurs de la notation UML sont Grady Booch, Ivar Jacobson et Jim Rumbaugh. **[07]**

 UML se définit comme un langage de modélisation graphique et textuel destiné à comprendre et décrire des besoins, spécifier et documenter des systèmes, esquisser des architectures logicielles, concevoir des solutions et communiquer des points de vue.

 UML unifie à la fois les notations et les concepts orientés objet. Il ne s'agit pas d'une simple notation graphique, car les concepts transmis par un diagramme ont une sémantique précise et sont porteurs de sens au même titre que les mots d'un langage. **[22]**

 L'objectif principal de notre application est de fournir aux utilisateurs des outils de formation en ligne, il faut par conséquent bien comprendre leurs désirs et leurs besoins. Pour ce faire nous avons utilisé les différents diagrammes UML :

#### **III.2 Le diagramme de cas d'utilisation**

 Le diagramme de cas d'utilisation est un diagramme qui représente les relations entre les acteurs et les fonctionnalités du système.

#### **III.2.1 Les acteurs**

Les acteurs agissants sur le système sont :

#### • **Administrateur**

Il s'occupe principalement de la partie technique de la plate-forme. Ainsi la gestion des comptes utilisateurs, la gestion des formations. L'administrateur est là aussi pour lire et répondre aux messages que peuvent se poster les différents utilisateurs de la plate-forme.

#### • **Apprenant**

L'apprenant qui souhaite suivre des cours va s'inscrire sur la plate-forme. Une fois l'apprenant inscrit, il va pouvoir consulter les cours et faire les tests qui lui sont proposés. L'apprenant peut avoir la possibilité de participer aux forums, d'envoyer un message à un Formateur, à un autre apprenant ou même à l'administrateur. Ainsi la possibilité de discussion en ligne avec le formateur-tuteur, la modification de son profil et la consultation de ses résultats.

#### • **Formateurs**

Comme on peut le voir sur le diagramme de cas d'utilisation (figure III.1), les formateurs peuvent avoir plusieurs rôles. Les formateurs, quelques soient leurs rôles, doivent dans un premier temps s'inscrire sur la plate-forme et choisir le statut qu'ils veulent avoir, ils peuvent aussi participer aux forums, lire et envoyer des messages, modifier leurs profils.

Nous avons fait le choix d'avoir plusieurs catégories d'formateurs afin d'avoir une meilleure organisation et ainsi de pouvoir mieux gérer les accès aux données présentes dans le système.

 L'auteur a la charge de mettre ses cours, ses tests chapitres en ligne et la correction de ces derniers. Il peut aussi faire les modifications qu'il juge nécessaires pour une partie de ses enseignements. L'intérêt de notre modélisation est que pour une même matière, plusieurs auteurs vont pouvoir proposer leurs cours, avec la possibilité d'accès aux résultats.

 Le tuteur se charge d'aider les apprenants en discutant avec eux par l'intermédiaire d'un chat présent sur la plate-forme ou même via une classe virtuelle (les apprenants peuvent voir l'écran de leur tuteur où celui-ci explique plus en détails les points importants du cours). C'est le seul acteur présentiel sur la plate-forme. Sa présence n'est évidemment pas obligatoire 24/24h, mais il peut proposer un planning aux apprenants qui pourront poser leurs questions pendant les créneaux horaires prévus à cet effet. Il ne sera pas rare que le tuteur soit aussi l'auteur du cours car il sera plus à même de répondre aux différentes interrogations.

 Quant au responsable, son rôle est important, surtout pour la gestion des tests finaux pour une formation. Comme il existe plusieurs cours pour une même formation et par conséquent plusieurs auteurs pour la même formation, il faut une personne responsable qui choisisse le test final pour tous les apprenants. Le responsable est aussi chargé de la modification du statut du formateur, et peut consulter les résultats des apprenants pour vérifier l'efficacité de certains cours. S'il constate que les cours ne sont pas satisfaisants, il peut demander à l'auteur du cours de faire des modifications.

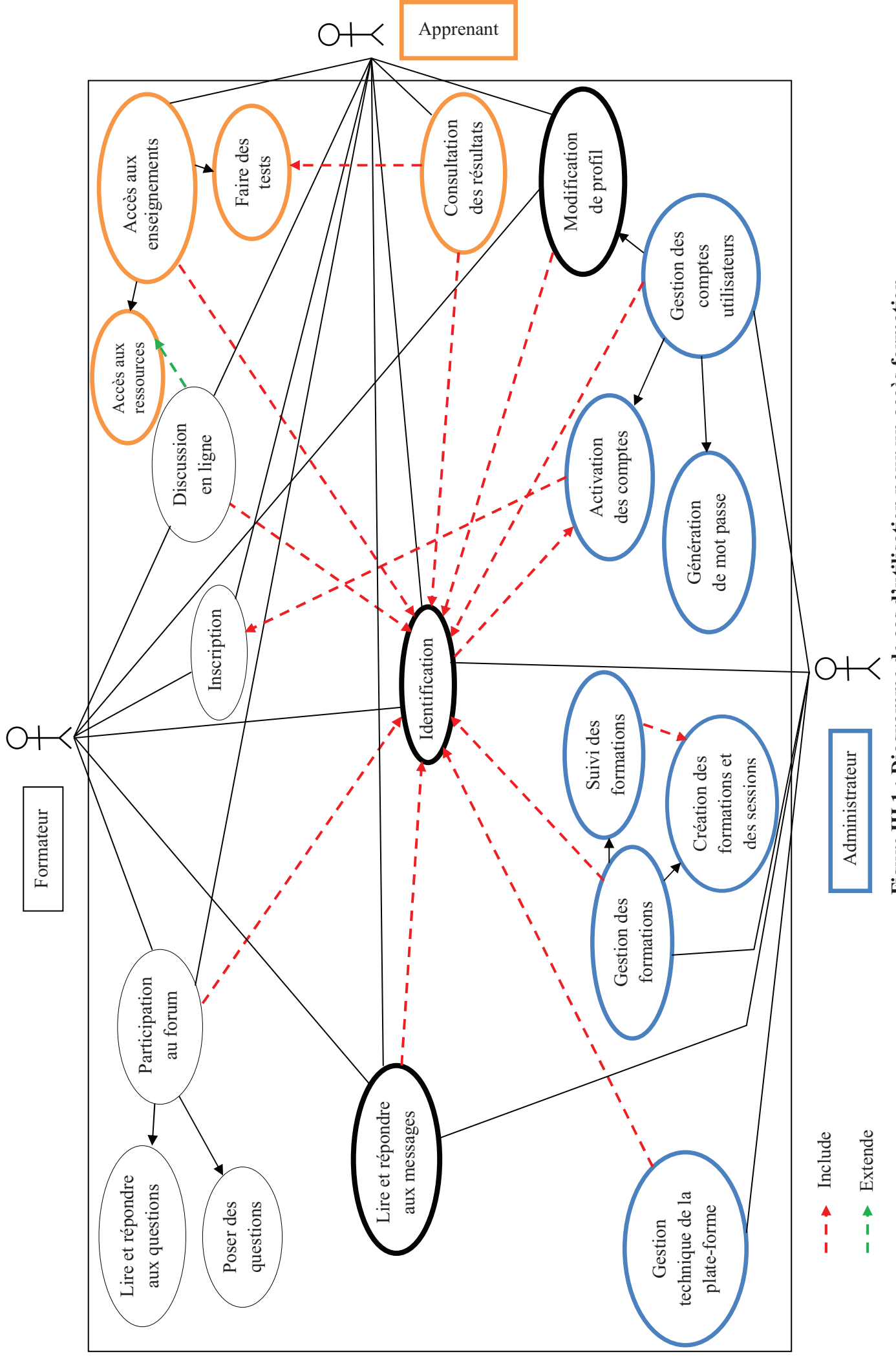

Figure III.1 : Diagramme de cas d'utilisation pour un accès formation **Figure III.1 : Diagramme de cas d'utilisation pour un accès formation** 

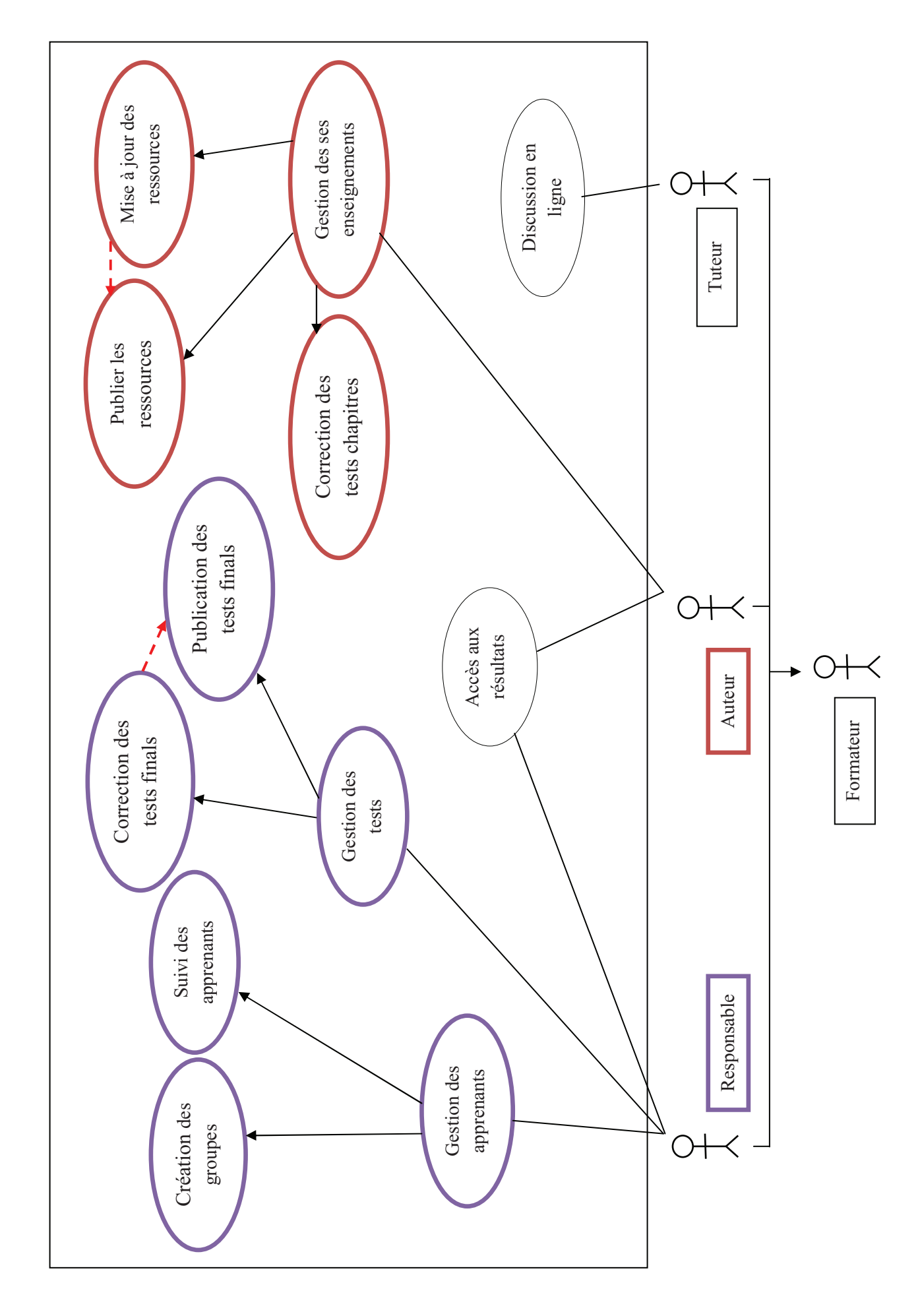

### **Remarque**

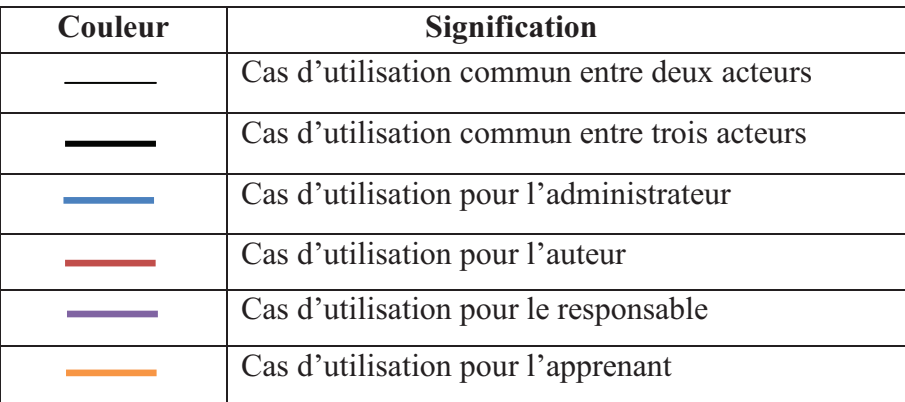

### **Tableau III.1 : Signification des couleurs**
## **III.2.2 Identification des scénarios**

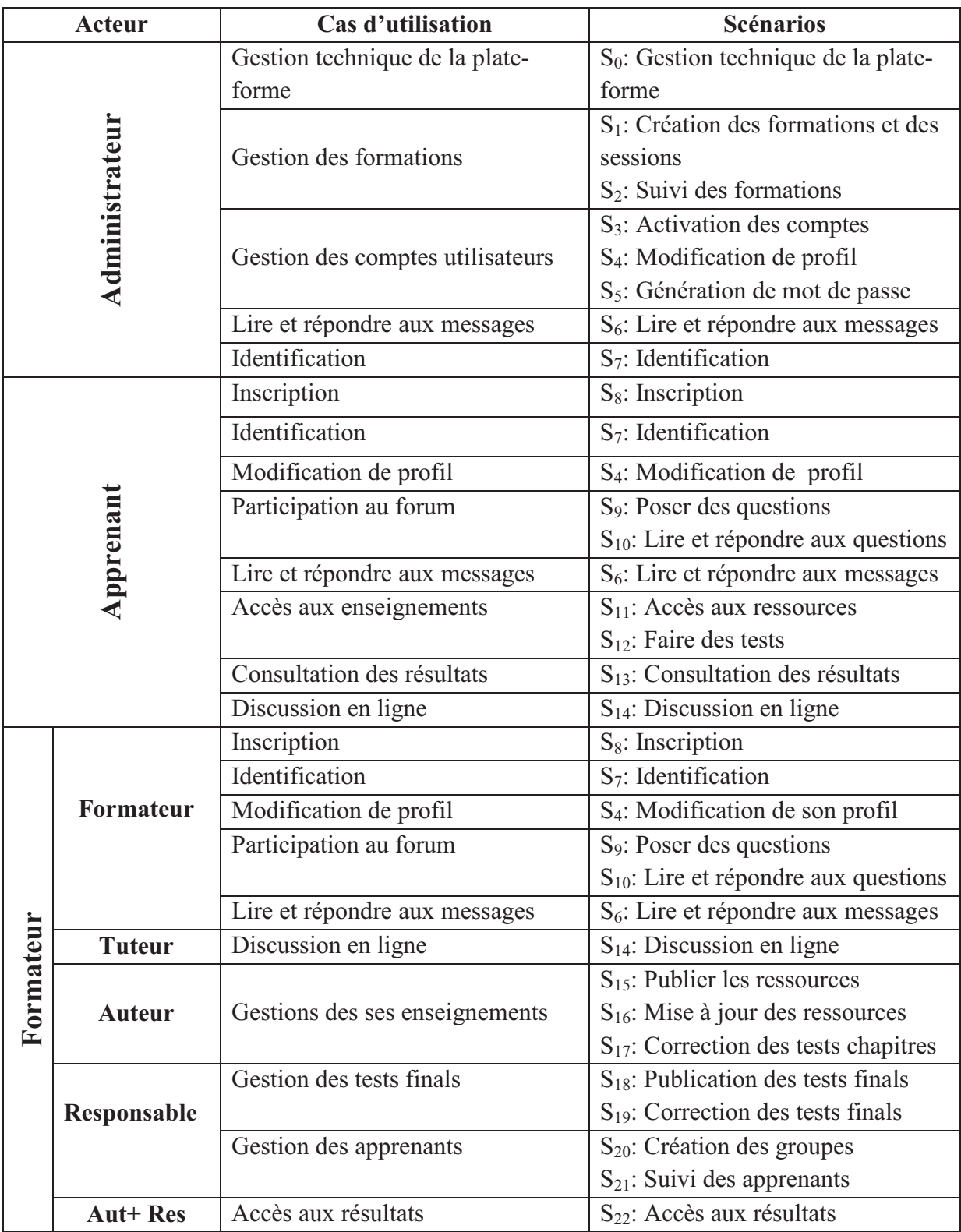

#### **Tableau III.2 : Identification des scénarios**

Remarque : (Aut+ Res) : auteur et responsable.

# **III.3 Les diagrammes de séquence**

Représente les messages échangés entre les objets. Il donne une notion temporelle aux messages.

#### **Description des scénarios et diagrammes de séquence**

#### **S0: Gestion technique de la plate-forme**

#### **1. Déroulement de l'opération**

#### **Début**

Administrateur demande une configuration de plate-forme

Le système affiche le formulaire de configuration

Administrateur configure et mettre en ligne

#### **Fin**

#### **2. Diagramme de séquence**

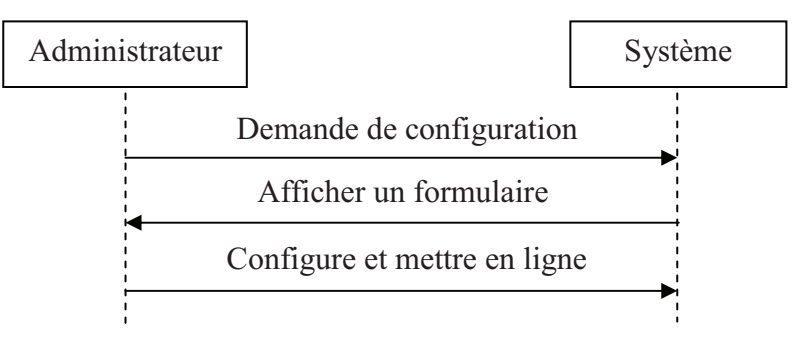

## **Figure III.3 : Diagramme de séquence pour la gestion technique de la plate-forme**

#### **S1: Création des formations et des sessions**

## **1. Déroulement de l'opération**

#### **Début**

Administrateur demande de créer une formation ou une session

Le système affiche le formulaire

L'administrateur rempli et envoie le formulaire

**Si** (le formulaire est correctement rempli)

Le système affiche un message de confirmation

 **Sinon** le système affiche un message d'erreur

 **Finsi** 

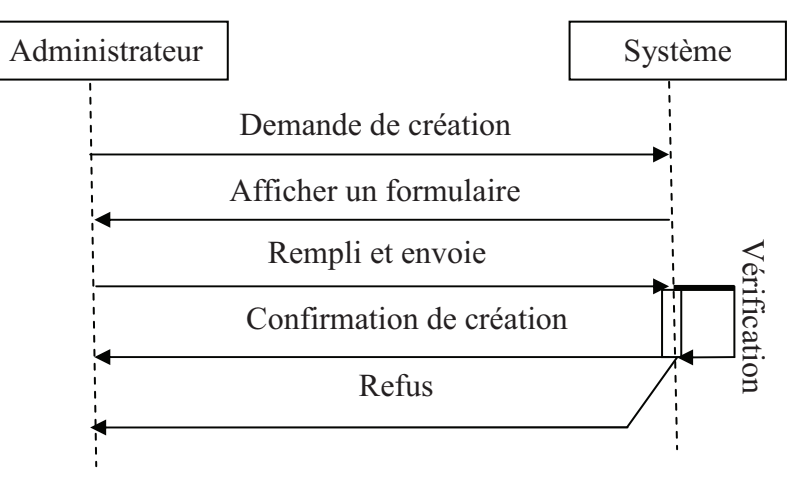

## **Figure III.4 : Diagramme de séquence pour la création des formations et des sessions**

#### **S2: Suivi des formations**

#### **1. Déroulement de l'opération**

#### **Début**

Administrateur demande d'afficher l'état de formation

Le système affiche l'état

#### **Fin**

#### **2. Diagramme de séquence**

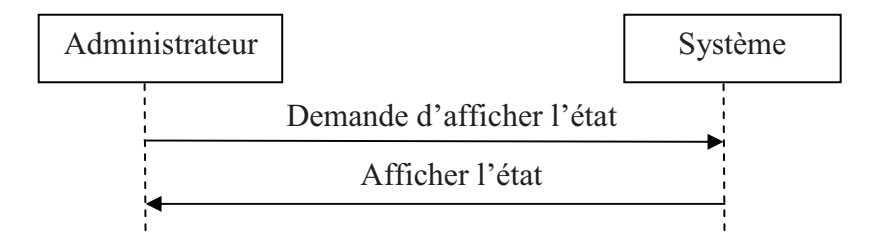

## **Figure III.5 : Diagramme de séquence pour le suivi des formations**

#### **S3: Activation des comptes**

#### **1. Déroulement de l'opération**

#### **Début**

L'utilisateur demande d'inscris a la plate-forme

Le système affiche un formulaire de demande

L'utilisateur remplit et envoie le formulaire

L'administrateur traite la demande

 **Si** (la demande est acceptée) activation de compte

L'administrateur envoie un message d'accord d'inscription par email

 **Sinon** Envoie un message de refus d'inscription

 **Finsi** 

#### **Fin**

#### **2. Diagramme de séquence**

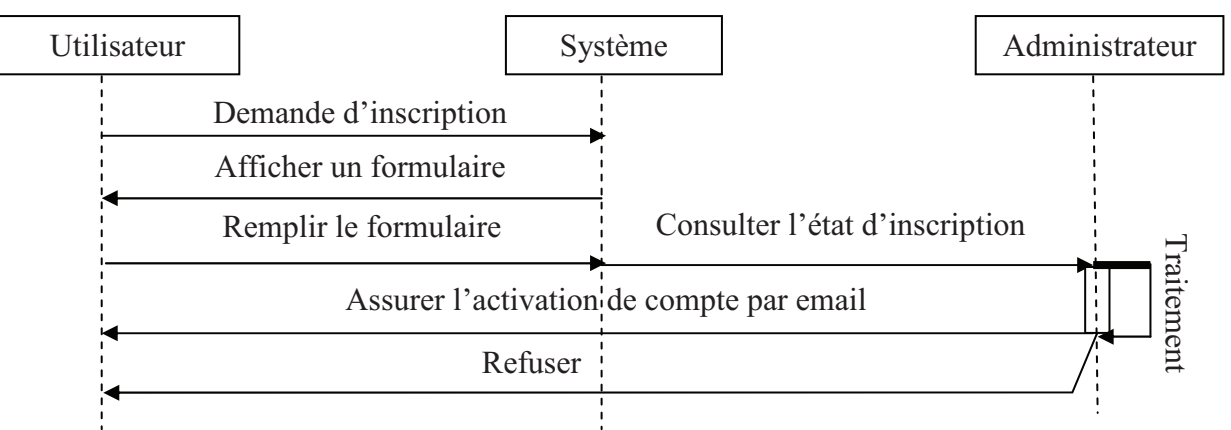

#### **Figure III.6 : Diagramme de séquence pour l'activation des comptes**

#### **S4: Modification de profil**

#### **1. Déroulement de l'opération**

#### **Début**

L'utilisateur demande une modification de profil

Le système affiche un formulaire de profil

L'utilisateur modifie le profils et envoi

**Si** (formulaire correctement remplit)

Le système affiche le message de confirmation

**Sinon** le système affiche un message d'erreur

**Finsi** 

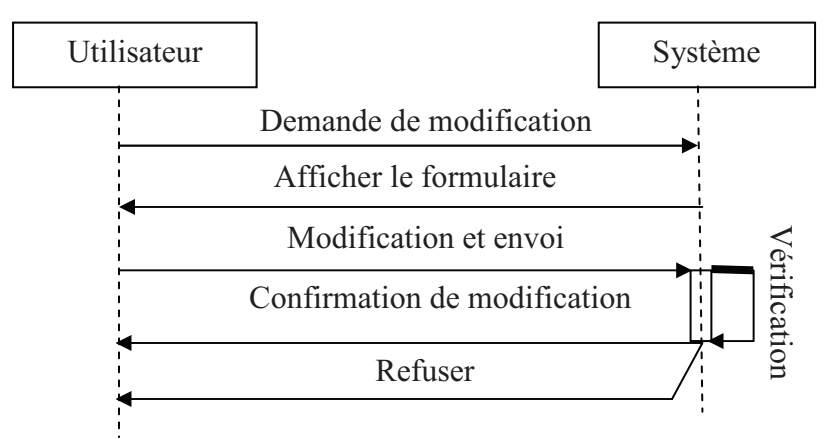

## **Figure III.7 : Diagramme de séquence pour la modification de profil**

## **S5: Génération de mot de passe**

## **1. Déroulement de l'opération**

#### **Début**

L'utilisateur demande un nouveau mot de passe en cas d'oubli

Le système affiche un formulaire

L'utilisateur rempli et envoie le formulaire

**Si** (le formulaire est correctement rempli)le système affiche un message de confirmation

 **Sinon** le système affiche un message d'erreur

## **Finsi**

L'administrateur donner un nouveau mot de passe

## **Fin**

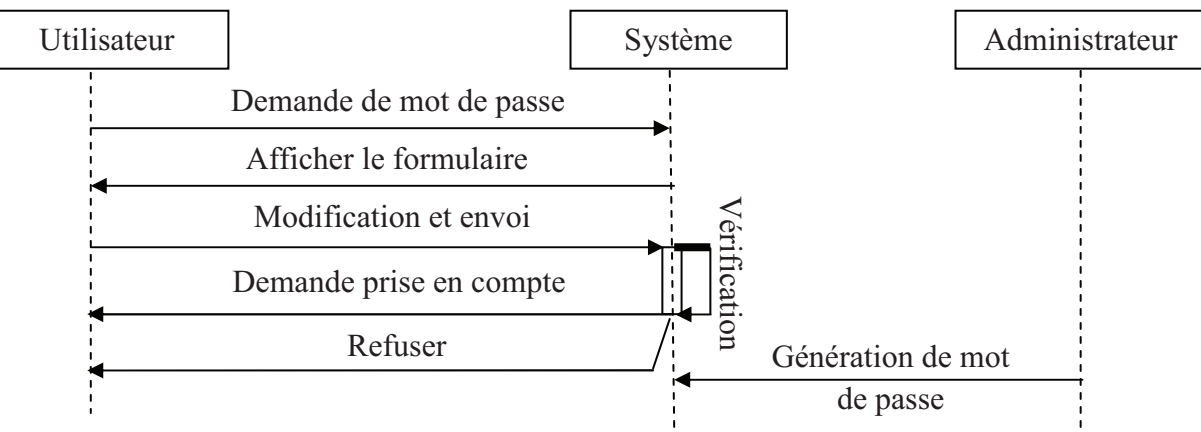

**Figure III.8 : Diagramme de séquence pour la génération de mot de passe** 

#### **S6: Lire et répondre aux messages**

#### **1. Déroulement de l'opération**

#### **Début**

L'utilisateur demande de lire ses messages

Le système ouvre la boite de réception

L'utilisateur lire les messages et envoie des réponses

#### **Fin**

#### **2. Diagramme de séquence**

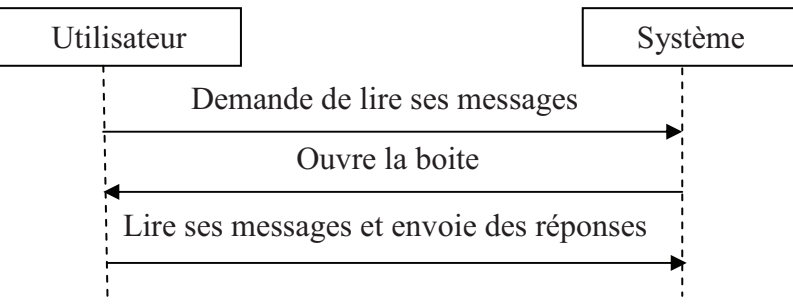

#### **Figure III.9 : Diagramme de séquence pour lire et répondre aux messages**

#### **S7: Identification**

## **1. Déroulement de l'opération**

#### **Début**

L'utilisateur remplit le formulaire d'identification et envoi

**Si** (le formulaire est correctement rempli et le compte est activé)

Accéder au système

 **Sinon** le système affiche un message d'erreur

 **Finsi**

**Fin** 

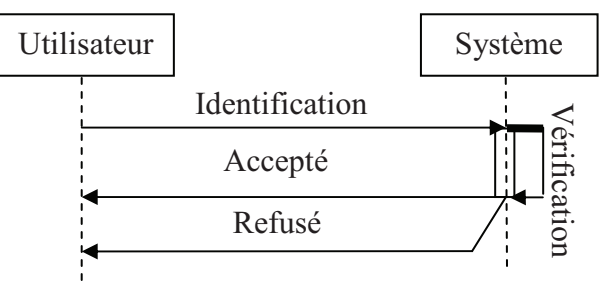

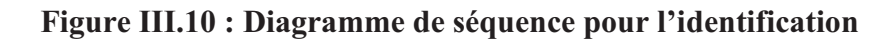

## **S8 : Inscription**

#### **1. Déroulement de l'opération**

#### **Début**

L'utilisateur demande l'inscription

Le système affiche un formulaire d'inscription

L'utilisateur rempli et envoie le formulaire

**Si** (le formulaire est correctement rempli)Le système affiche un message de confirmation

 **Sinon** le système affiche un message d'erreur

 **Finsi** 

#### **Fin**

#### **2. Diagramme de séquence**

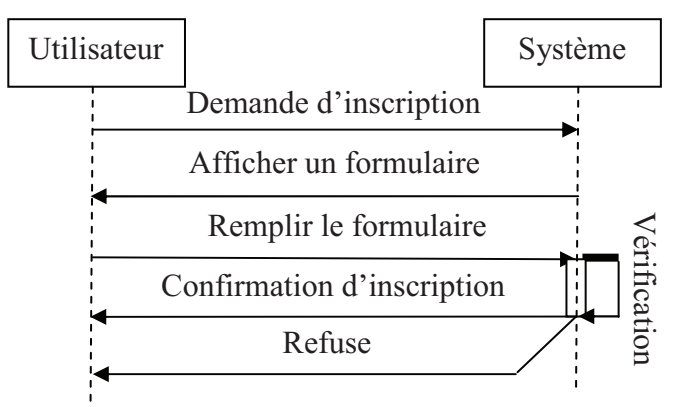

#### **Figure III.11 : Diagramme de séquence pour l'inscription**

#### **S9: Poser des questions**

#### **1. Déroulement de l'opération**

### **Début**

L'utilisateur demande de rédiger une question

Le système affiche un formulaire de rédaction

L'utilisateur rédige la question et publier

#### **Fin**

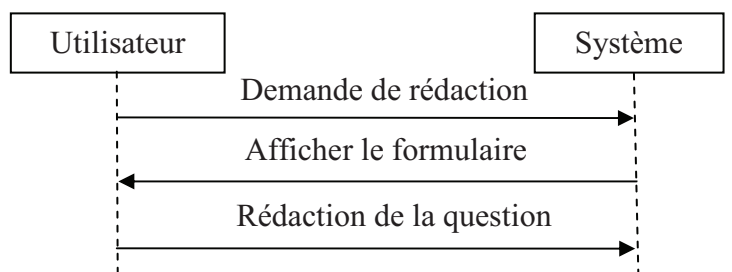

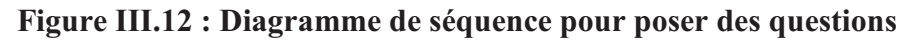

# **S10: Lire et répondre aux questions**

## **1. Déroulement de l'opération**

## **Début**

L'utilisateur demande l'accès au forum

Le système affiche les questions

**Si** (Utilisateur a une réponse) demande de rédiger la réponse

Système affiche le formulaire de rédaction

L'utilisateur rédige la réponse et publier

**Sinon** Quitter le formulaire du forum

**Finsi** 

## **Fin**

## **2. Diagramme de séquence**

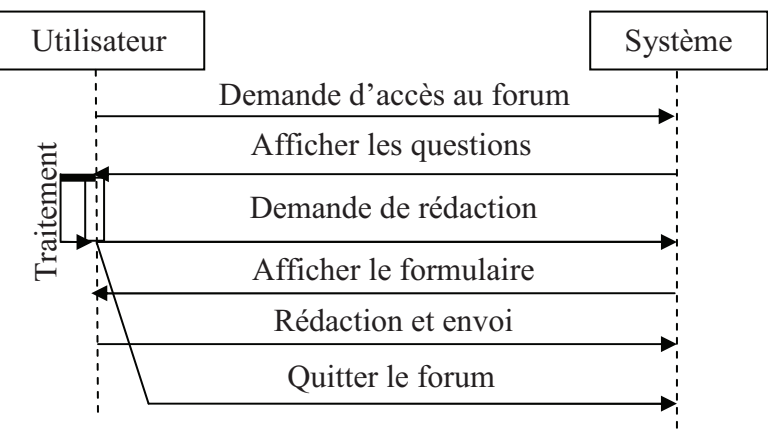

## **Figure III.13 : Diagramme de séquence pour lire et répondre aux questions**

## **S11: Accès aux ressources**

# **1. Déroulement de l'opération**

## **Début**

L'apprenant demande l'accès aux ressources

Le système affiche les ressources

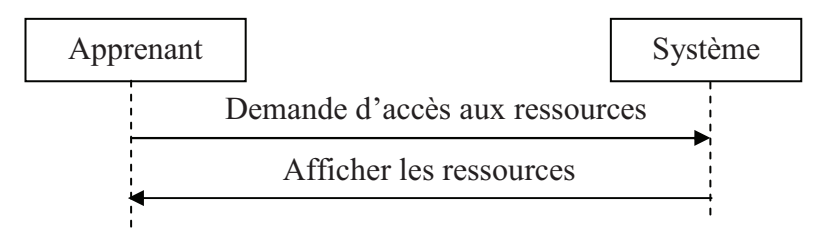

## **Figure III.14 : Diagramme de séquence pour l'accès aux ressources**

## **S12: Faire des tests**

## **1. Déroulement de l'opération**

## **Début**

L'apprenant demande l'accès aux tests

**Si** (le délai de test n'est pas dépassé) Le système affiche le test

Le système lance un chronomètre

**Si** (durée de test n'est pas écoulée) apprenant réponde aux questions

**Sinon** fin test et envoi des réponses

**Finsi** 

 **Sinon** système refuse l'accès au test

 **Finsi** 

## **Fin**

## **2. Diagramme de séquence**

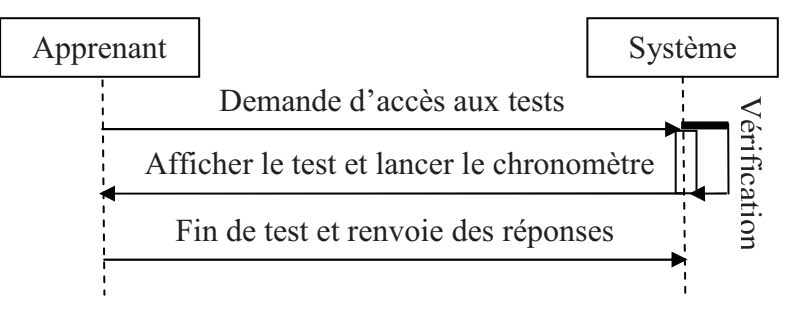

## **Figure III.15 : Diagramme de séquence pour faire des tests**

# **S13: Consultation des résultats**

## **1. Déroulement de l'opération**

## **Début**

L'apprenant demande de consulter ses résultats

Le système affiche les résultats

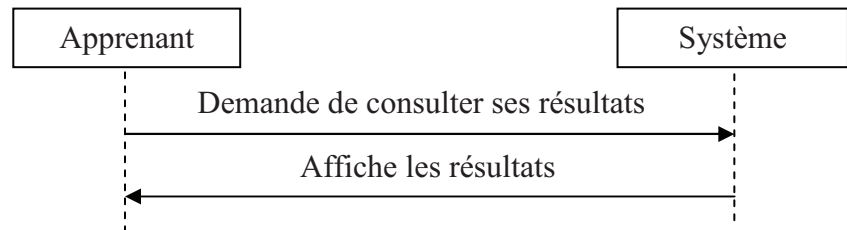

#### **S14: Discussion en ligne Figure III.16 : Diagramme de séquence pour consulter ses résultats**

#### **1. Déroulement de l'opération**

#### **Début**

Le tuteur rédige un planning

L'apprenant demande le planning

Le système affiche le planning

**Si** (le tuteur est en ligne) L'apprenant discute avec le tuteur via chat

#### **Finsi**

#### **Fin**

#### **2. Diagramme de séquence**

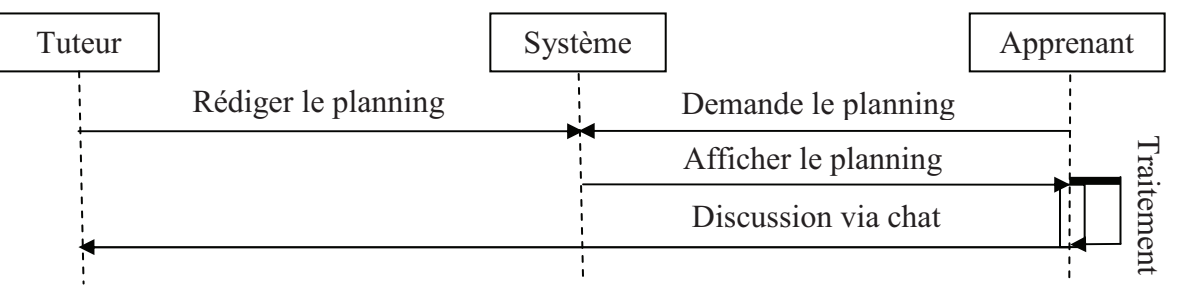

## **Figure III.17 : Diagramme de séquence pour la discussion en ligne**

## **S15: Publier les ressources**

## **1. Déroulement de l'opération**

#### **Début**

L'auteur demande une création des ressources

Le système affiche un formulaire de création

L'auteur remplit le formulaire

 **Si** (le formulaire est correctement rempli)

Le système affiche un message de confirmation

 **Sinon** le système affiche un message d'erreur

 **Finsi** 

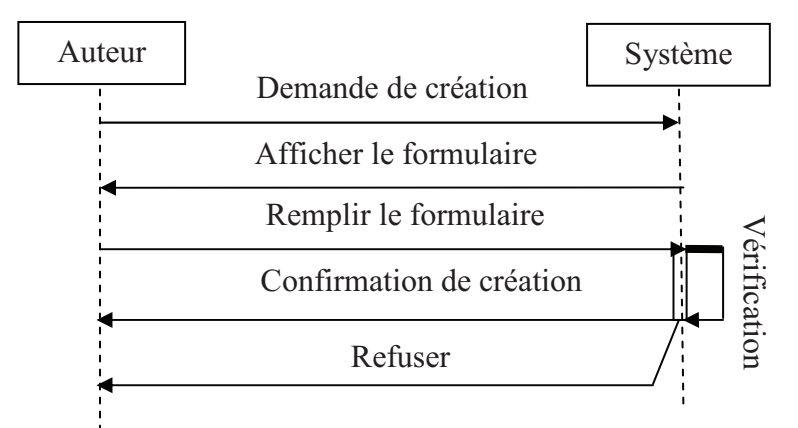

## **Figure III.18 : Diagramme de séquence pour publier les ressources**

#### **S16: Mise à jour des ressources**

#### **1. Déroulement de l'opération**

#### **Début**

L'auteur demande une mise à jour des ressources

Le système affiche le formulaire

L'auteur met à jour la ressource et envoi

**Si** (ressources correctement mise à jour)

Le système affiche le message de confirmation

**Sinon** le système affiche un message d'erreur

## **Finsi**

#### **Fin**

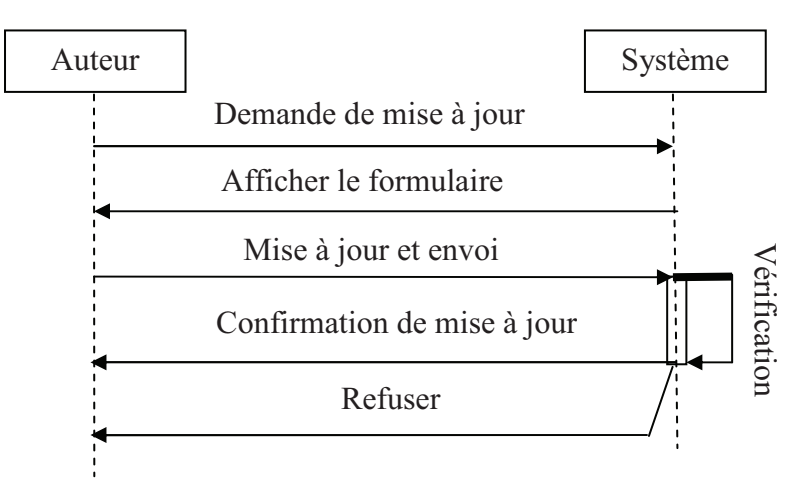

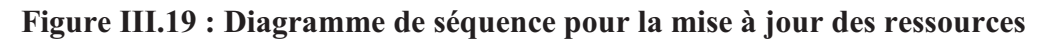

## **S17: Correction des tests chapitres**

### **1. Déroulement de l'opération**

#### **Début**

L'auteur demande les réponses des apprenants

Le système affiche les réponses

L'auteur faire la correction et publier les résultats

### **Fin**

#### **Diagramme de séquence**

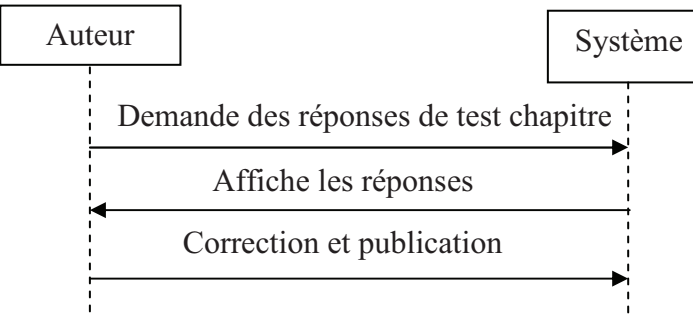

#### **Figure III.20 : Diagramme de séquence pour la correction des tests chapitres**

#### **S18: Publication des tests finals**

## **1. Déroulement de l'opération**

#### **Début**

L'auteur propose un test final

Le responsable traite les tests proposés et valider

#### **Fin**

## **2. Diagramme de séquence**

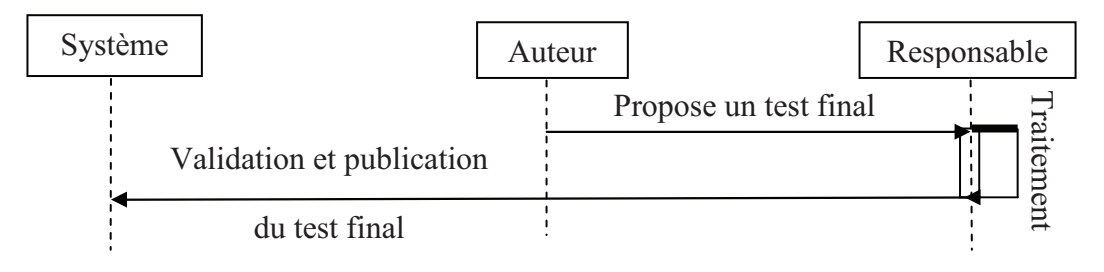

## **Figure III.21 : Diagramme de séquence pour la publication des tests finals**

## **S19: Correction des tests finals**

## **1. Déroulement de l'opération**

## **Début**

Le responsable demande les réponses des apprenants

Le système affiche les réponses

Le responsable faire la correction et publier les résultats

## **Fin**

## **2. Diagramme de séquence**

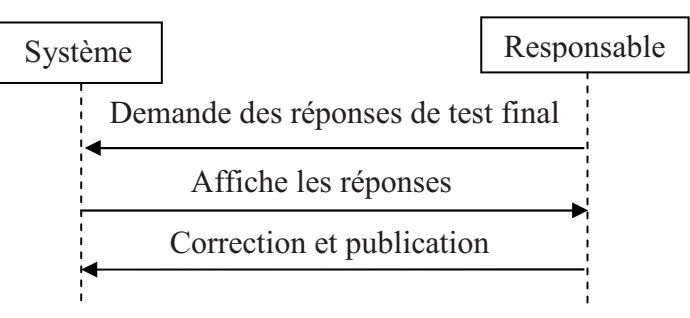

## **Figure III.22 : Diagramme de séquence pour la correction des tests finals**

## **S20: Création des groupes**

## **1. Déroulement de l'opération**

## **Début**

Le formateur demande la création des groupes

Le système affiche le formulaire de création des groupes

Le formateur crée les groupes et affecter les apprenants aux groupes et envoi

**Si** (formulaire correctement remplit)

Le système affiche le message de confirmation

**Sinon** le système affiche un message d'erreur

**Finsi** 

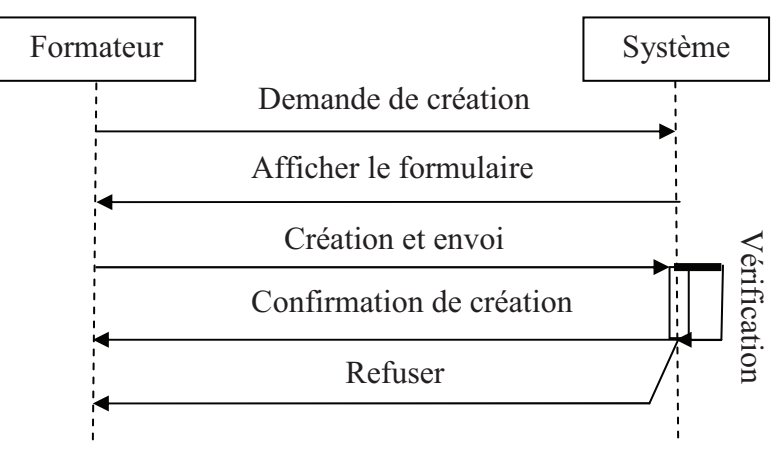

**Figure III.23 : Diagramme de séquence pour la création des groupes** 

## **S21: Suivi des apprenants**

## **1. Déroulement de l'opération**

## **Début**

Le formateur demande le suivi des apprenants

Le système affiche l'état de suivi

#### **Fin**

## **2. Diagramme de séquence**

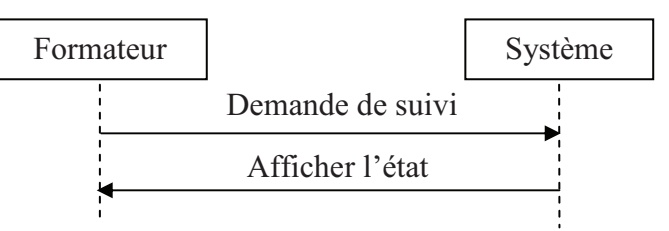

# **Figure III.24 : Diagramme de séquence pour le Suivi des apprenants**

## **S22: Accès aux résultats**

## **1. Déroulement de l'opération**

## **Début**

Le formateur demande l'accès aux résultats des apprenants

Le système affiche les résultats

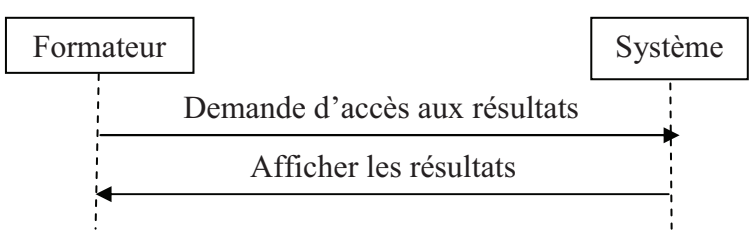

**Figure III.25 : Diagramme de séquence pour l'accès aux résultats** 

# **III.4 Les diagrammes d'activité**

Décrit le déroulement d'un processus formalisé éventuellement dans un cas d'utilisation.

## **III.4.1. Diagramme d'activité pour la création des formations et des sessions**

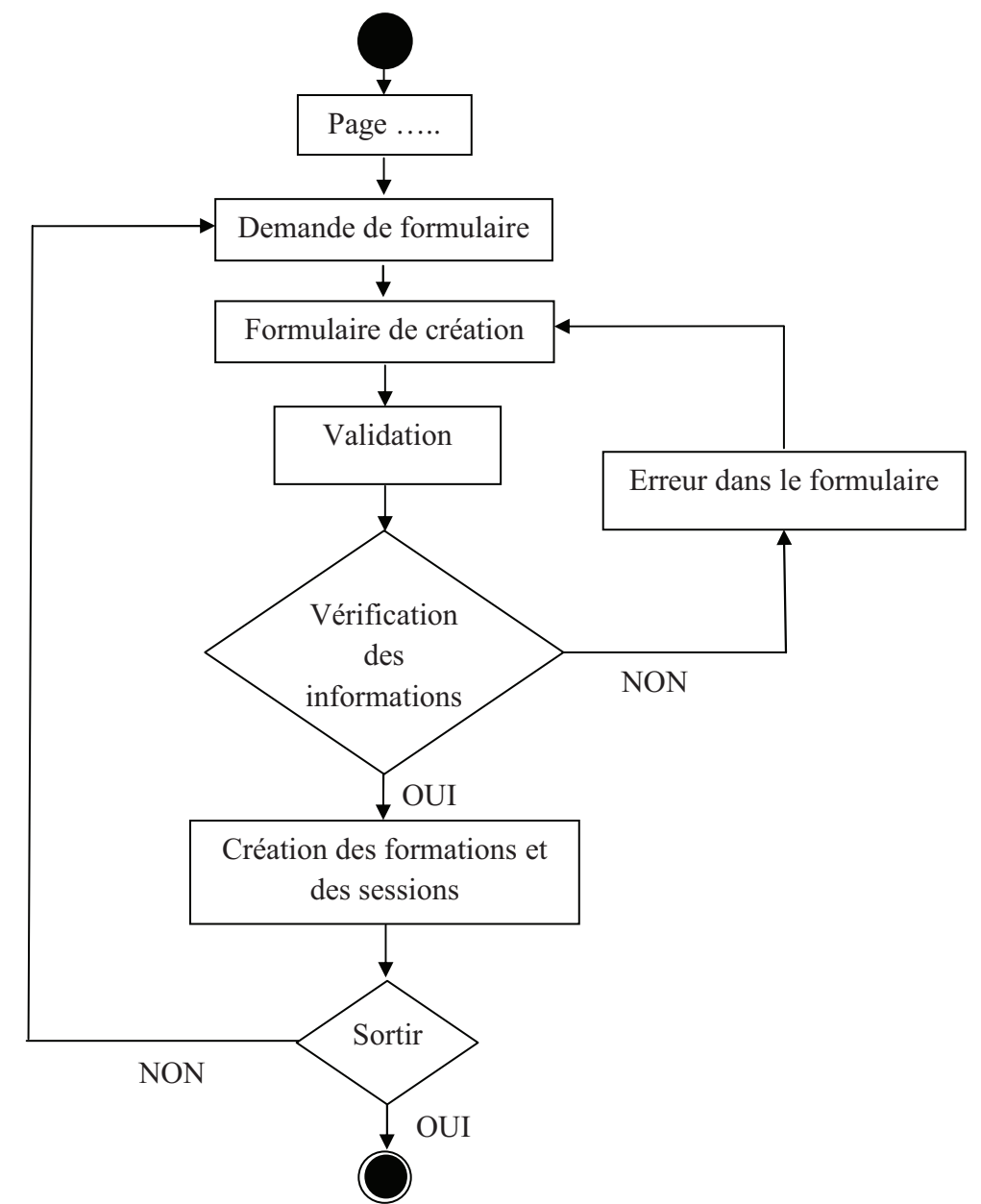

**Figure III.26 : Diagramme d'activité pour la création des formations et des sessions** 

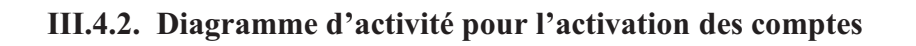

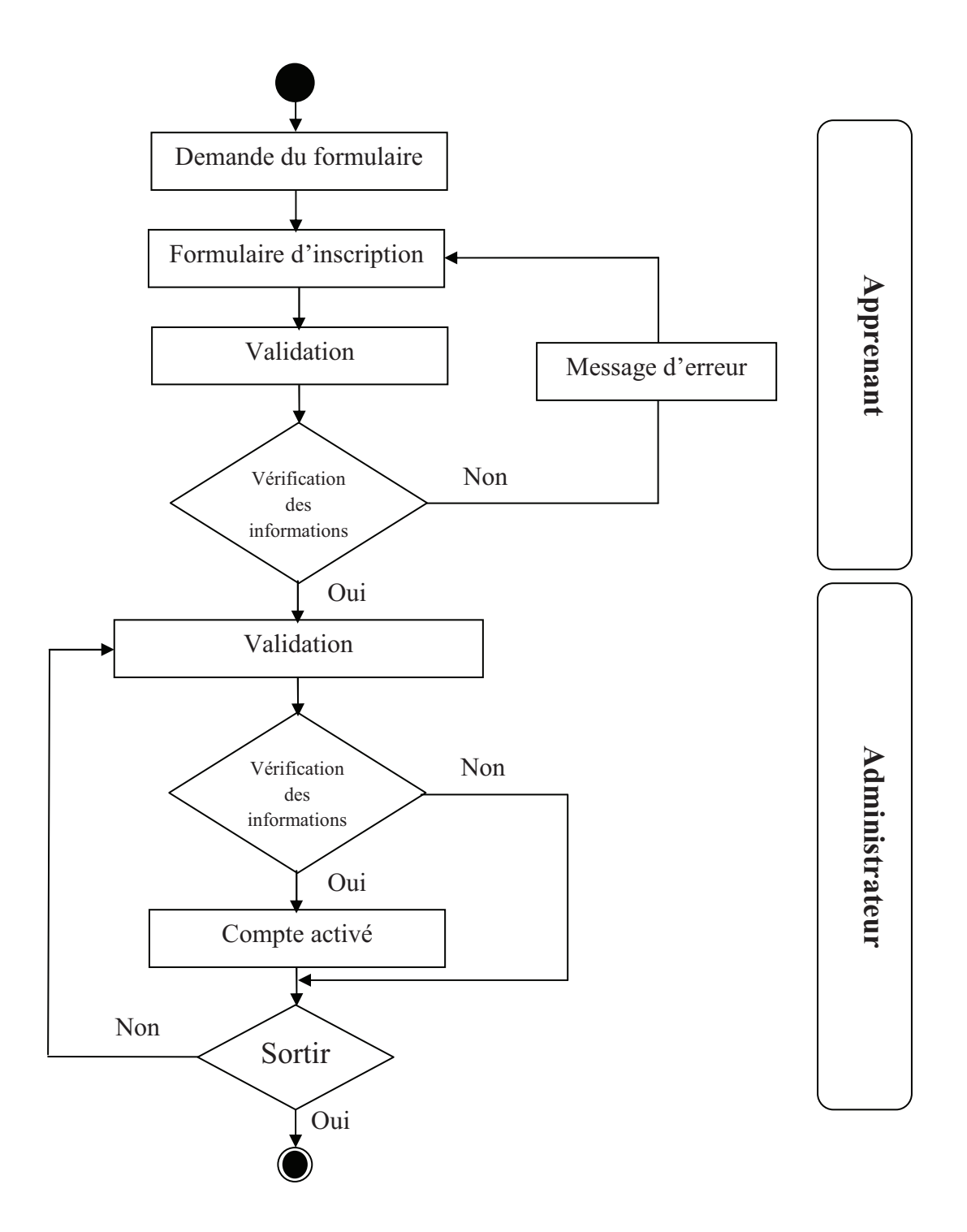

**Figure III.27 : Diagramme d'activité pour l'activation des comptes**

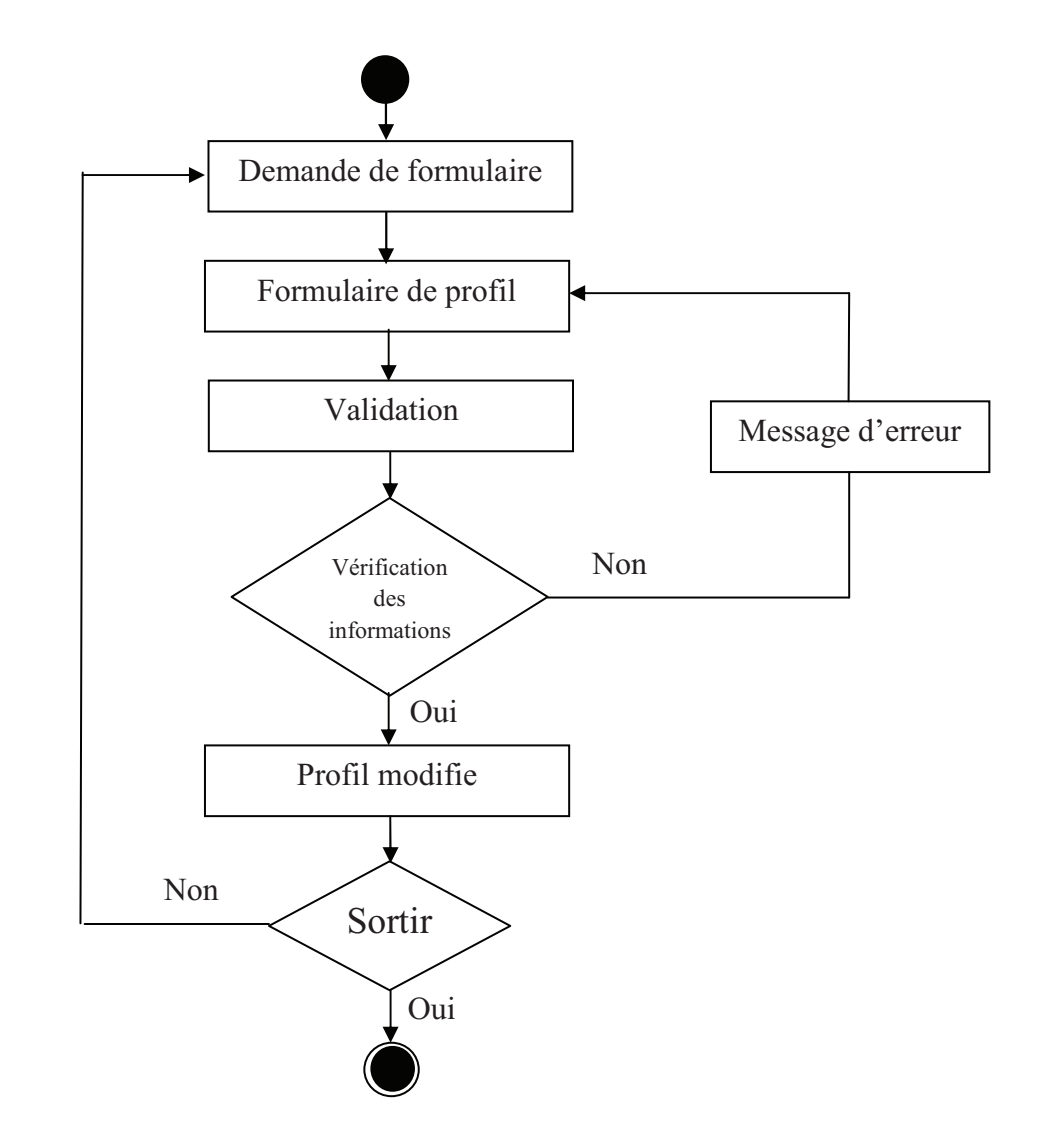

## **III.4.3. Diagramme d'activité pour la modification de profil**

**Figure III.28 : Diagramme d'activité pour la modification de profil** 

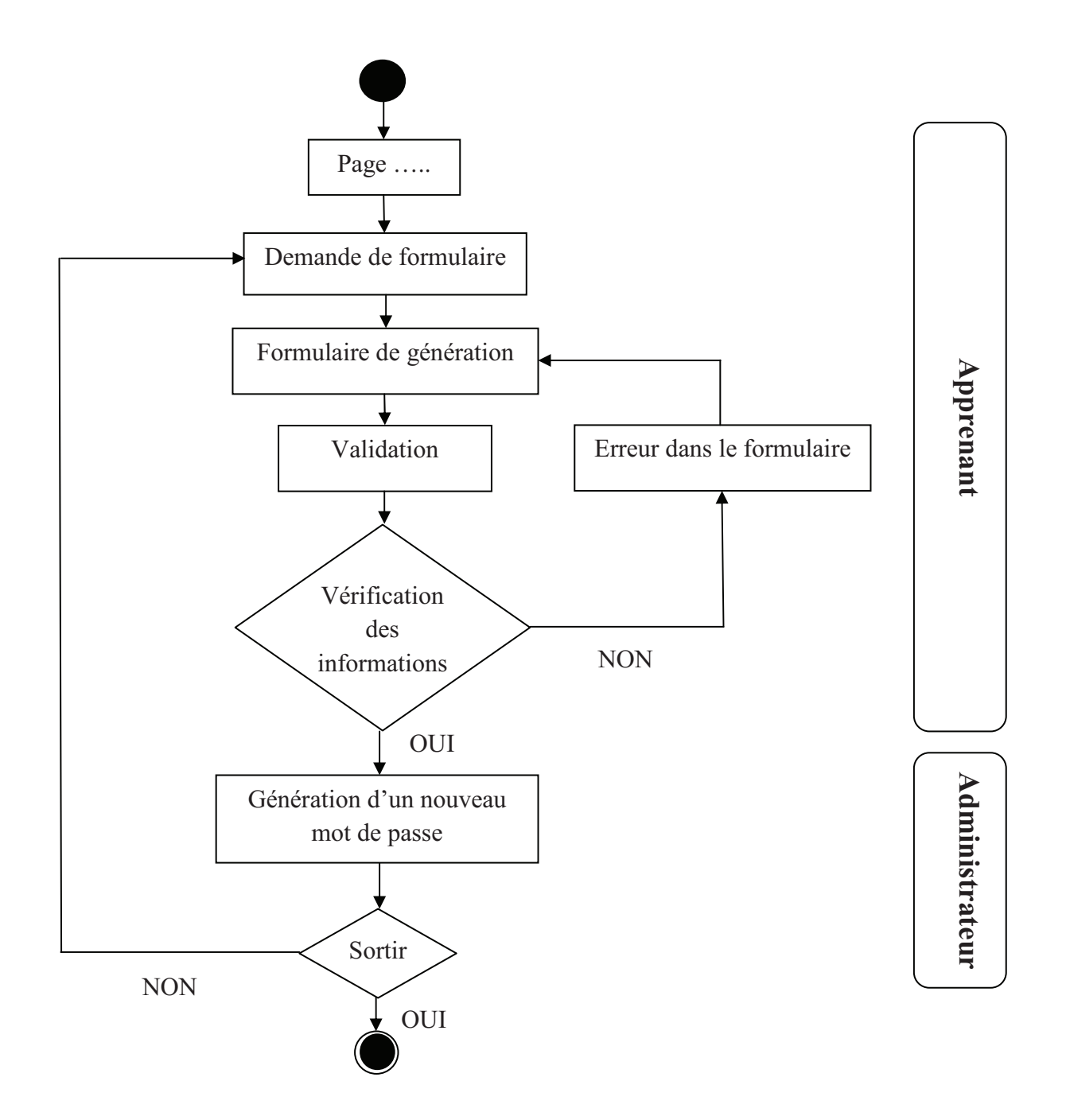

#### **III.4.4 Diagramme d'activité pour la Génération de mot de passe**

**Figure III.29 : Diagramme d'activité pour la Génération de mot de passe** 

# **III.4.5 Diagramme d'activité pour l'identification**

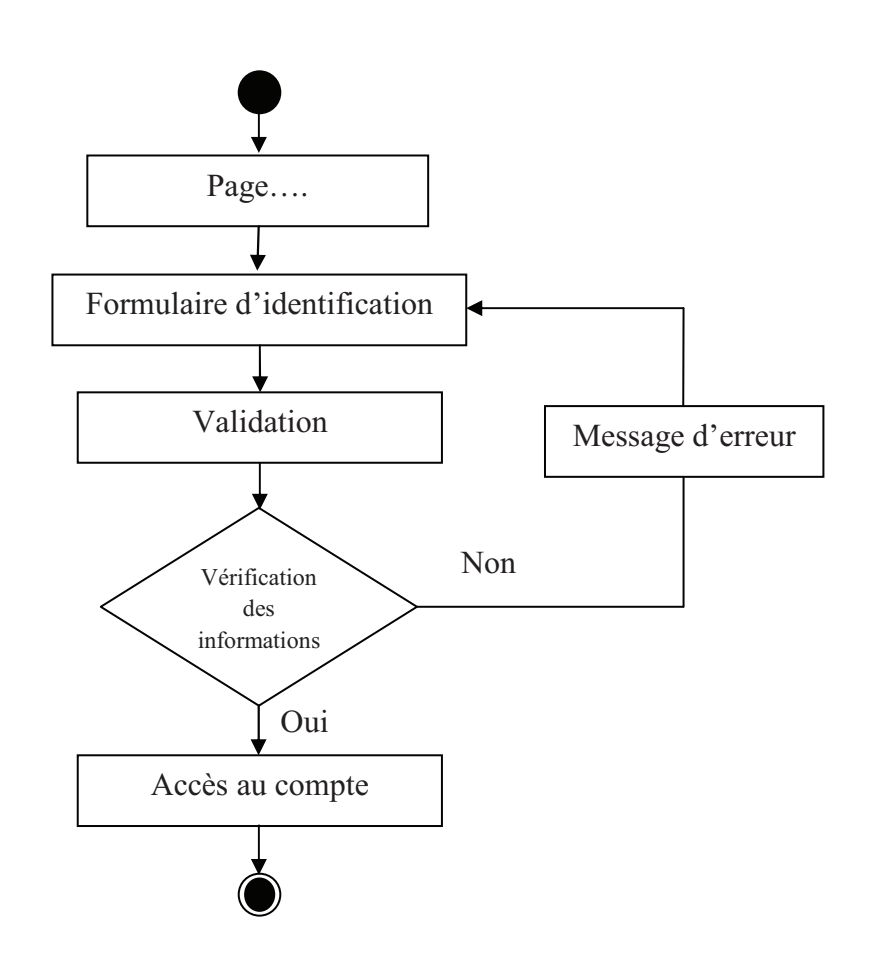

**Figure III.30 : Diagramme d'activité pour l'identification** 

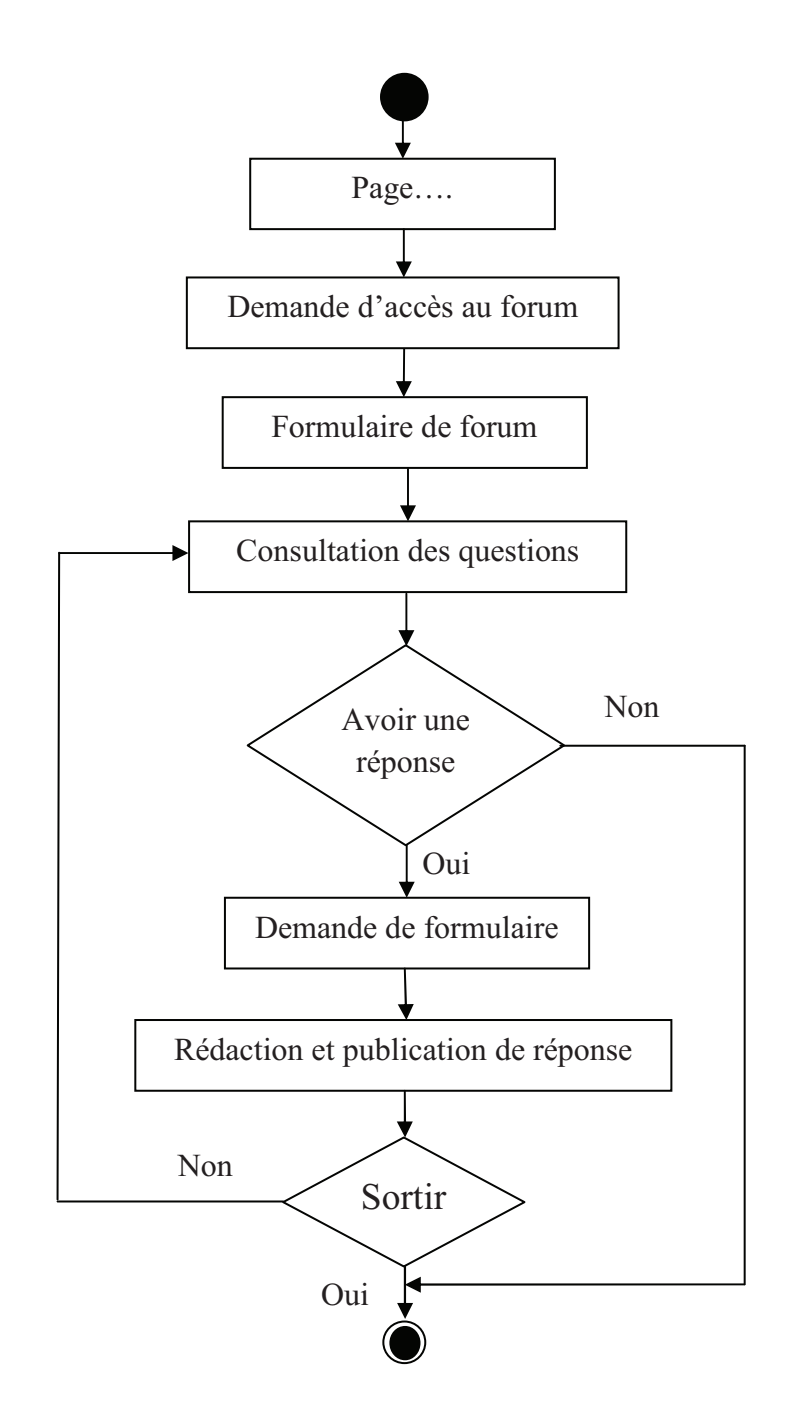

## **III.4.6 Diagramme d'activité pour lire et répondre aux questions**

**Figure III.31 : Diagramme d'activité pour lire et répondre aux questions** 

## **III.4.7 Diagramme d'activité pour faire des tests**

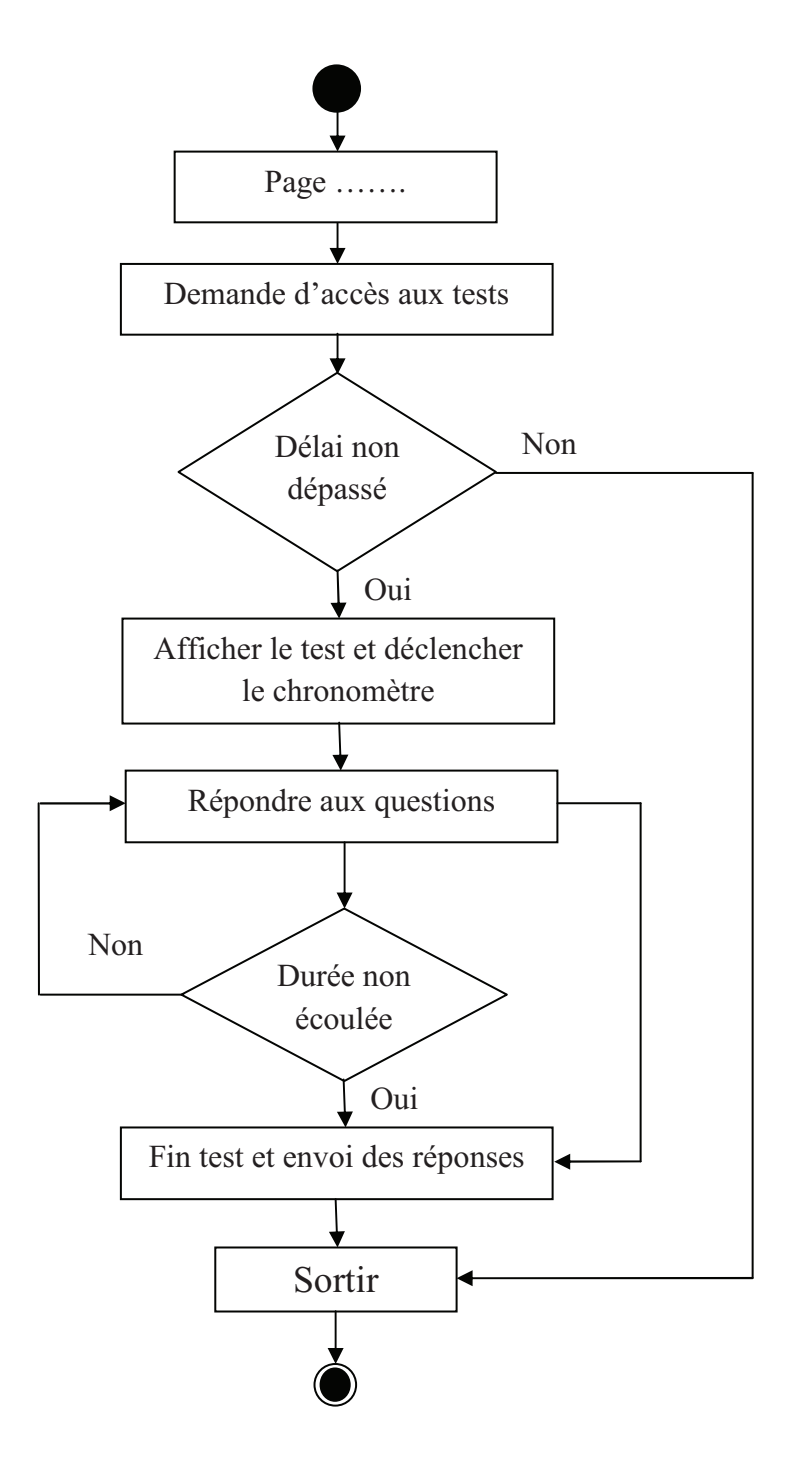

**Figure III.32 : Diagramme d'activité pour faire le test** 

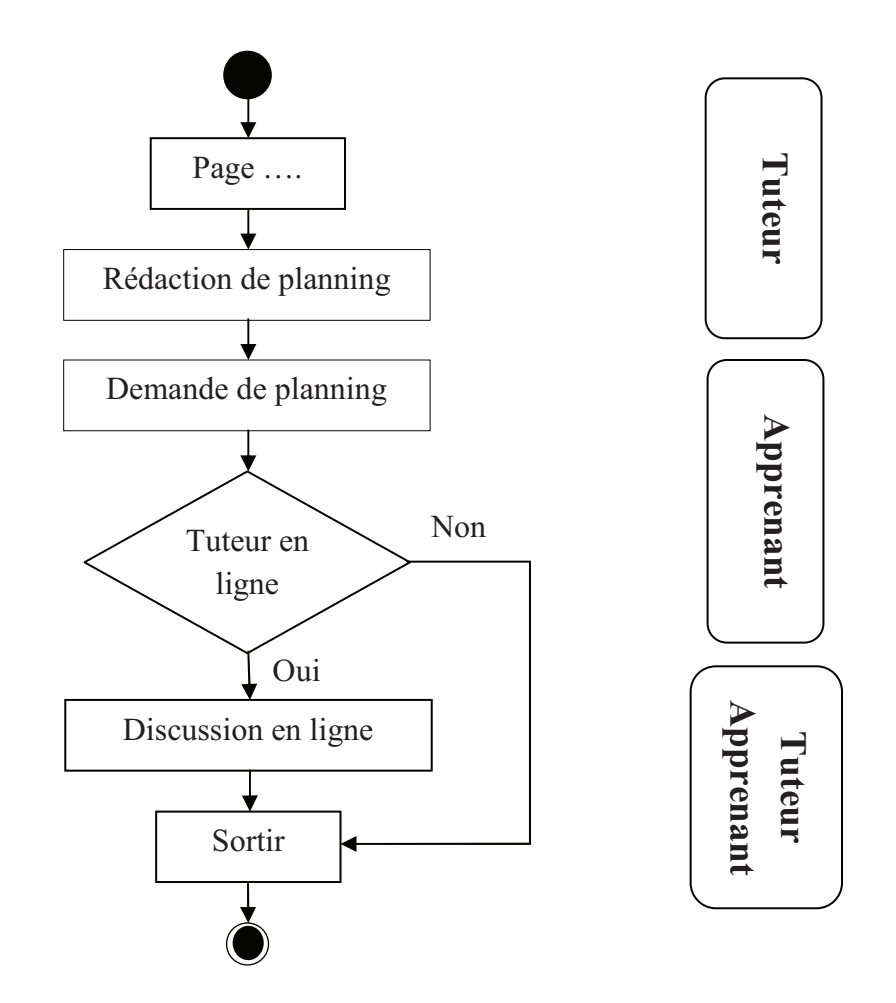

## **III.4.8 Diagramme d'activité pour la discussion en ligne**

**Figure III.33 : Diagramme d'activité pour la discussion en ligne** 

## **III.4.9 Diagramme d'activité pour publier les ressources**

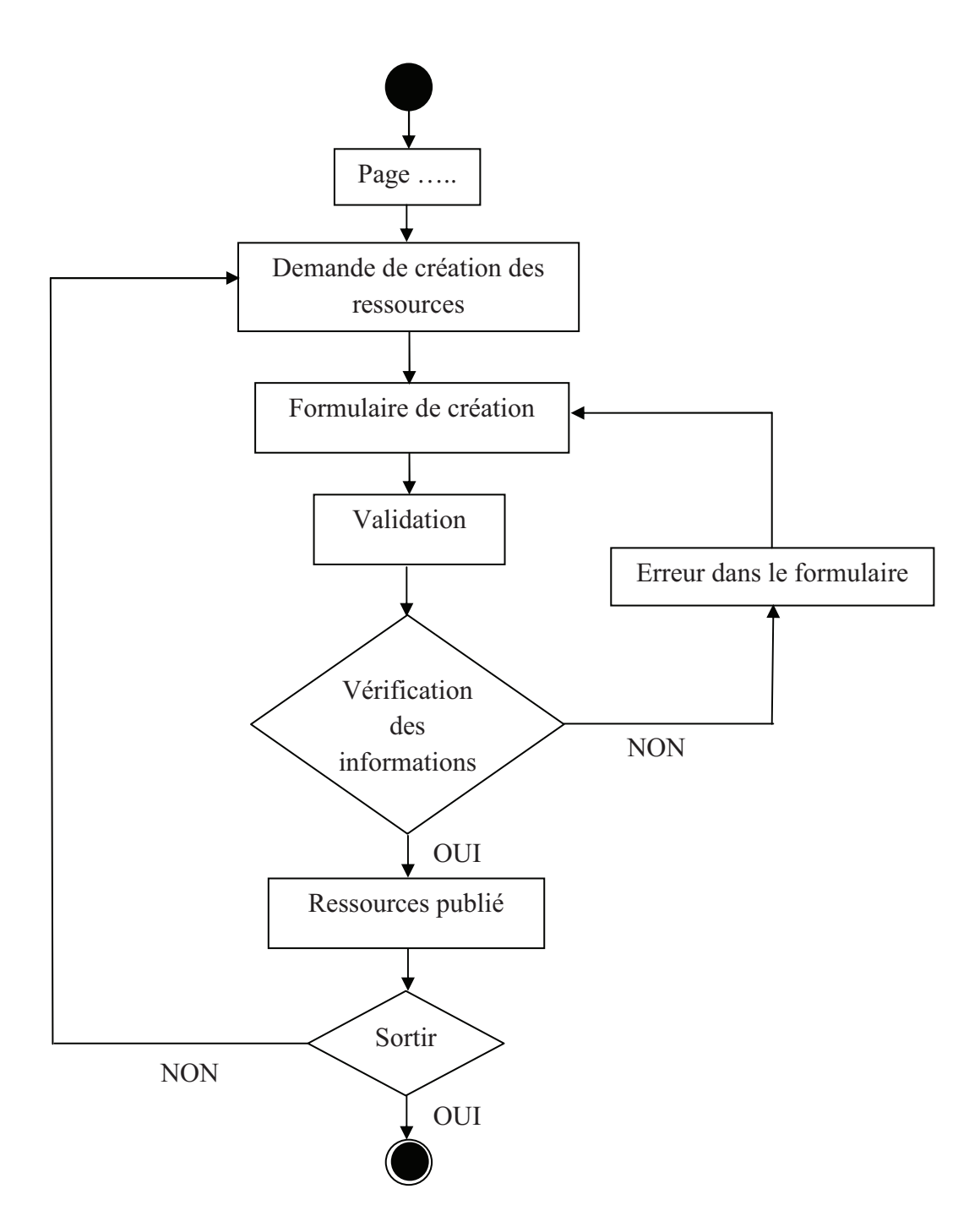

**Figure III.34 : Diagramme d'activité pour publier les ressources** 

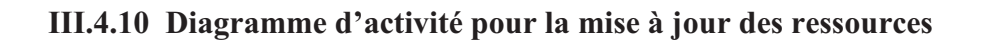

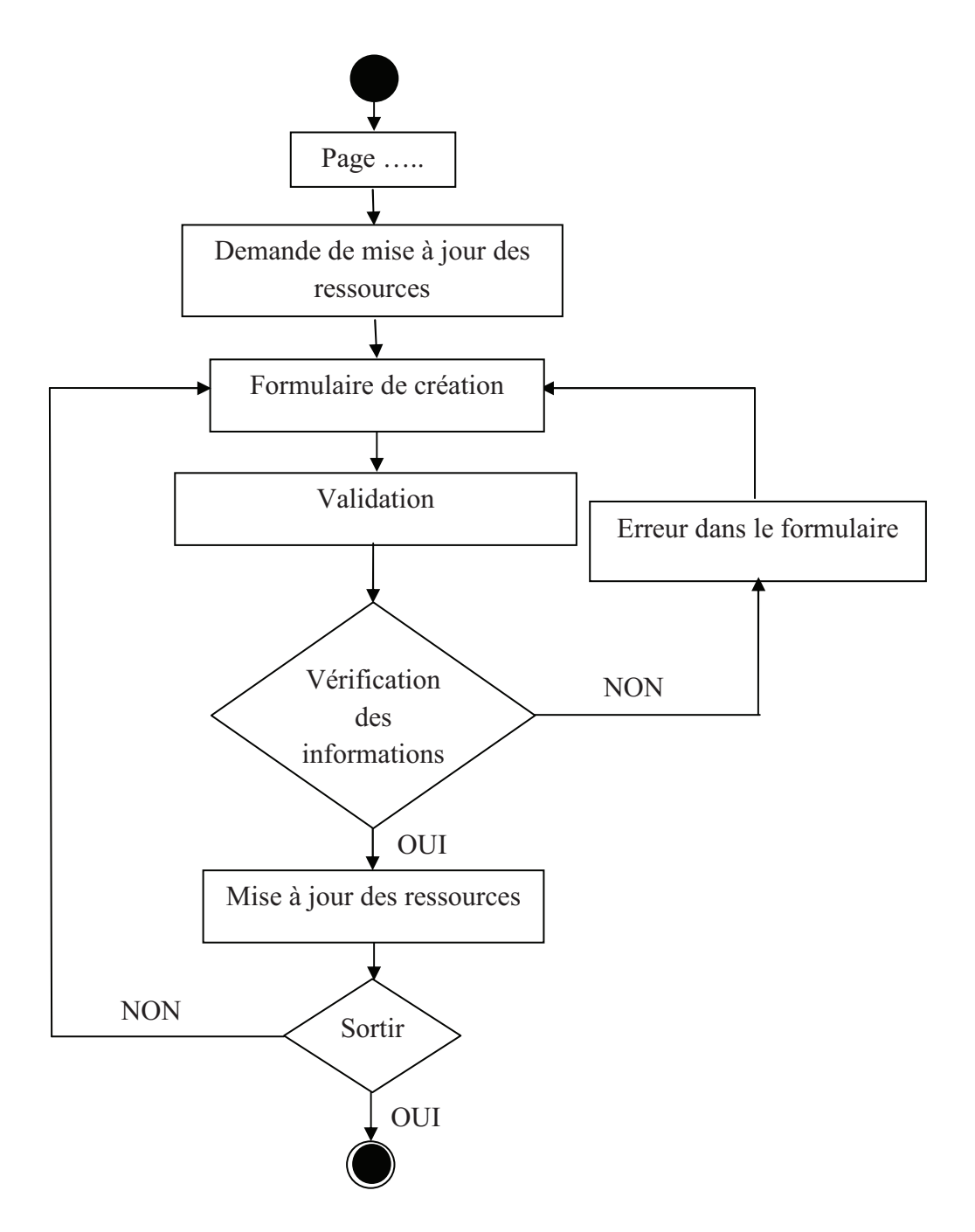

**Figure III.35 : Diagramme d'activité pour la mise à jour des ressources** 

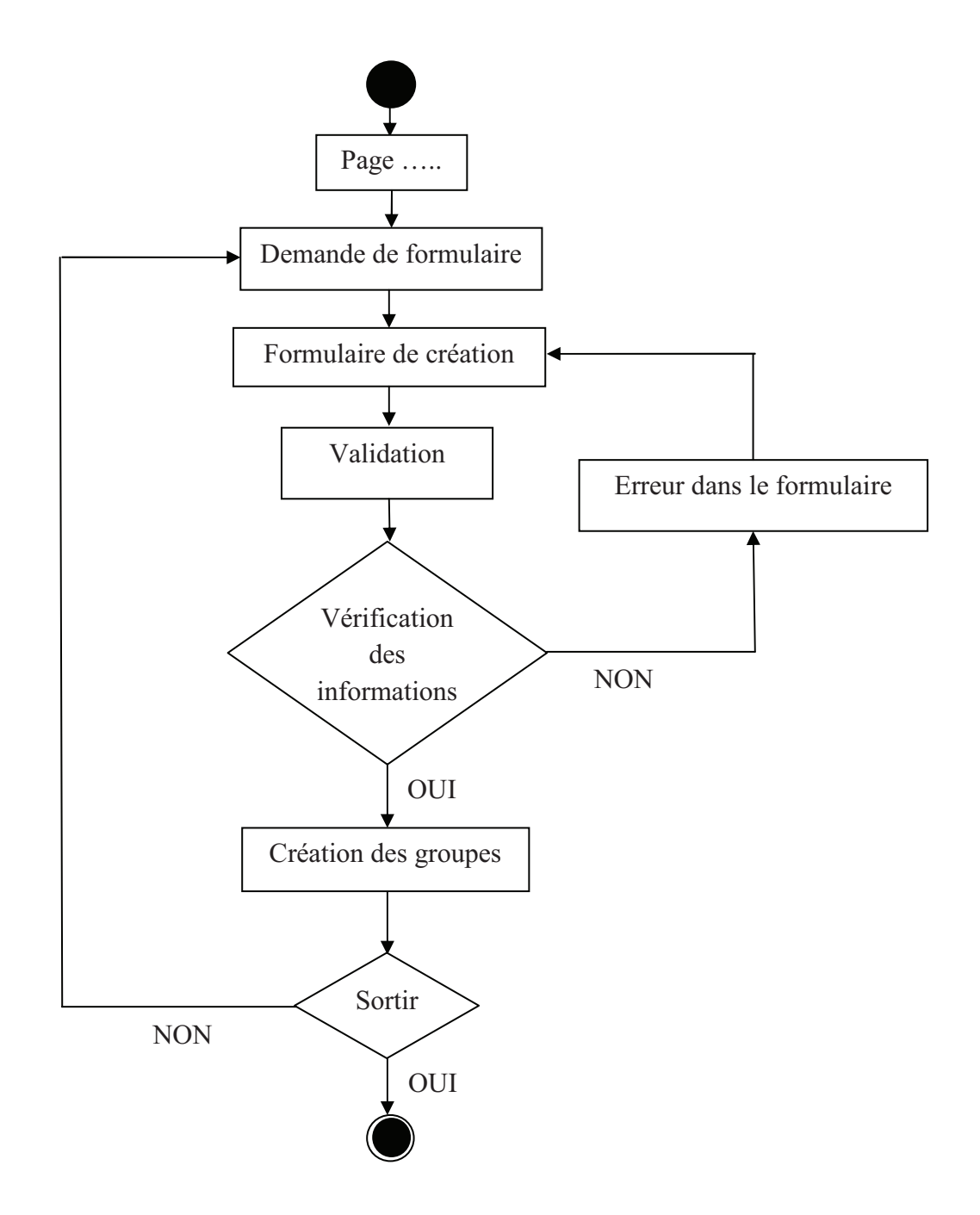

## **III.4.11 Diagramme d'activité pour la Création des groupes**

**Figure III.36 : Diagramme d'activité pour la Création des groupes** 

# **III.5 Le diagramme de classes**

 Est un ensemble d'éléments statiques qui montre la structure d'un modèle (les classes, leur type, leur contenu et leurs relations).

# **Description des classes**

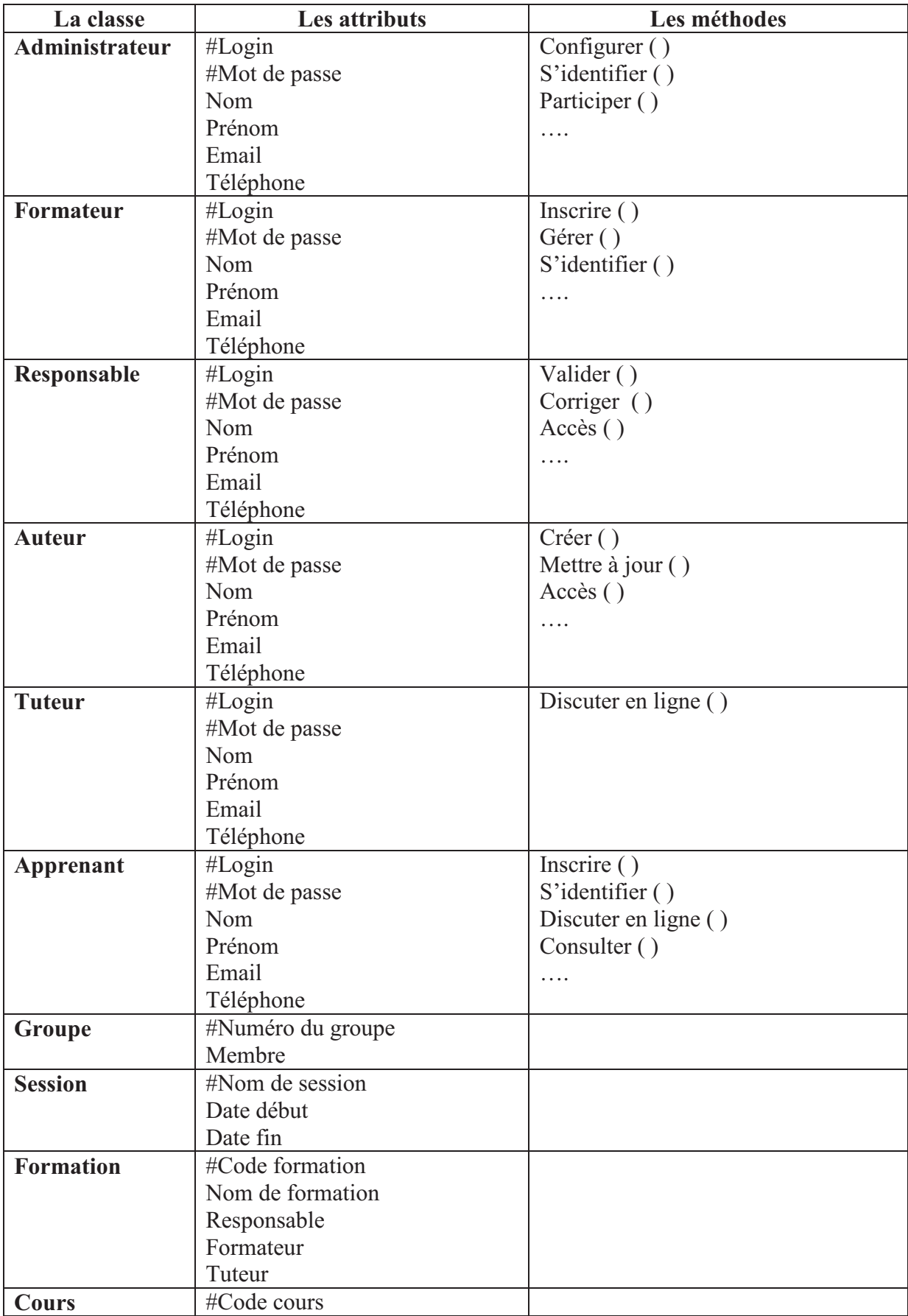

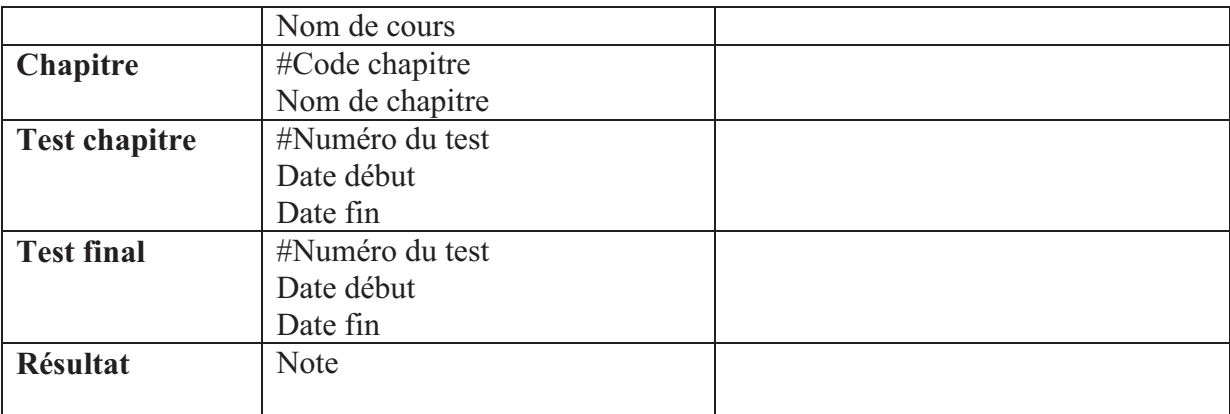

## **Tableau III.3 : Description des classes**

# **III.6 Conclusion**

 Nous avons présenté, dans ce chapitre, la conception de notre système à travers les différents diagrammes UML (diagramme de cas d'utilisation, diagramme de séquence, diagramme d'activité et diagramme de classe).

 Dans le chapitre suivant, nous traiterons l'implémentation et la mise en œuvre de notre système.

# *Chapitre IV*

# *Réalisation d'E-GPS*

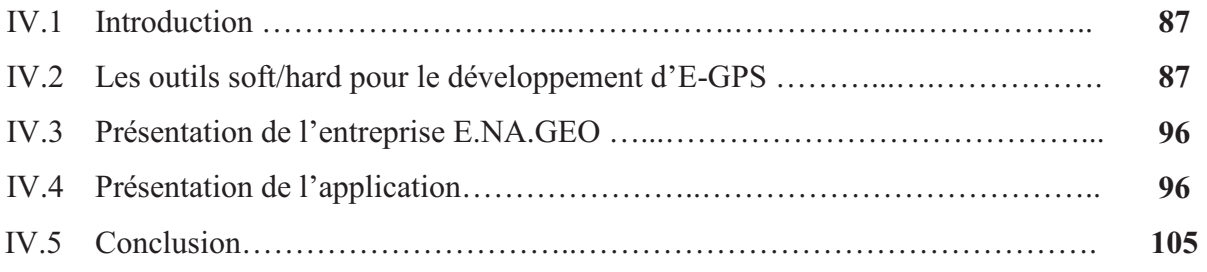

# **IV.1 Introduction**

Dans ce chapitre, nous allons traduire notre conception par la gestion d'une formation en ligne E-GPS pour l'Entreprise NAtional de GEOphysique (E.NA.GEO) via la création de deux formations nommées : **Cours GPS, Instrumentation GPS**. Ces deux dernières contiennent des cours (1.guide pour le positionnement GPS, 2.Système Leica 1200 et Système Topcon GB500 successivement), des tests et des documents avec le suivi des apprenants…etc.

 Pour la réalisation d'E-GPS nous avons utilisé une plate-forme open source nommé Dokeos-1.8.6.1, installé dans un serveur doté d'un système d'exploitation Debian 5.04 Lenny. Le choix de ce dernier car les gens de Dokeos développent cette plate-forme sous Debian, il est distribuée en tant que logiciel open-source libre sous licence GNU et a cause de sa stabilité.

# **IV.2 Les outils soft/hard pour le développement de E-GPS**

## **IV.2.1 La plate-forme Dokeos 1.8.6.1**

 Dokeos est une plate-forme d'apprentissage à distance (ou plate-forme d'e-learning). D'une grande simplicité de mise en œuvre et très intuitive pour ses utilisateurs (professeurs, formateurs, élèves, auditeurs de la formation continue, etc...).

## **IV.2.1.1 Présentation de la plate-forme Dokeos**

 Dokeos propose de nombreux outils destinés à organiser les apprentissages et laisse toute latitude à votre créativité pour élaborer des cours réellement attractifs, interactifs et multimédias. Outre cette simplicité

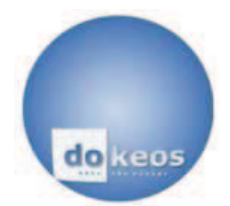

d'utilisation, Dokeos présente l'avantage non négligeable d'être un logiciel libre, dont le code source est accessible et peut être modifié ou adapté pour des besoins plus spécifiques.

Cette plate-forme de gestion de la formation repose sur quatre outils :

- Un outil auteur en ligne pour produire cours, tests et contenus multimédias,
- Un *learning management system* (lms) pour créer les cours,
- La vidéoconférence pour partager le savoir,
- Un système de *reporting* pour suivre l'évolution des apprenants.

# **IV.2.1.2 Les outils et les fonctionnalités de Dokeos**

• **Les outils**

Dans la nouvelle interface, les outils sont groupés en trois catégories :

- **Production, Interaction :** les outils de Production et Interaction peuvent être montrés ou cachés aux membres.
- **Administration :** les outils Administration sont réservés aux responsables.

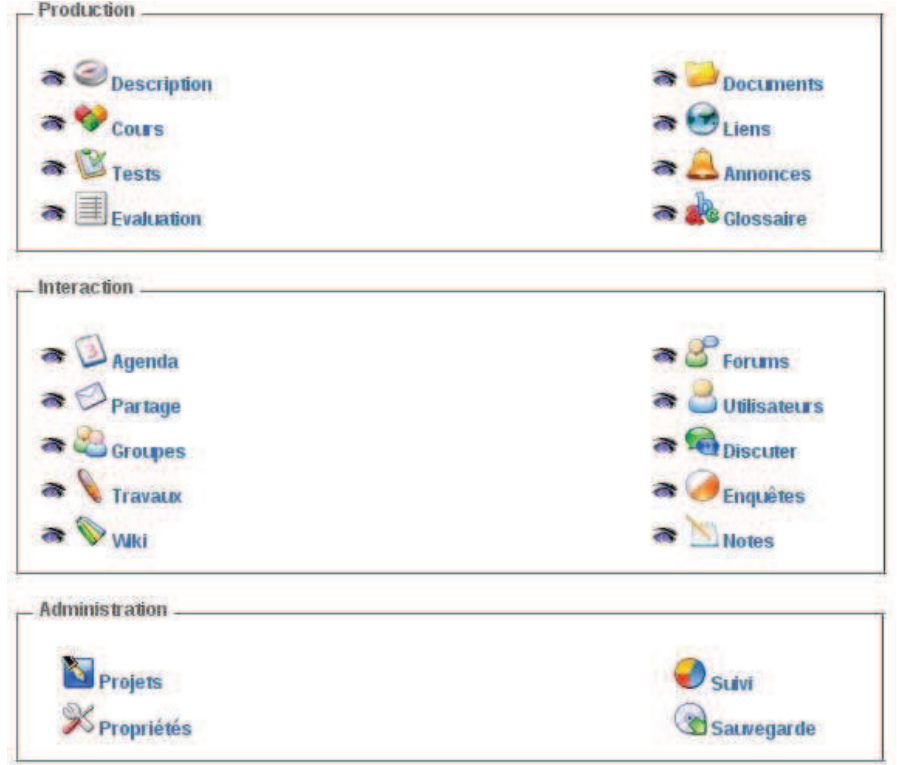

**Figure IV.1 : L'interface des outils** 

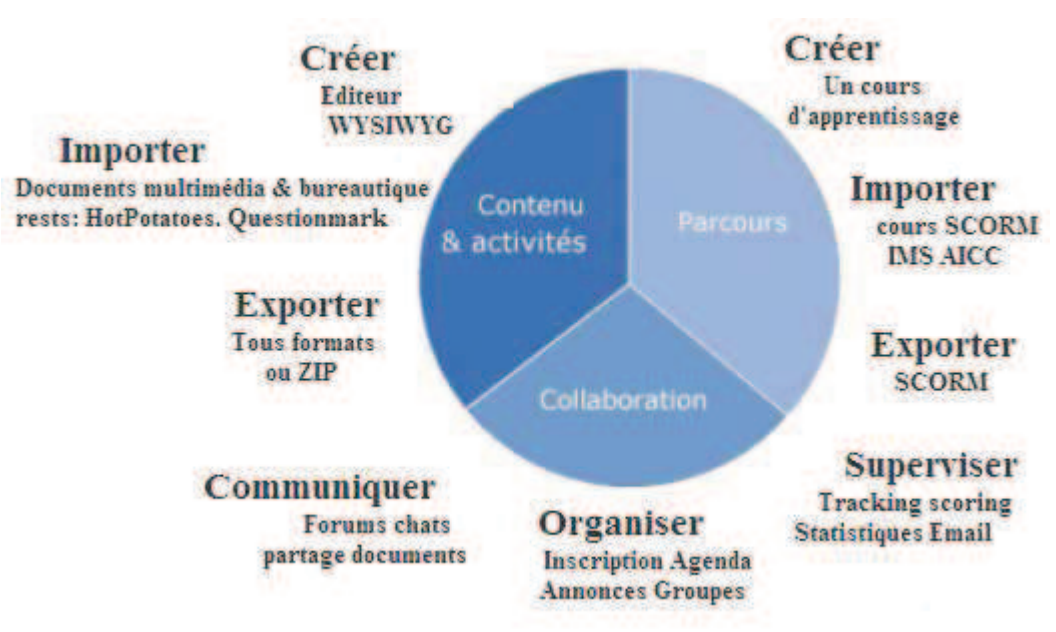

• **Les fonctionnalités**

**Figure IV.2 : Les fonctionnalités de Dokeos** 

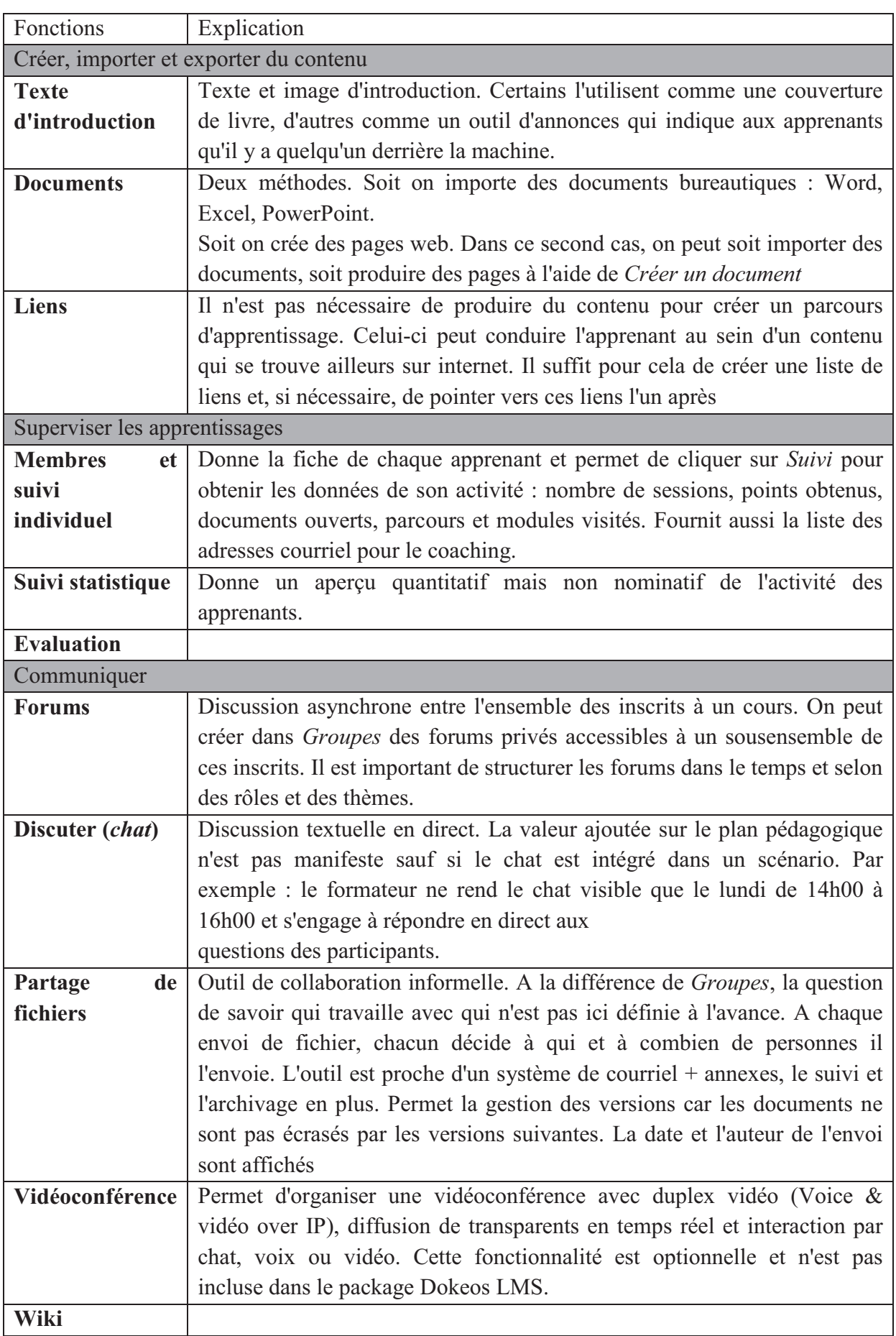

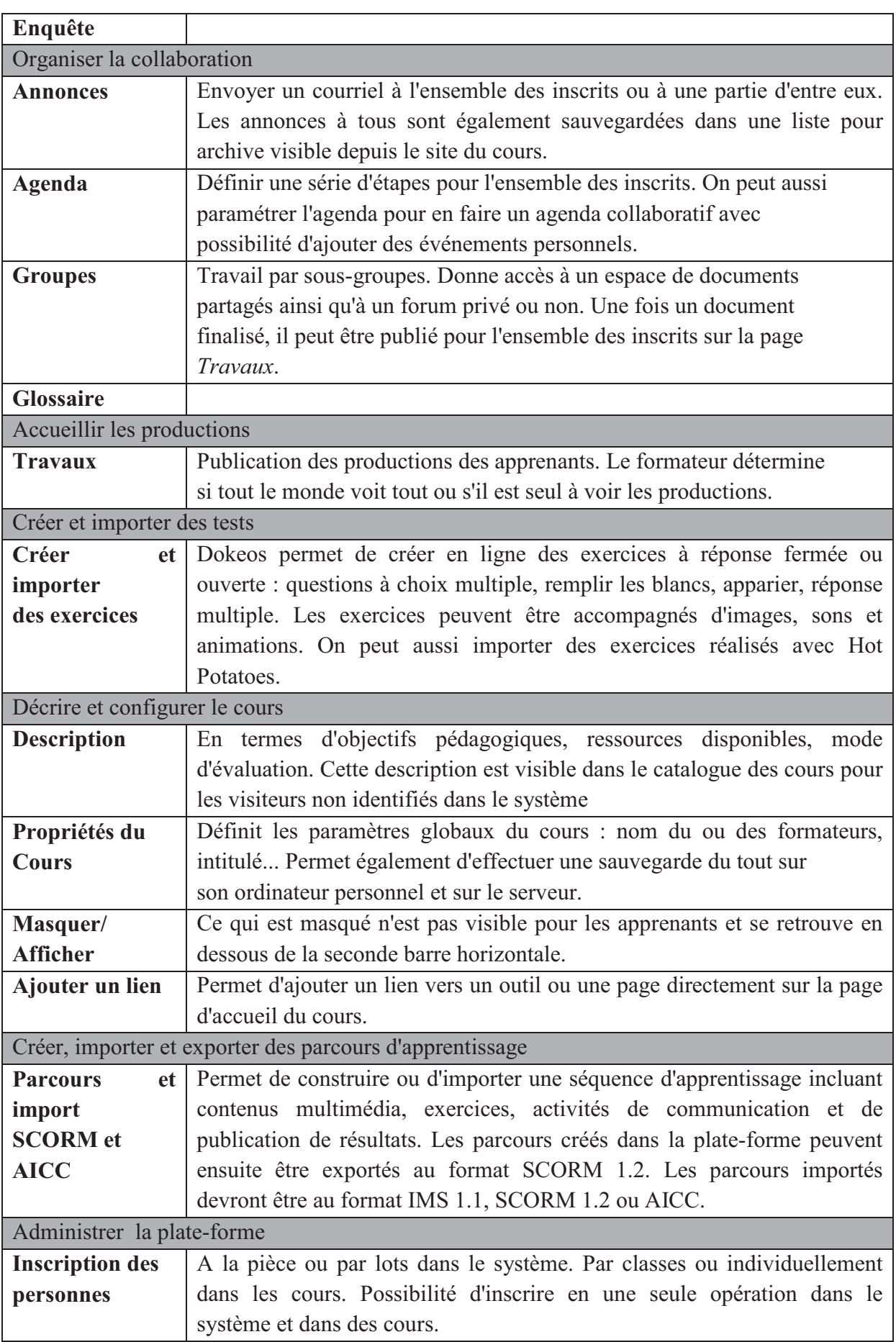

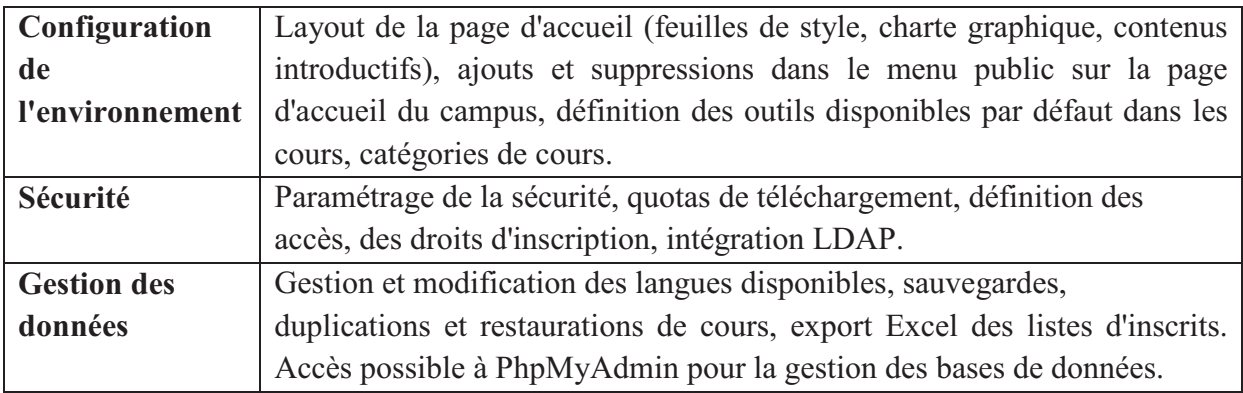

#### **Tableau IV.1 : Les fonctionnalités et les outils de Dokeos**

#### **IV.2.2 Le système d'exploitation Debian 5.04 Lenny**

 Debian GNU / Linux ou tout simplement Debian est une des plus anciennes et dans le temps de le plus largement utilisé les systèmes d'exploitation dans le monde. Cette popularité est due en grande partie au fait que Debian est distribuée en tant que logiciel open-source libre sous licence GNU. Il ya,

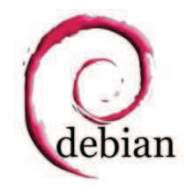

toutefois, d'autres avantages clés qui ont fait un premier choix pour les OS des millions d'utilisateurs dans le monde entier. Debian est basé sur Unix et peut être aussi bien utilisé comme un ordinateur de bureau et d'un système d'exploitation serveur, qui en fait une solution multiusage pour votre machine, peu importe si vous êtes un administrateur du serveur ou tout simplement un utilisateur régulier.

Il existe trois versions de Debian activement maintenues :

- Une version officielle stable, nommée Lenny, numérotée 5.0 ;
- Une version testing, nommée Squeeze qui est en fait la future version stable ;
- Une version unstable, appelée Sid, pour still in development (encore en développement), destinée à tester les nouveaux paquets.

## **IV.2.3 Hard utilisé**

• **L'environnement de la production** 

 Pour la production d'E-GPS nous avons utilisé un serveur qui contient les caractéristiques suivantes :

- > RAM : 1Gbyte.
- $\blacktriangleright$  HDD : 250 Gbyte.
- $\triangleright$  CPU : Core 2 due 2.4 GHz.
- NIC : 10BaseT

#### • **L'environnement d'exploitation**

 L'utilisation de la plate-forme se fait via un ordinateur qui contient les caractéristiques suivantes :

- Nouveau système d'exploitation (Windows XP, Linux…).
- $\triangleright$  Nouveau navigateur (IE5, Mozilla...).
- $\triangleright$  Carte graphique 800\*600 Pixel.

#### **IV.2.4 L'installation**

#### **IV.2.4.1 Installation des paquets**

#### • **Installation de LAMP**

 LAMP désigne une solution de serveurs Web sous Linux. La plupart des applications que vous utilisez sur le net ont besoin pour fonctionner d'un certain nombre de logiciels de base:

- Un SE évidemment ;
- Un gestionnaire de base de données ;
- Un serveur web ;
- Un langage.

Dans le cas d'un serveur LAMP (Linux, Apache, MySQL, PHP) les composants se découpent ainsi:

- Linux comme SE (Debian GNU/Linux);
- Apache comme serveur web ;
- MySQL comme gestionnaire de base de données ;
- Php comme langage, ce langage sera exécuté par Apache.

#### **Installation d'Apache2**

**# apt-get install apache2-mpm-prefork** 

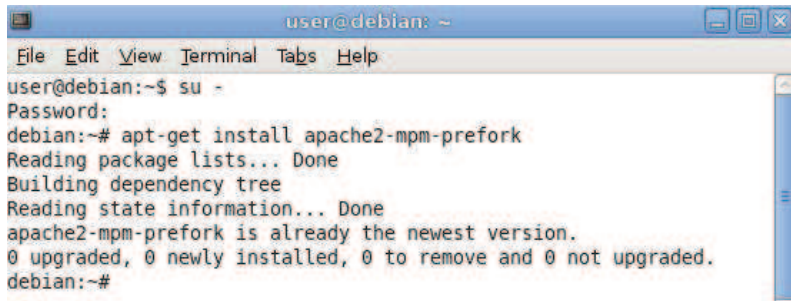

#### **Figure IV.3 : Installation d'apache2**

### **Installation de PHP5**

**# apt-get install libapache2-mod-php5 php5-mysql** 

```
user@debian
E
 File Edit View Terminal Tabs Help
user@debian:~$ su -
Password:
debian:-# apt-get install libapache2-mod-php5 php5-mysql
Reading package lists... Done
Building dependency tree
Reading state information... Done
libapache2-mod-php5 is already the newest version.
The following NEW packages will be installed:
  php5-mysql
0 upgraded, 1 newly installed, 0 to remove and 0 not upgraded.
Need to get 0B/65.8kB of archives.<br>After this operation, 246kB of additional disk space will be used.
Selecting previously deselected package php5-mysql.
(Reading database ... 95091 files and directories currently installed.)<br>Unpacking php5-mysql (from .../php5-mysql 5.2.6.dfsg.1-1+lenny4 i386.deb) ...
Setting up php5-mysql (5.2.6.dfsg.1-1+lenny4) ...<br>debian:-# =
```
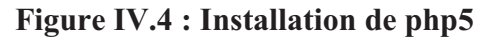

**Installation de MySQL** 

**# apt-get install mysql-server-5.0** 

|                      |                                    | user@debian: ~                                                                                                    |  |
|----------------------|------------------------------------|----------------------------------------------------------------------------------------------------|--|
|                      | File Edit View Terminal Tabs Help  |                                                                                                    |  |
| user@debian:~\$ su - |                                    |                                                                                                    |  |
| Password:            |                                    |                                                                                                    |  |
|                      |                                    | debian: - # apt-get install mysql-server-5.0                                                                                                    |  |
|                      | Reading package lists Done         |                                                                                                    |  |
|                      | Building dependency tree           |                                                                                                    |  |
|                      | Reading state information Done     |                                                                                                    |  |
|                      |                                    | The following extra packages will be installed:<br>libdbd-mysql-perl libdbi-perl libhtml-template-perl libnet-daemon-perl<br>libplrpc-perl libterm-readkey-perl mysql-client-5.0 |  |
| Suggested packages:  |                                    | dbishell libipc-sharedcache-perl libcompress-zlib-perl tinyca                                                                                                    |  |
|                      |                                    | The following NEW packages will be installed:                                                                                                    |  |
|                      |                                    | libdbd-mysql-perl libdbi-perl libhtml-template-perl libnet-daemon-perl<br>libplrpc-perl libterm-readkey-perl mysql-client-5.0 mysql-server-5.0                                   |  |
|                      |                                    | 0 upgraded, 8 newly installed, 0 to remove and 0 not upgraded.                                                                                                    |  |
|                      | Need to get 0B/35.5MB of archives. |                                                                                                    |  |
|                      |                                    | After this operation, 105MB of additional disk space will be used.                                                                                                    |  |

**Figure IV.5 : Installation de MySQL**
Puis il faut saisir le mot de passe pour garanti la sécurité de la base MySQL :

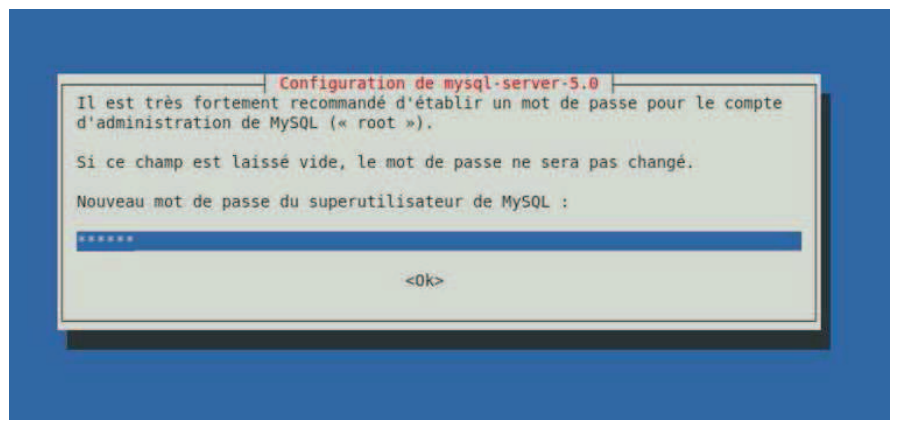

**Figure IV.6 : Configuration de MySQL Server** 

• **Installation de SUN Java 1.5 JDK** 

**# apt-get install sun-java5-jdk sun-java5-jre** 

• **Installation de M\$-font** 

**# apt-get install msttcorefonts** 

• **Installation de PHP extra** 

**# apt-get install php-pear php5-gd php5-xsl php5-mcrypt** 

#### **IV.2.4.2 Installation de Dokeos**

- 1. Il faut déplacer le dossier dokeos-1.8.6.1 vers le répertoire **/var/www** avec la commande suivante **: mv /répertoire destinateur /répertoire destinataire**
- 2. Il faut changer les permissions d'accès par la commande **chmod** (abréviation de *change mode*) ; **–R** les modes de tous les fichiers dans les sous-répertoires de manière récursive.

**chmod –R 777 /var/www/dokeos1.8.6.1/** 

3. Renommez le répertoire dokeos-1.8.6.1 par la commande suivante :

**mv /var/www/dokeos-1.8.6.1 / var/www/dokeos**

5. Pour installer Dokeos démarrez votre navigateur et tapez l'adresse suivante : http://localhost/dokeos

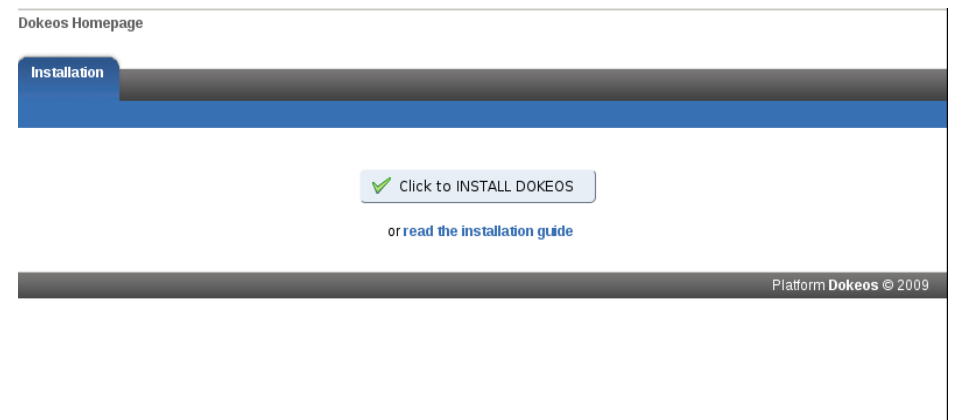

**Figure IV.7 : Lancement de l'installation Dokeos**

6. Et voilà, votre nouvelle installation Dokeos est prête à être testée.

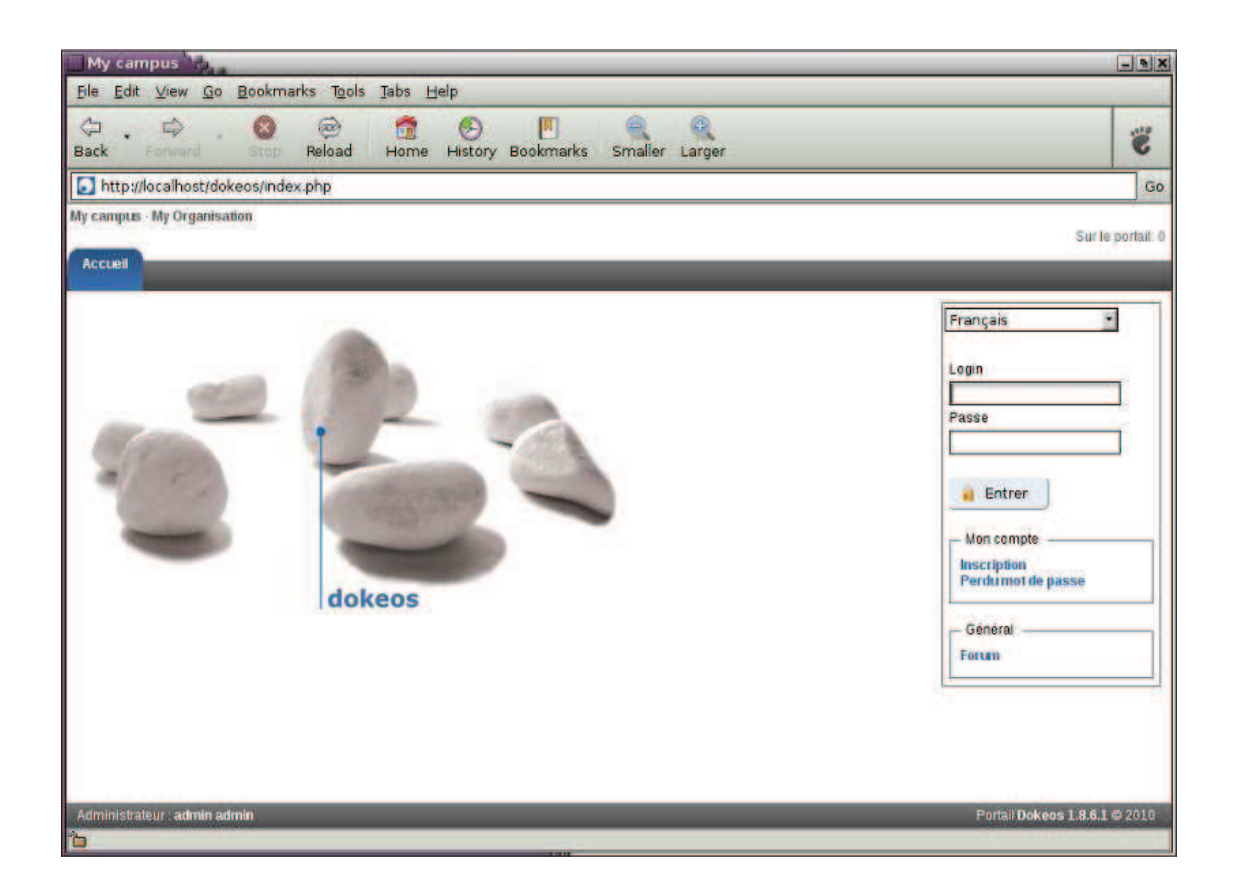

**Figure IV.8 : Page d'accueil de Dokeos** 

## **IV.3 Présentation de l'entreprise E.NA.GEO**

 L'Entreprise Nationale de Géophysique (E.NA.GEO) a été créée en 1981 (décret 81-172 du 01.08.1981) à partir des structures suivantes appartenant à SONATRACH :

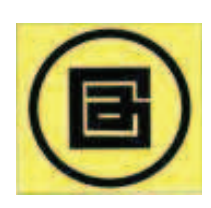

- L'ex Société Algérienne de Géophysique (ALGEO).
- Le département géophysique de la Direction des Travaux Pétroliers (ex DTP).
- Le service de traitement sismique du Centre de Calcul (ex DTP).
- Le service topographique de la Direction des Travaux Pétroliers.

 L'Entreprise Nationale de Géophysique (E.NA.GEO) présente l'avantage d'exercer une activité qui représente la première étape du processus industriel pétrolier. Elle est placée sous la tutelle du ministère de l'énergie et des industries pétrochimiques (Actuellement Ministère de l'Energie et des Mines). Elle a été dotée de la personnalité morale et réputée commerçante dans ses relations avec les tiers. Le patrimoine de l'entreprise était issu de la restructuration des organes de SONATRACH.

### **IV.4 Présentation de l'application**

#### **IV.4.1 Les interface d'accueil**

Nous allons illustrés ci-dessous les interfaces d'accueil d'E-GPS :

#### **IV.4.1.1 Accueil E-GPS**

 Pour l'accès à E-GPS, tapez l'adresse suivante http://elearn.enageo-gps.dz , la page d'accueil ci-dessous s'affichera.

#### **IV.4.1.2 Inscription et accès utilisateur**

 En saisissant l'adresse de la page d'accueil dans la barre d'adresse de votre navigateur http://elearn.enageo-gps.dz, vous affichez la page d'accueil de la plate-forme. en cliquant sur le lien « **Inscription** ».

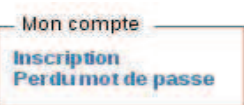

 Un formulaire simple et apparu du login et du mot de passe personnel qui serviront à vous connecter sur *Dokeos* lors de votre prochaine visite. Lors de cette phase d'inscription, veillez à cocher la case « **Créer des formations »**, en tant que créateur des formations (formateur), ou cocher la case « **m'inscrire à des formations »,** en tant que suivant des formations (apprenant).

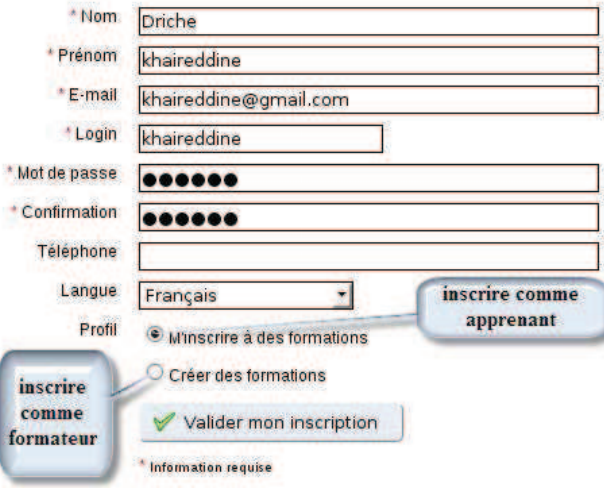

**Figure IV.10 : Inscription utilisateur**

#### **IV.4.2 Les interfaces de création**

#### **IV.4.2.1 Les Formations**

• **Créer une formation** : le formateur doit être inscrit sur la plate-forme puis l'administrateur crée la formation et associé le formateur souhaité. La figure ci-dessous montre que la formation a été bien crée avec une indication de son formateur.

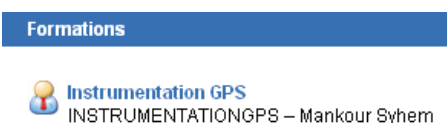

• Après la création d'une formation, le formateur peut créer le contenue de cours (Guide pour le positionnement GPS, Système Leica 1200, Système Topcon GB500), tests, et les autres ressources (documents, liens, glossaires…etc.).

• **L'interface d'accueil d'une formation pour un accès formateur-administrateur** 

 Depuis votre espace de formation, un clic suffit pour accéder à la page d'accueil d'une formation en tant que formateur-administrateur :

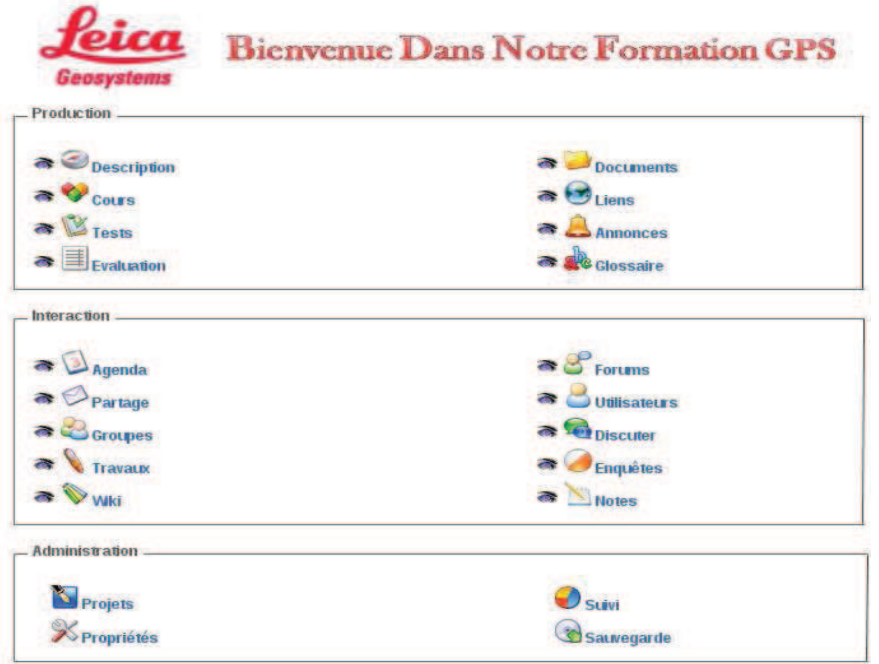

#### **Figure IV.11 : Interface d'accueil d'une formation pour un accès formateur-administrateur**

#### • **L'interface d'accueil d'une formation pour un accès apprenant :**

 Depuis votre espace de formation, un clic suffit pour accéder à la page d'accueil d'une formation en tant que apprenant :

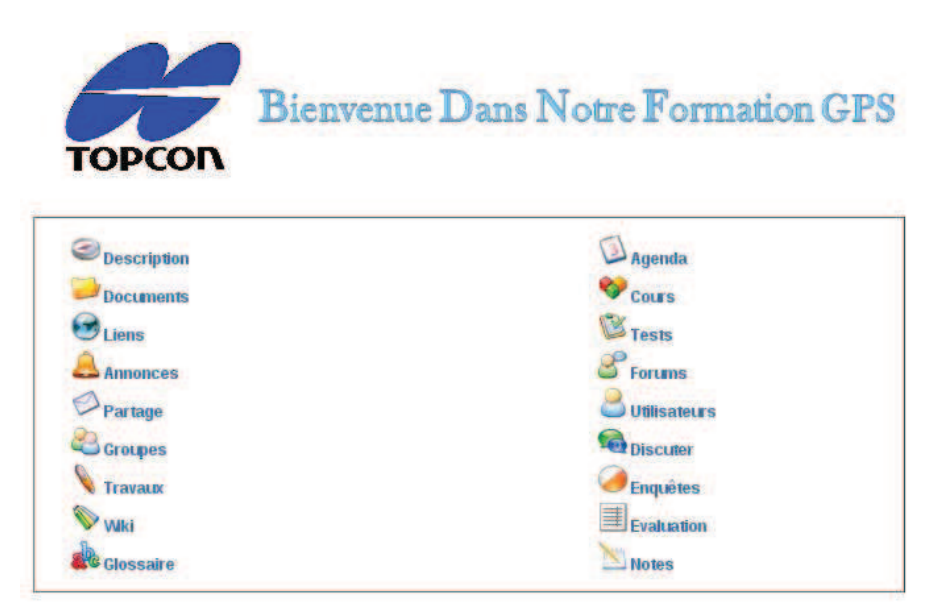

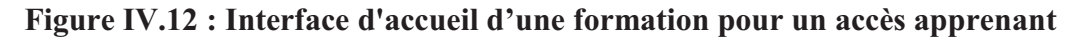

#### **IV.4.2.2 Les cours**

 Un cours d'apprentissage est une **séquence d'apprentissage** découpée en **chapitres**  eux-mêmes découpés en **étapes**. Il peut être organisé en fonction d'un contenu, il constituera alors une sorte de table des matières, ou bien en fonction d'activités.

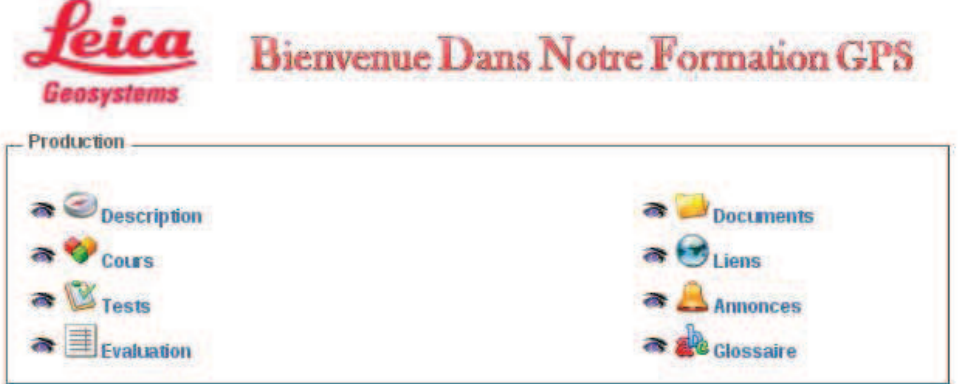

#### **Figure IV.13 : page d'accueil de la formation**

 **Créer un cours GPS :** Pour créer un cours GPS sous DOKEOS il faut suivre les étapes suivantes :

- Depuis la page d'accueil de la formation :
	- Cliquez sur le lien « **Cours ».**
	- Cliquez sur le lien « **Créer un cours (Dokeos AUTEUR) ».**
	- Nommez le cours.
	- Cliquez sur le bouton « **Continuer** ».

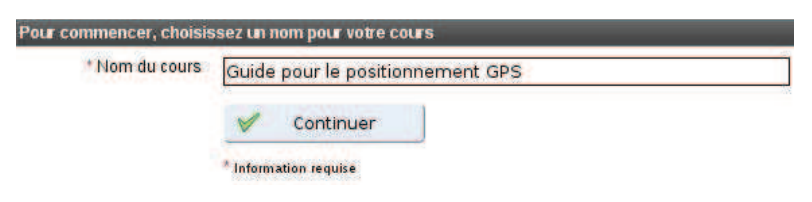

**Figure IV.14 : Interface de création de cours étape 1**

 Le cours est créé, et bien que vide de contenu, apparaît déjà dans la liste des cours comme La fenêtre ci-dessous montre.

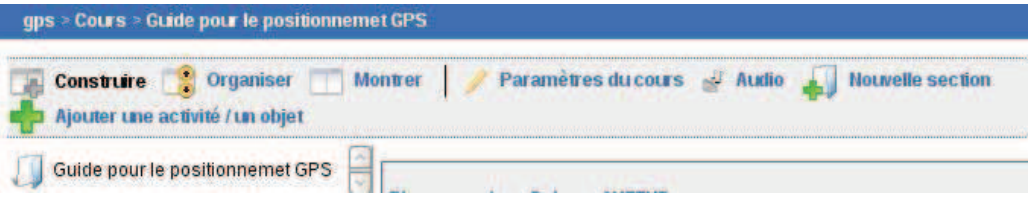

**Figure IV.15 : Interface de création de cours étape 2** 

- **Ajouter un chapitre ou une étape :** 
	- **insérer un chapitre:** 
		- Cliquer sur **« Nouvelle Section ».**
		- La fenetre suivante est apparaitre il faut remplir les champs concernant le chapitre puis cliquer sur **Enregistre la section**.

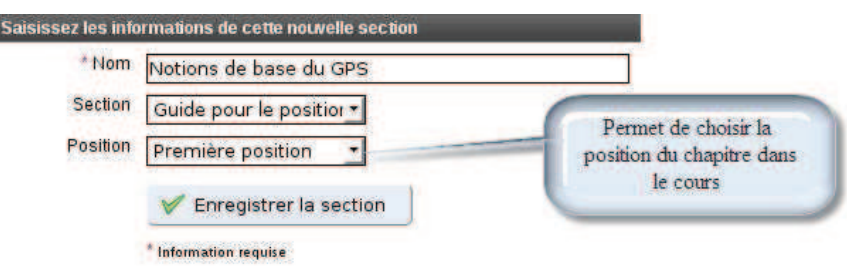

#### **Figure IV.16 : Interface d'insertion d'un chapitre étape 1**

Le nouveau chapitre apparaît bien dans le cours :

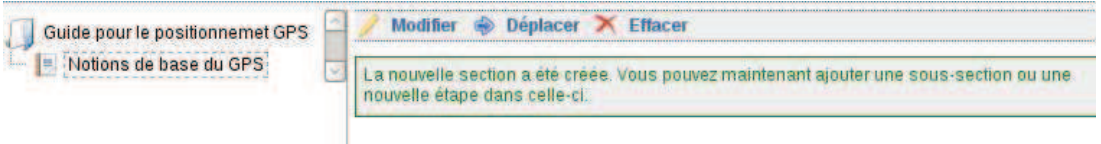

#### **Figure IV.17 : Interface d'insertion d'un chapitre étape 2**

- **Insérer un une activité dans le chapitre:** 
	- Cliquer sur **« Ajouter une activité / un objet ».**
	- La fenêtre ci-dessous est apparaitre :

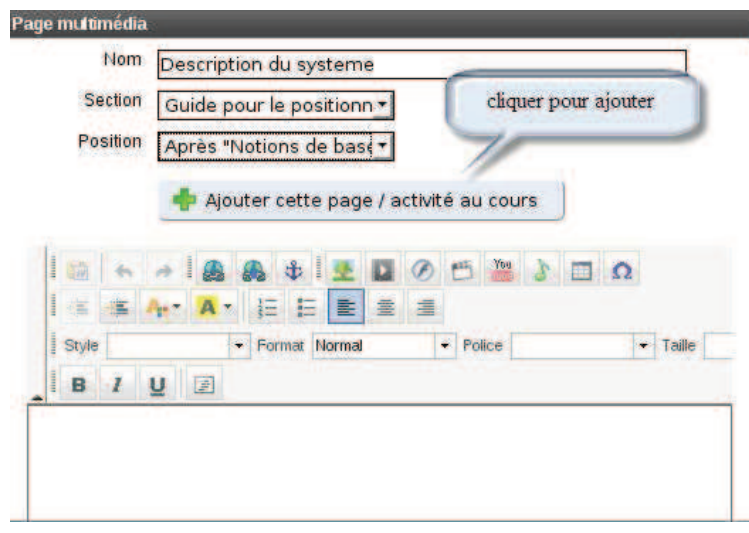

 **Figure IV.18 : Interface d'insertion d'une activité étape 1**

La nouvelle étape apparaît bien dans le cours :

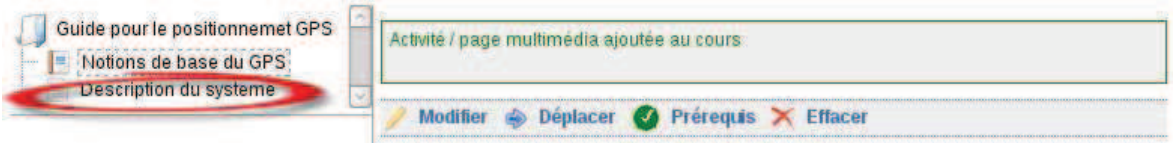

**Figure IV.19 IV.19 : Interface d'insertion d'une activité étape 2**

Vous pouvez ajouter d'autres étapes au premier chapitre, ou ajouter tout de suite d'autres chapitres.

Voici une aperçue final d'un contenue de cours vue apprenant

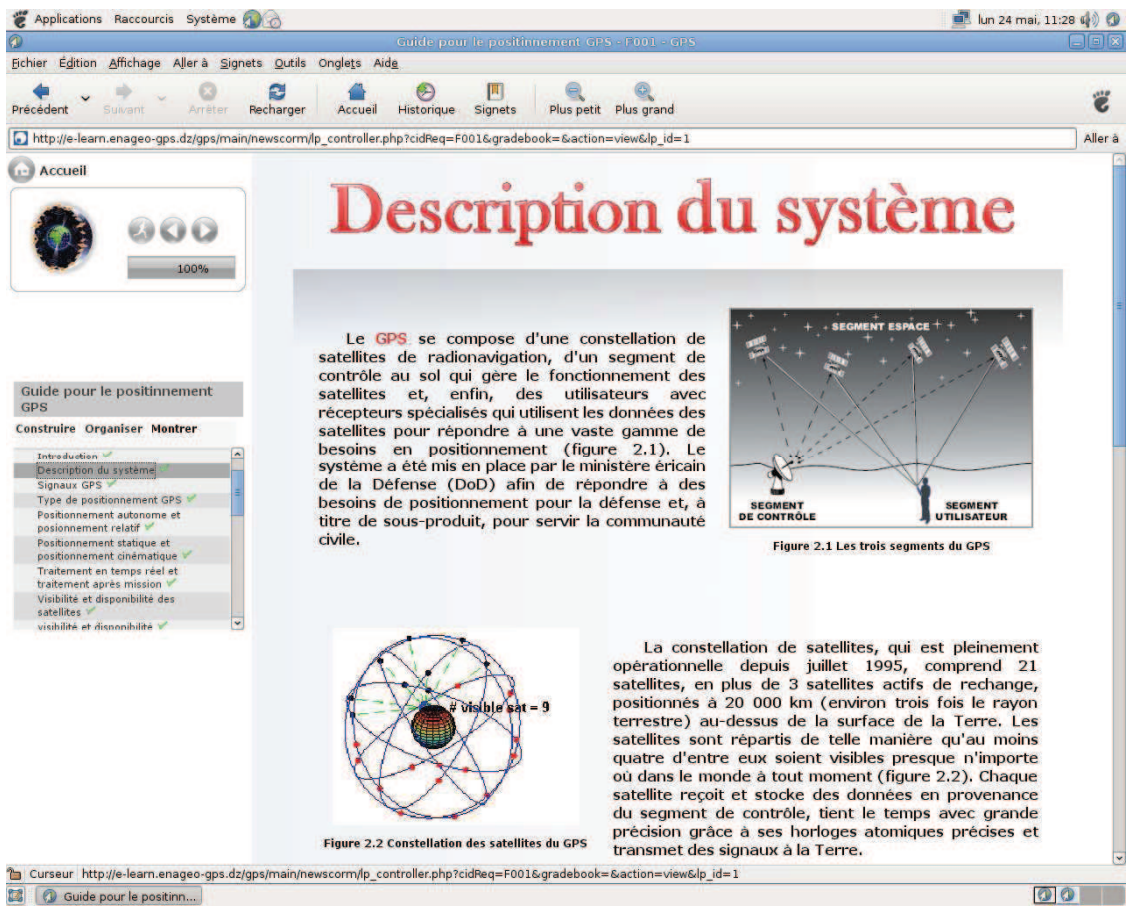

**Figure IV.20 : Interface d'une aperçue final d'un contenue de cours cours** 

#### **IV.4.2.3 Les tests**

Pour pouvoir ajouter un test dans un parcours, il faut d'abord le créer en utilisant l'outil **Tests** qui se trouve sur la page d'accueil du cours.

#### **Créer le test:**

• Cliquer sur « **Tests Tests »** puis sur « **créer un nouveau test ».** 

La fenetre suivante est apparaitre il faut saisir le nom du test dans le champs **Nom du test**.

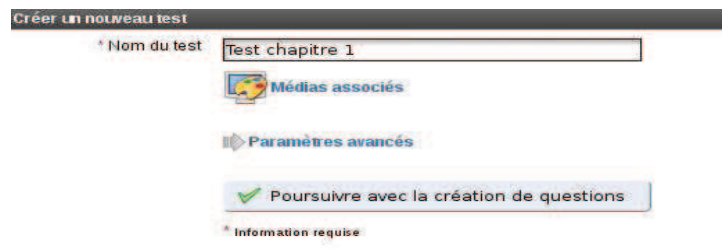

#### **Figure IV.21 IV.21 : Interface de création de test étape 1**

Une fois le test créé, choisissez le type de la première question parmi les sept proposés (Choix multiple, Réponses multiple, Remplir les blanscs ou le formulaire, Apparier, Question ouverte, Zones sur image, Base de questions).

Cliquer sur **« choix multiple multiple »**, puis rédiger la question :

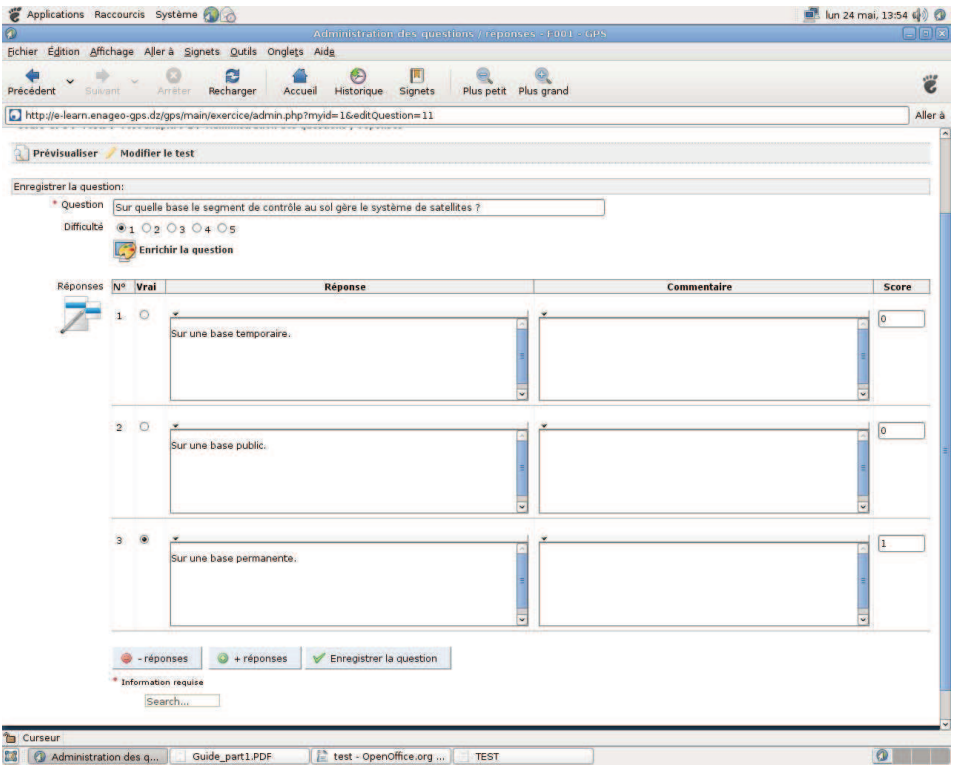

#### **Figure IV.22 IV.22 : Interface de création de test étape 2**

Après validation, on obtient :

| <b>Ouestion</b>                                                           | <b>VDe</b>     | <b>Difficulte</b> | Modifier |  |
|---------------------------------------------------------------------------|----------------|-------------------|----------|--|
| 1. sur quel base le segment de controle au sol gere le systeme satellite? | Choix multiple |                   |          |  |

**Figure IV.23 IV.23 : Interface de création de test étape 3**

- **Ajouter le test dans le cours:**
	- Revenez dans **« cours ».**

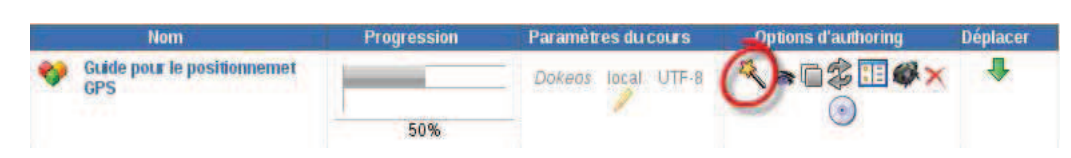

**Figure IV.24 : Interface d'ajout d'un test dans un cours étape 1**

Cliquez sur **« Ajouter une activité/ un objet ».**

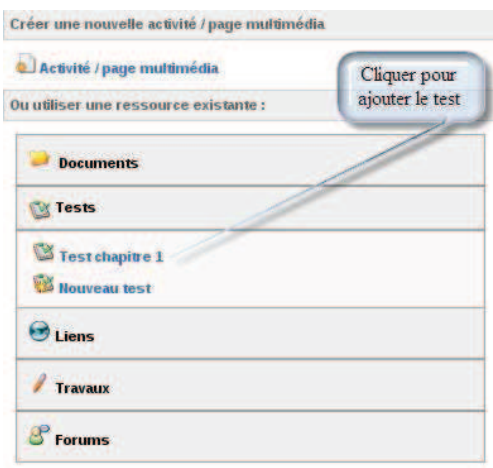

#### **Figure IV.25 : Interface d'ajout d'un test dans un cours étape 2**

La fenêtre suivante montre que le test est ajouté au cour.

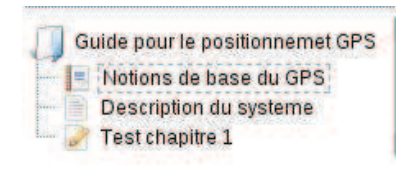

**Figure IV.26 : Interface d'ajout d'un test dans un cours étape** 

## **IV.5 Conclusion**

 Dans ce chapitre nous avons présenté la réalisation d'E-GPS, cette dernière qui a été commencée par une configuration de système Linux distribution Debian via l'installation des paquets (Apache comme serveur web, MySQL comme gestionnaire de base de données, PHP comme langage, SUN Java 1.5 JDK, M\$-font et PHP extra) suivi par l'installation de la plateforme Dokeos.

 Notre travail a été principalement basé sur la création de deux formations à distance en ligne nommées : **Cours GPS, Instrumentation GPS**, afin de former les employés d'E.NA.GEO (apprenants) ou autre par la création de contenu de cours pour que l'apprenant puisse suivre et consulter ces cours et faire ces tests qui lui sont proposés. L'apprenant peut avoir la possibilité de participer aux forums, d'envoyer un message à un Formateur, à un autre apprenant ou même à l'administrateur. Ainsi la possibilité de discussion en ligne avec le formateur-tuteur, la modification de son profil et la consultation de ses résultats.

*Conclusion Générale* 

*et perspectives* 

# *Conclusion générale*

 Le principe derrière le e-Learning est de remplacer les anciennes façons temps, place, contenu de l'apprentissage prédéterminé avec des processus d'apprentissage rapides, ouverts, personnalisés.

Le e-learning ne trouve pas encore sa place dans le milieu de l'éducation, face aux formations plus traditionnelles. Cette peur du changement est due à la méconnaissance du e-learning ainsi que par un manque d'outils informatiques.

 Le e-learning doit donc parvenir à convaincre de son rapport efficacité/prix et conquérir une véritable légitimité, ce qui soulève la question de la reconnaissance professionnelle des diplômes en ligne.

 Notre travail consiste à l'implémentation et la mise en œuvre d'une formation GPS dans un système e-learning pour mettre en place un cours pédagogique. L'environnement que nous avons réalisé reste dans les normes des objets pédagogiques et permet aux employés d'E.NA.GEO de suivre ses formations en ligne sans prendre en compte le lieu et le temps, on utilisant la plateforme Dokeos.

 La plate-forme utilisée permet aux formateurs de créer ses cours, ses tests et suivi les apprenants (employés). L'apprenant (employer) peut inscrire à la plate-forme, lire ses cours, faire des tests, communiquer avec les autres apprenants de la plate-forme (chat, forum, messagerie interne/externe), comme il peut communiquer avec les formateurs via les classes virtuelles (visioconférence). L'administrateur gère sa plate-forme (l'activation des comptes, le suivi et l'évaluation des autres utilisateurs…).

#### **Perspective**

Le travail qu'on a réalisé peut être amélioré et enrichi afin d'en faire un système plus performant. Parmi les perspectives à prendre en compte pour améliorer le fonctionnement du système, nous citons notamment :

- Intégration de la langue arabe dans la plate-forme et le chronomètre au niveau des tests.
- Faire des captures vidéo via la webcam pendant le parcours des cours afin de permet au formateur de connaitre l'état de l'apprenant.
- Diagramme d'état de lieu de l'apprenant.

*Bibliographie* 

## **Bibliographie**

- **[01].** Andréa Moura da Costa, « *Rapport de thèse* », Université Nancy 2, Année 2006.
- **[02].** Anne –Marie Husson**,** *« Quel Modèle Qualité Pour la e-formation ?* », Année 2004.
- **[03].** Atmani Hocine, Sefsafi Soumia, « *Découverte et sélection des web services dans le cadre du e-Learning selon le profil utilisateur* », Mémoire de fin d'études, Année 2009.
- **[04].** B. Kouninef, M. Djelti, S.M. Rerbal, « *conception et realisation d'une plate forme e-learning avec migration au m-learning* », Institut Des télécommunications, Année 2006.
- **[05].** Bernard Blandin, « *L'histoire de l'enseignement à distance et de la FOAD* », Centre Inffo, Année 2004.
- **[06].** Bernard Blandin, « *Normes, standards, labels, chartes et démarches qualité pour la e-formation* », Centre Inffo, Année 2004.
- **[07].** Bruno Bouzy, **«** *unified modeling language (UML*) », Année 2001.
- **[08].** D.M.F.F, «*Guide e-learning* », Département Management & Formation Fédérale.
- **[09].** Direction des Systèmes d'Information, « *Fiche Pratique Moodle* » université de technologie compiègne, Année 2004.
- **[10].** Etienne Anken, « *Spécifications et standards e-learning* », Institut SYSIN de l'EIVD, Année 2004.
- **[11].** F.E.U.Q, « *Avis sur la formation à distance* », Fédération étudiante universitaire du Québec, Année 2009.
- **[12].** Fabien Fenouillet, Moïse Déro, « *Le «e-learning » est-il efficace* ? », Université Paris X Nanterre, IUFM de Villeneuve d'Ascq, Année 2004.
- **[13].** France Henri, **«** *Le synchrone en formation à distance* », Télé-université/UQAM, Séminaire TEMATICE, Année 2008.
- **[14].** François Larrey, « *e-learning ses fondements et son utilisation dans le secteur bancaire* », Genève Place financière, Année 2004.
- **[15].** Frédéric Serin, « *Scénarisation dynamique de cours en ligne*», laboratoire LITIS du Havre, Année 2004.
- **[16].** Jibril Touzi, **«** *Les LCMS et leurs rôles dans le eLearning* », Atelier régional, Année 2007.
- **[17].** Lyne Henry, « *Logiciels libres* », Année 2008.
- **[18].** Mahmoud Baklouti, « *E-learning : Présentation, aspects, enjeux et avenir* », Mémoire de mastère, UNIVERSITE DE SFAX, Année 2003.
- **[19].** Medjek Faiza, Aouaouche El-Maouhab , Adjerad Radia and Ghehria Nahla, « *Editeur SCORM en web services conforme à la norme IMS GWS « Instructional Management Systems General Web Services* »», Centre de Recherche sur l'Information Scientifique et Technique (CERIST), Année 2004.
- **[20].** Michel Arnaud, « *Les organismes techniques de standardisation* », Lyon, France, Année 2004.
- **[21].** Michel Arnaud, « *Problématique de la normalisation pour la formation en ligne* », Lyon, France, Année 2004.
- **[22].** Pascal Roques, **«***UML 2 Modéliser une application web* », éditions eyrolles, Année 2007.
- **[23].** Pierre-Henri Amalric, « *Le B-A-BA de SCORM* », France, Année 2007.
- **[24].** Pierre-Léonard Harvey, « *les plates-formes d'apprentissage en ligne* », Université du Québec à Montréal, Année 2003.
- **[25].** S.P.E, « *La eFormation dans les collectivités territoriales »,* Secteur public, Année 2007.
- **[26].** Sans auteur « *Communication* », http://www.allaboutelearning.lu/cms/elearning/content.nsf/id/Apprenant-ElearningEnPratique-Communication, visité en février 2010.
- **[27].** Sans auteur « *Contribution138\_a.doc* ».
- **[28].** Sans auteur « *Créer un parcours pédagogique avec dokeos 1.8* », Année 2007.
- **[29].** Sans auteur **«** *eLEARNING*», Année 2006.
- **[30].** Sans auteur « *Etude pour la mise en place d'un laboratoire national de développement de contenus numériques* », Département de l'Education Nationale, Année 2006.
- **[31].** Sans auteur « *Gérer les établissements d'enseignement* », Partenaires Microsoft Éducation, Année 2007.
- **[32].** Sans auteur « *Glossaire de la formation à distance ou e-formation* », Année 2002.
- **[33].** Sans auteur « *La norme SCORM* », http://www.definition.be/defipoints/point5.asp, visité en février 2010.
- **[34].** Sans auteur **«** *La visioconférence comme moyen de formation* », http://gigapedia.com/items:links?id=324419, visité en février 2010.
- **[35].** Sans auteur **«** *Les différentes formules de e-learning* », http://www.vocatis.fr/article.php3?id\_article=12231, visité en février 2010.
- **[36].** Sans auteur « *Normes AICC, SCORM, LOM, QTI, IMS : de quoi parle t'on ?* », http://www.formastore.com/Normes-AICC-IMS-SCORM-LOM-IMS-de, visité en février 2010.
- **[37].** Sans auteur « *Qu'est-ce que le e-learning ?* », http://www.allaboutelearning.lu/cms/elearning/content.nsf/id/QuestCeQueLeElearning?opendocument&language=fr, visité en février 2010.
- **[38].** Sans auteur « *Qu'est-ce que l' E-Learning* », http://foad.inffolor.org/component/option,%20com\_docman/task,doc\_view/gid,177 9/Itemid,42, visité en février 2010.
- **[39].** Sans auteur « *Utiliser une plateforme de e-learning* », Année 2007.
- **[40].** Schawn E. Thropp**, «** *SCORM* », Année 2004.
- **[41].** Team Cyberlearn, « *COURS MOODLE* », centre e-learning hes-so cyberlearn, Année 2007.
- **[42].** Thomas de Praetere, « *Dokeos, première suite e-learning complète en open source* », Communiqué de presse, Année 2007.
- **[43].** Walid Kassem, Ahmad Mounajed, Nadia Saadoun, **«** *Etat de l'Art du E-Learning* », Université Pantheon-assas, Année 2004.
- **[44].** Zeineb Kammas, « *La plate forme Ganesha à la Faculté de Médecine de l'Université Mentouri de Constantine -ALGERIE - \* Etude d'évaluation\** », Mémoire de master 2, Année 2008.

*Glossaire* 

## **Glossaire**

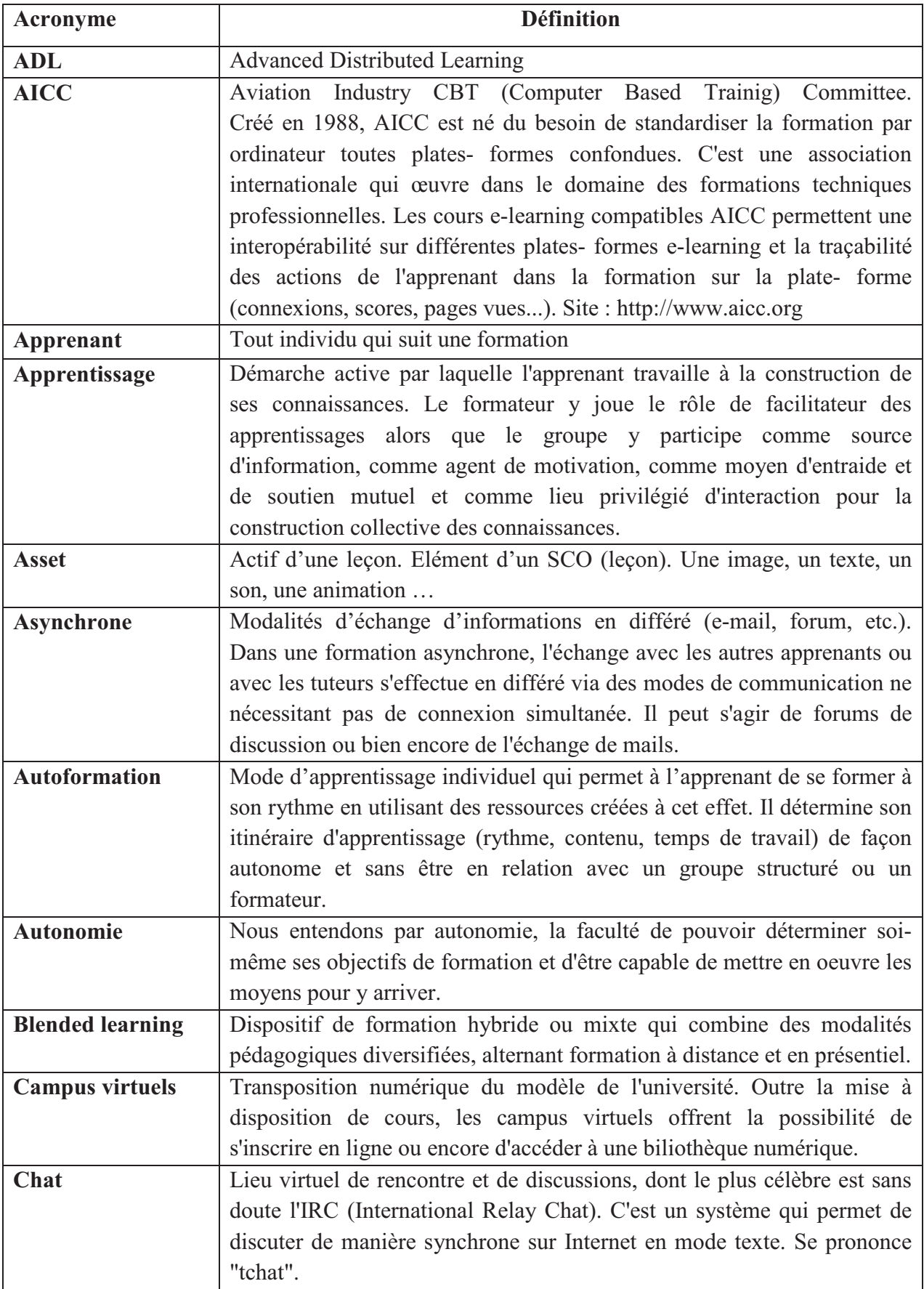

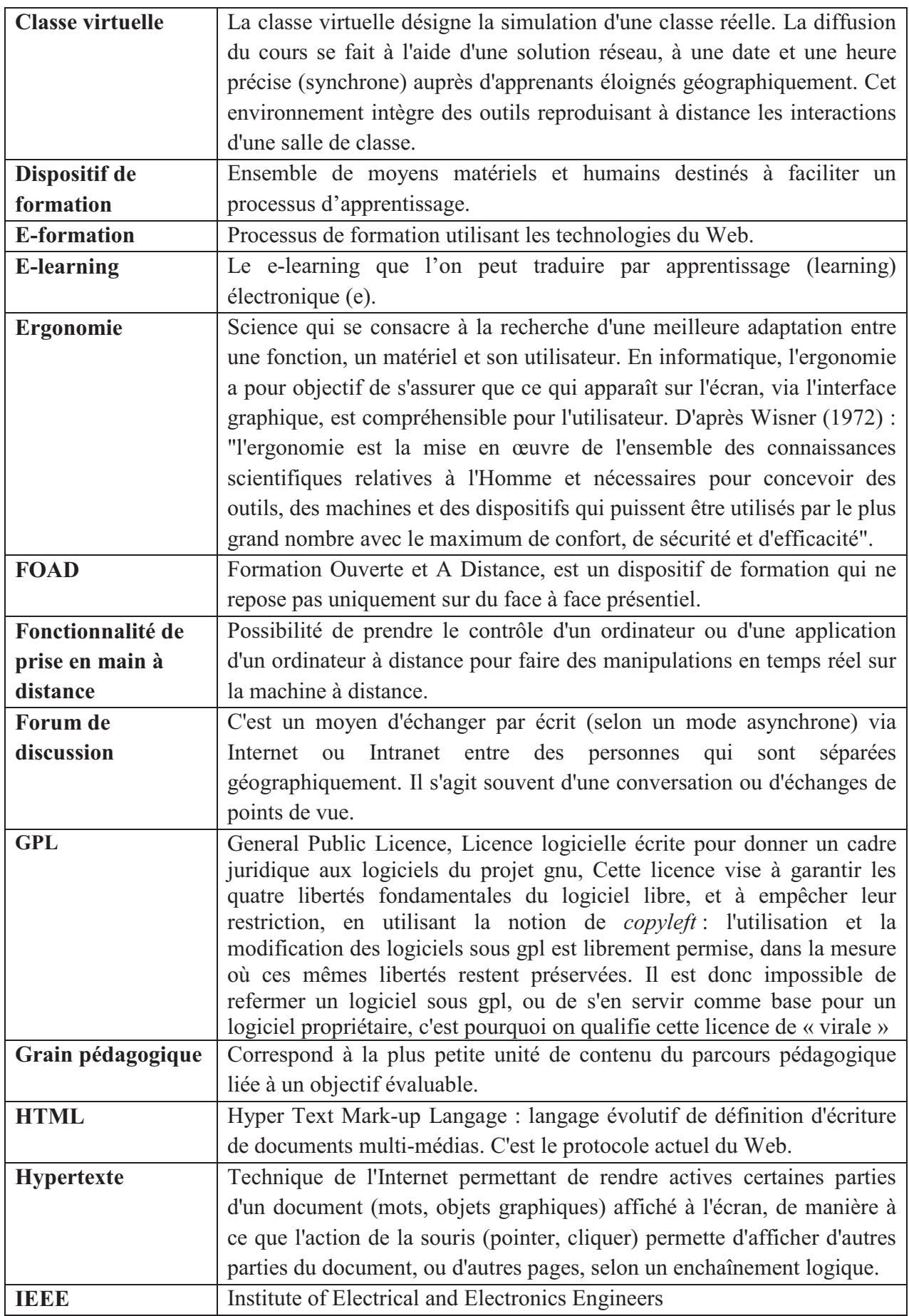

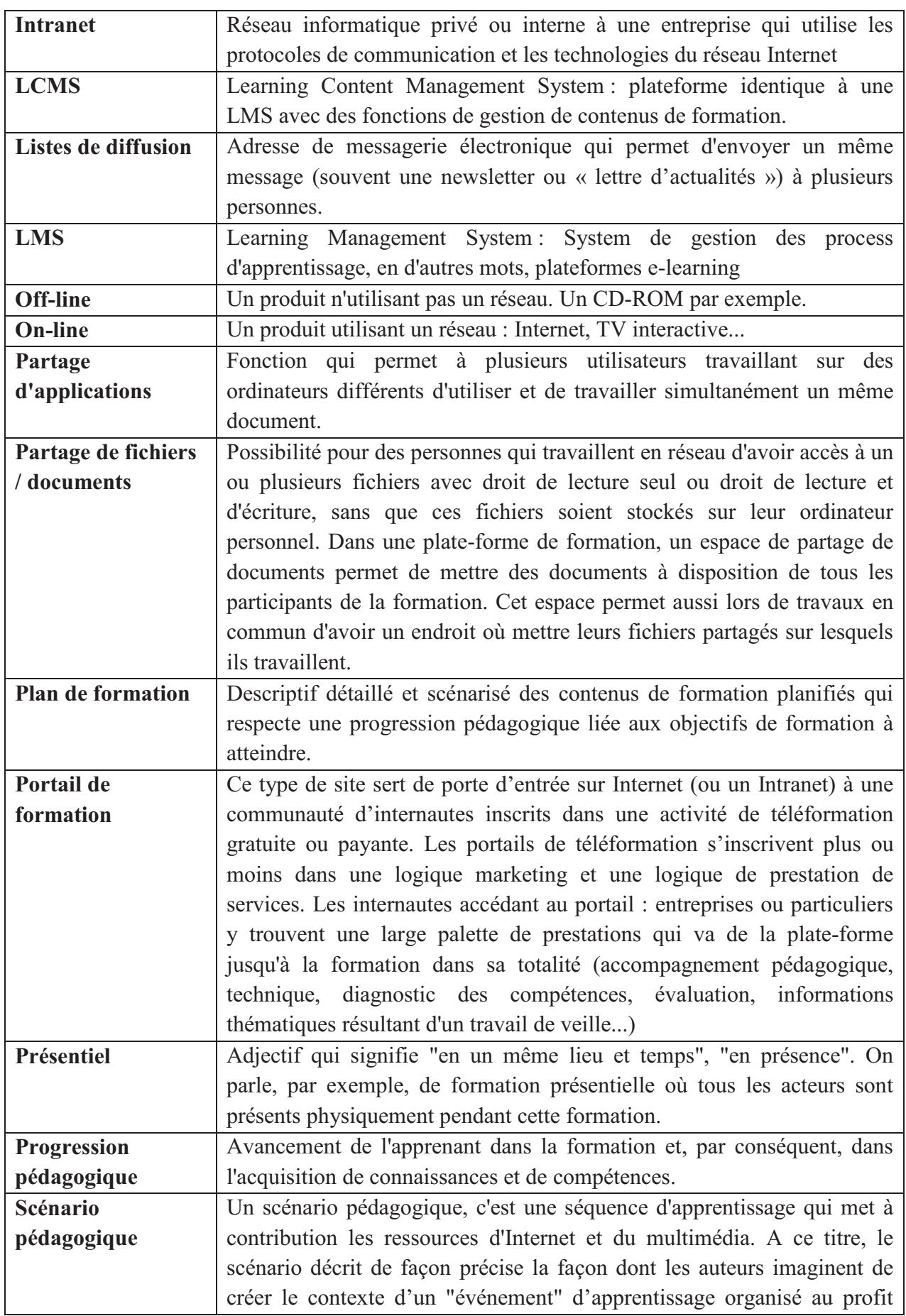

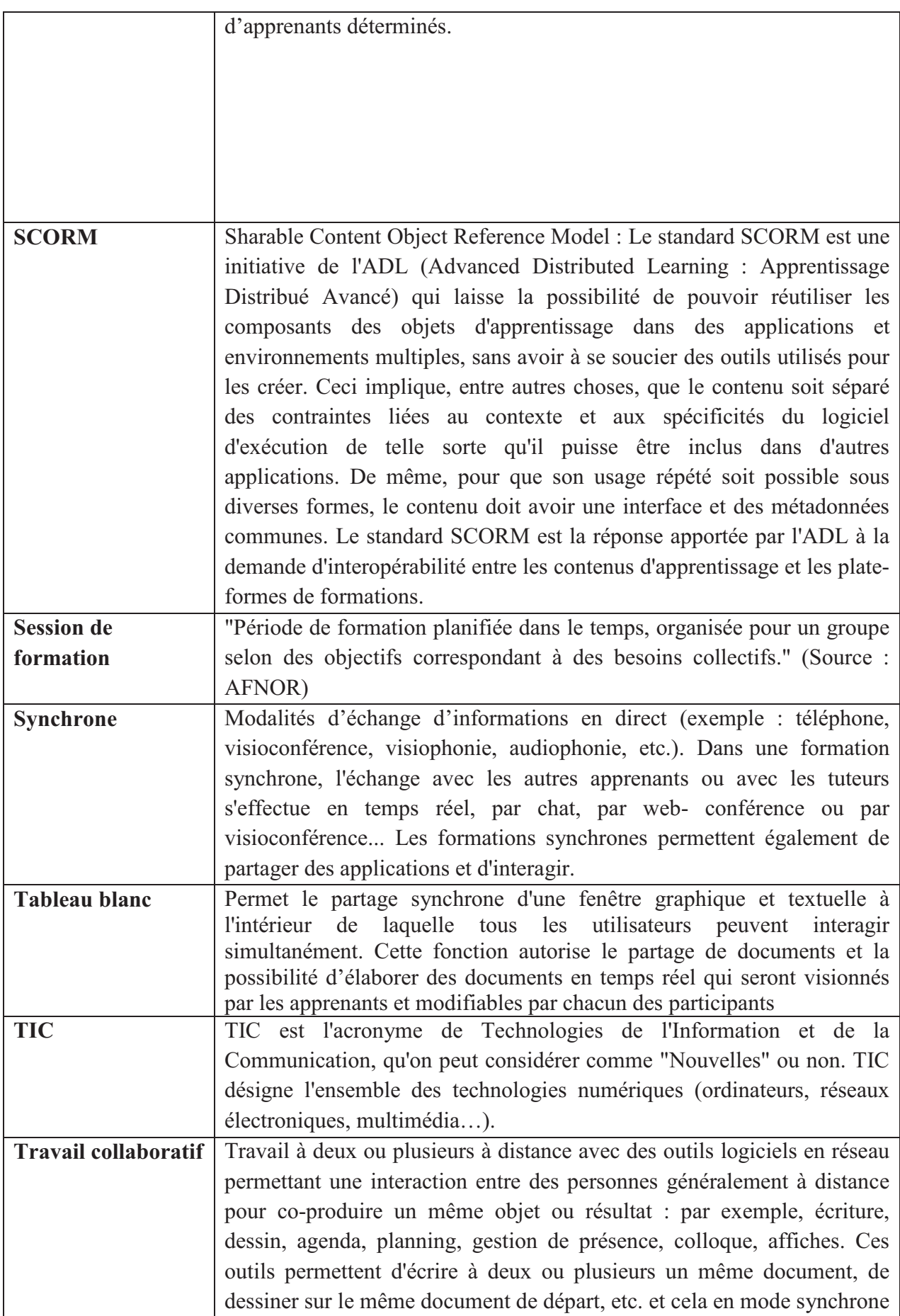

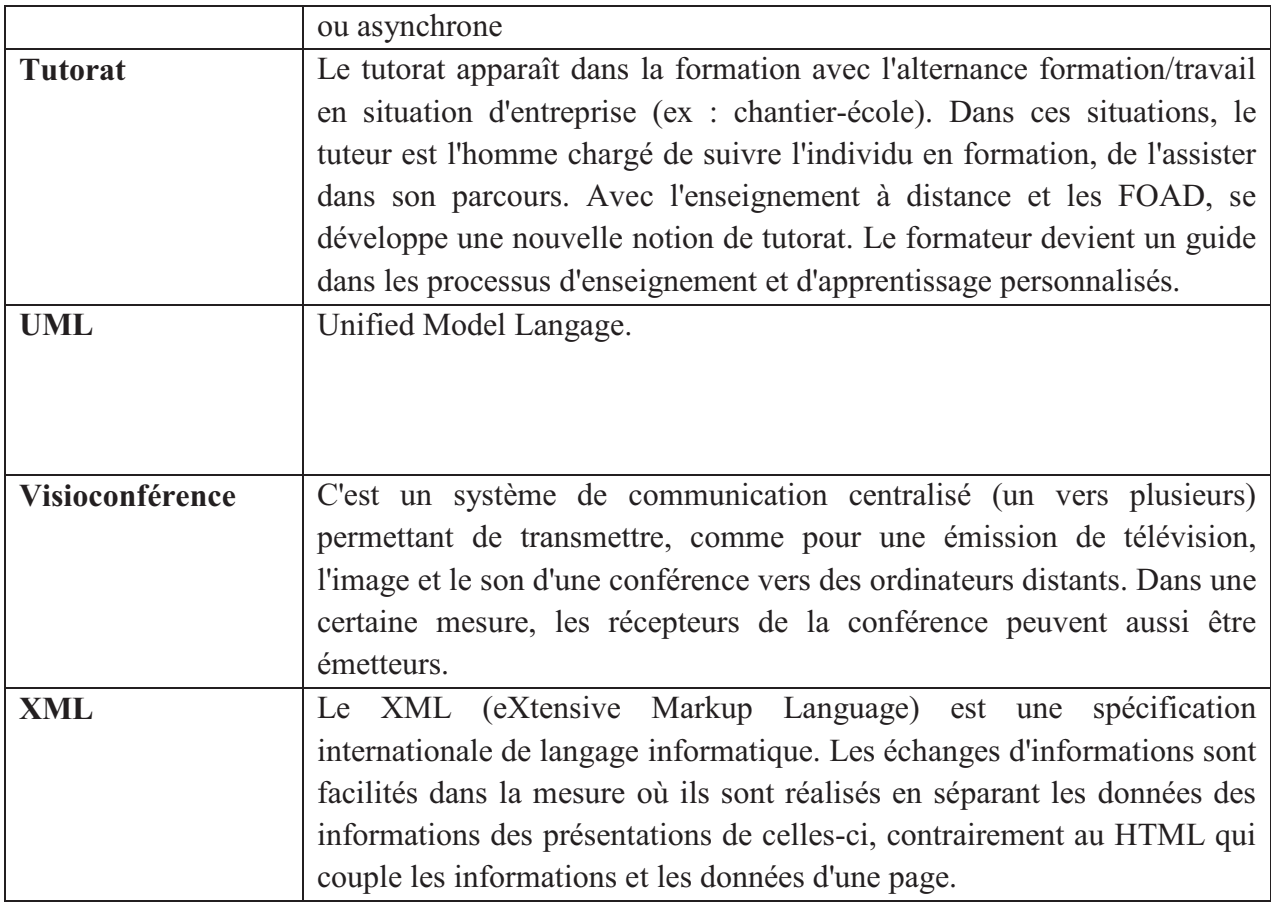